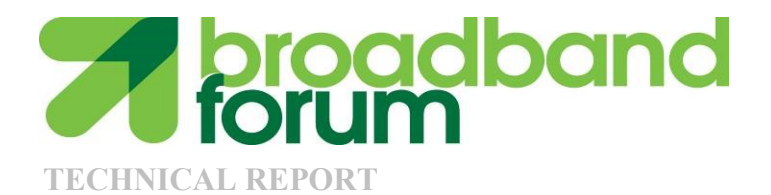

# **WT-208 Performance Test Plan For In-premises Powerline Communication Systems**

**Issue: 2 Issue Date: March 2017**

#### **Notice**

The Broadband Forum is a non-profit corporation organized to create guidelines for broadband network system development and deployment. This Technical Report has been approved by members of the Forum. This Technical Report is subject to change. This Technical Report is copyrighted by the Broadband Forum, and all rights are reserved. Portions of this Technical Report may be copyrighted by Broadband Forum members.

#### **Intellectual Property**

Recipients of this Technical Report are requested to submit, with their comments, notification of any relevant patent claims or other intellectual property rights of which they may be aware that might be infringed by any implementation of this Technical Report, or use of any software code normatively referenced in this Technical Report, and to provide supporting documentation.

#### **Terms of Use**

#### **1. License**

Broadband Forum hereby grants you the right, without charge, on a perpetual, non-exclusive and worldwide basis, to utilize the Technical Report for the purpose of developing, making, having made, using, marketing, importing, offering to sell or license, and selling or licensing, and to otherwise distribute, products complying with the Technical Report, in all cases subject to the conditions set forth in this notice and any relevant patent and other intellectual property rights of third parties (which may include members of Broadband Forum). This license grant does not include the right to sublicense, modify or create derivative works based upon the Technical Report except to the extent this Technical Report includes text implementable in computer code, in which case your right under this License to create and modify derivative works is limited to modifying and creating derivative works of such code. For the avoidance of doubt, except as qualified by the preceding sentence, products implementing this Technical Report are not deemed to be derivative works of the Technical Report.

#### **2. NO WARRANTIES**

THIS TECHNICAL REPORT IS BEING OFFERED WITHOUT ANY WARRANTY WHATSOEVER, AND IN PARTICULAR, ANY WARRANTY OF NONINFRINGEMENT IS EXPRESSLY DISCLAIMED. ANY USE OF THIS TECHNICAL REPORT SHALL BE MADE ENTIRELY AT THE IMPLEMENTER'S OWN RISK, AND NEITHER THE BROADBAND FORUM, NOR ANY OF ITS MEMBERS OR SUBMITTERS, SHALL HAVE ANY LIABILITY WHATSOEVER TO ANY IMPLEMENTER OR THIRD PARTY FOR ANY DAMAGES OF ANY NATURE WHATSOEVER, DIRECTLY OR INDIRECTLY, ARISING FROM THE USE OF THIS TECHNICAL REPORT.

#### **3. THIRD PARTY RIGHTS**

Without limiting the generality of Section 2 above, BROADBAND FORUM ASSUMES NO RESPONSIBILITY TO COMPILE, CONFIRM, UPDATE OR MAKE PUBLIC ANY THIRD PARTY ASSERTIONS OF PATENT OR OTHER INTELLECTUAL PROPERTY RIGHTS THAT MIGHT NOW OR IN THE FUTURE BE INFRINGED BY AN IMPLEMENTATION OF THE TECHNICAL REPORT IN ITS CURRENT, OR IN ANY FUTURE FORM. IF ANY SUCH

#### RIGHTS ARE DESCRIBED ON THE TECHNICAL REPORT, BROADBAND FORUM TAKES NO POSITION AS TO THE VALIDITY OR INVALIDITY OF SUCH ASSERTIONS, OR THAT ALL SUCH ASSERTIONS THAT HAVE OR MAY BE MADE ARE SO LISTED.

The text of this notice must be included in all copies of this Technical Report.

Issue History

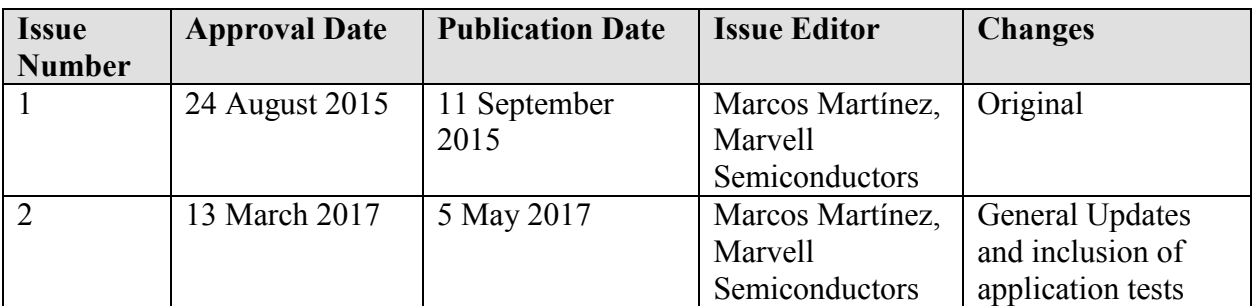

Comments or questions about this Broadband Forum Technical Report should be directed to [help@broadband-forum.org.](mailto:help@broadband-forum.org)

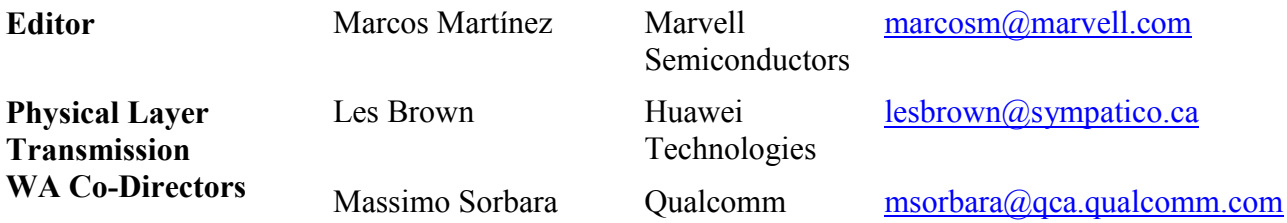

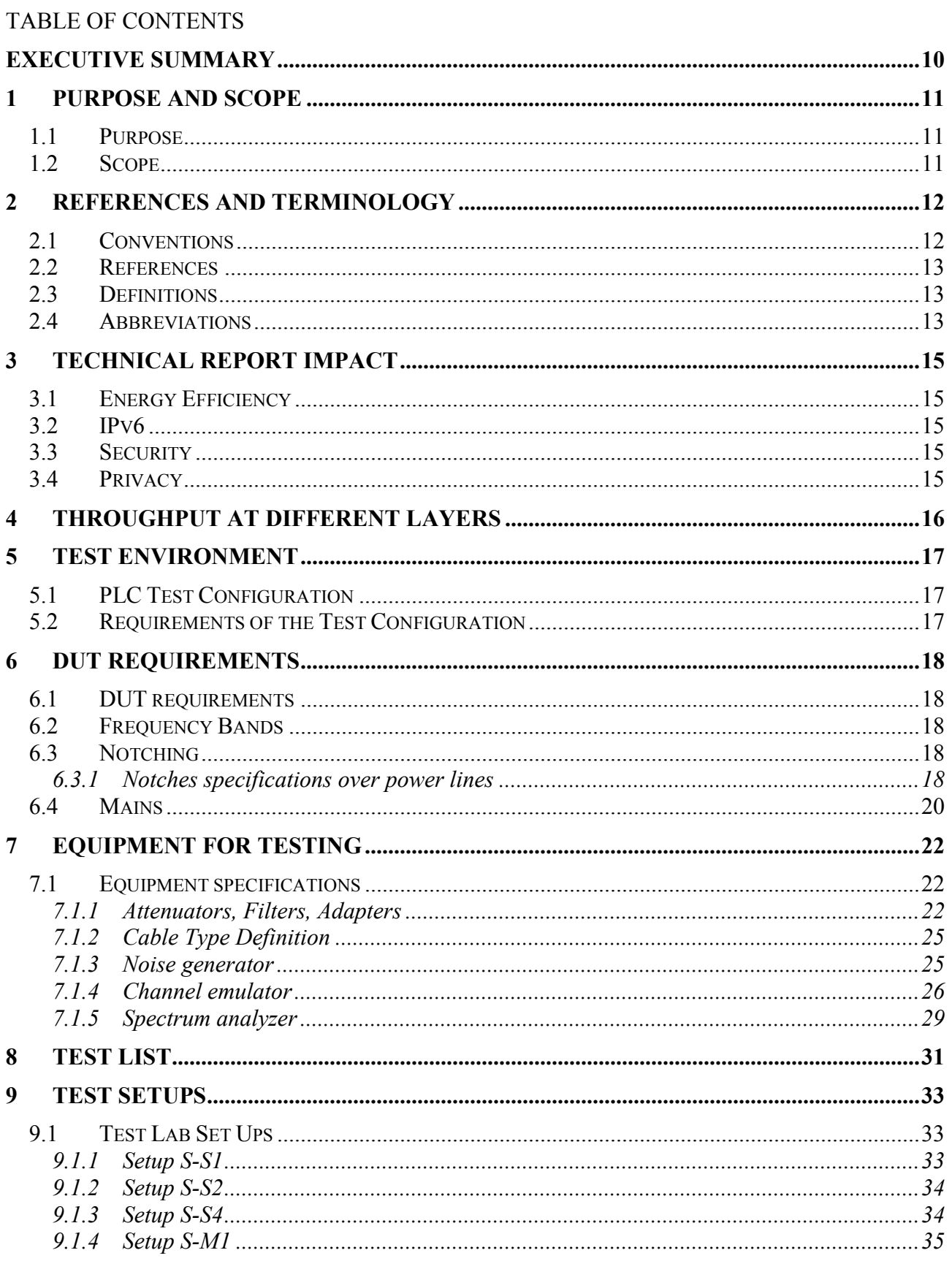

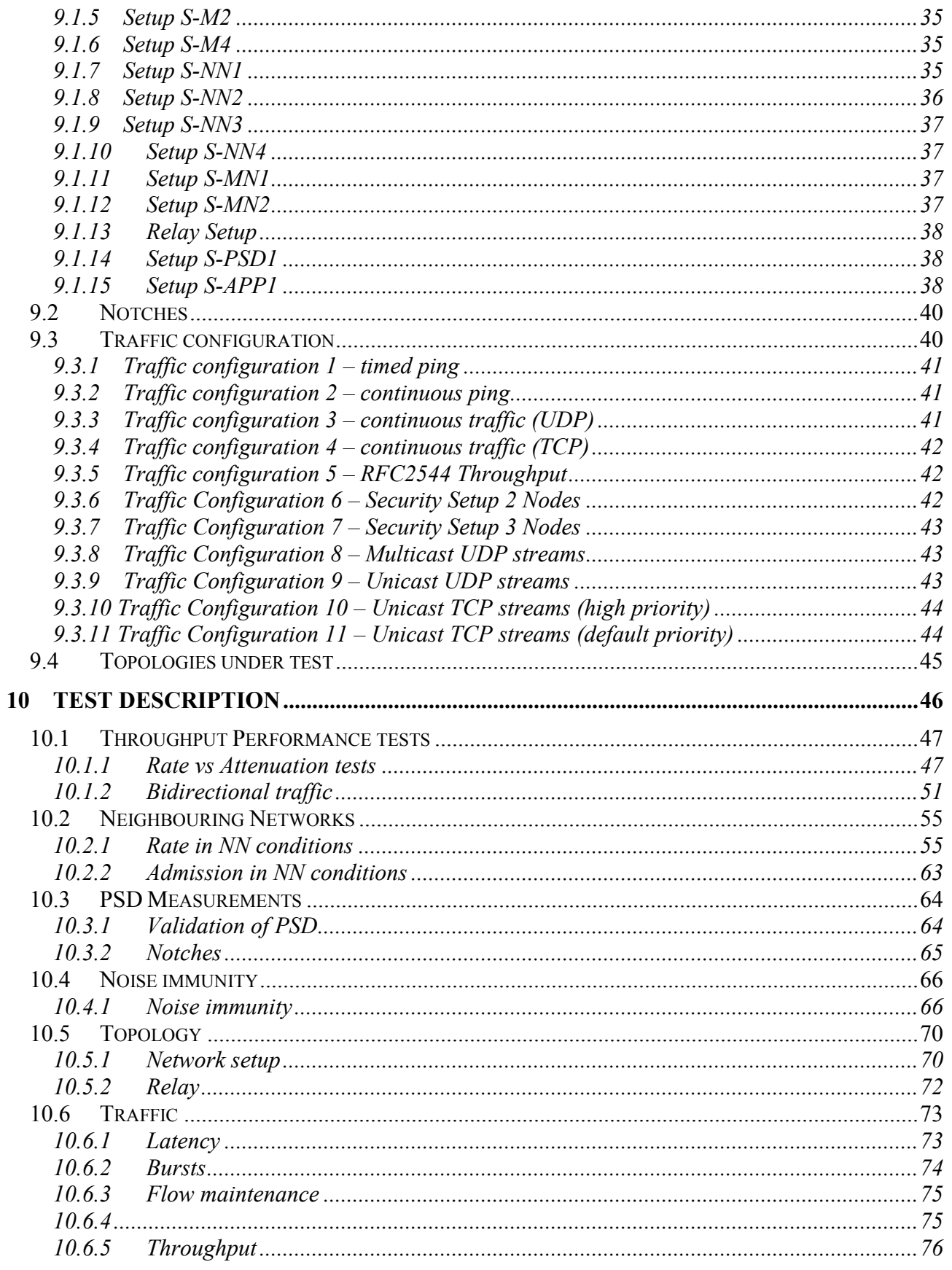

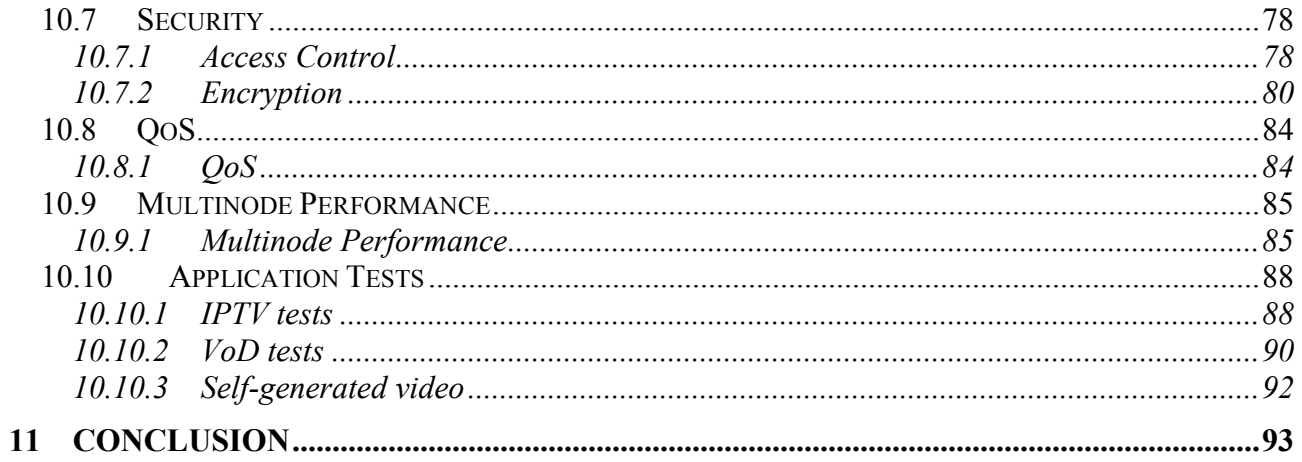

# **List of Figures**

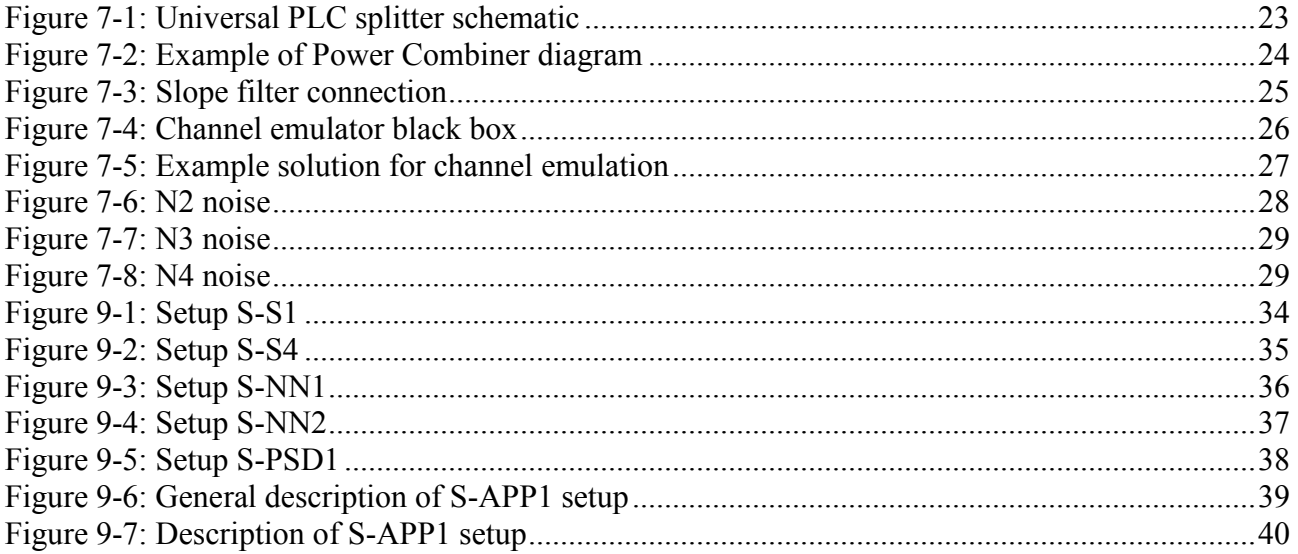

# **List of Tables**

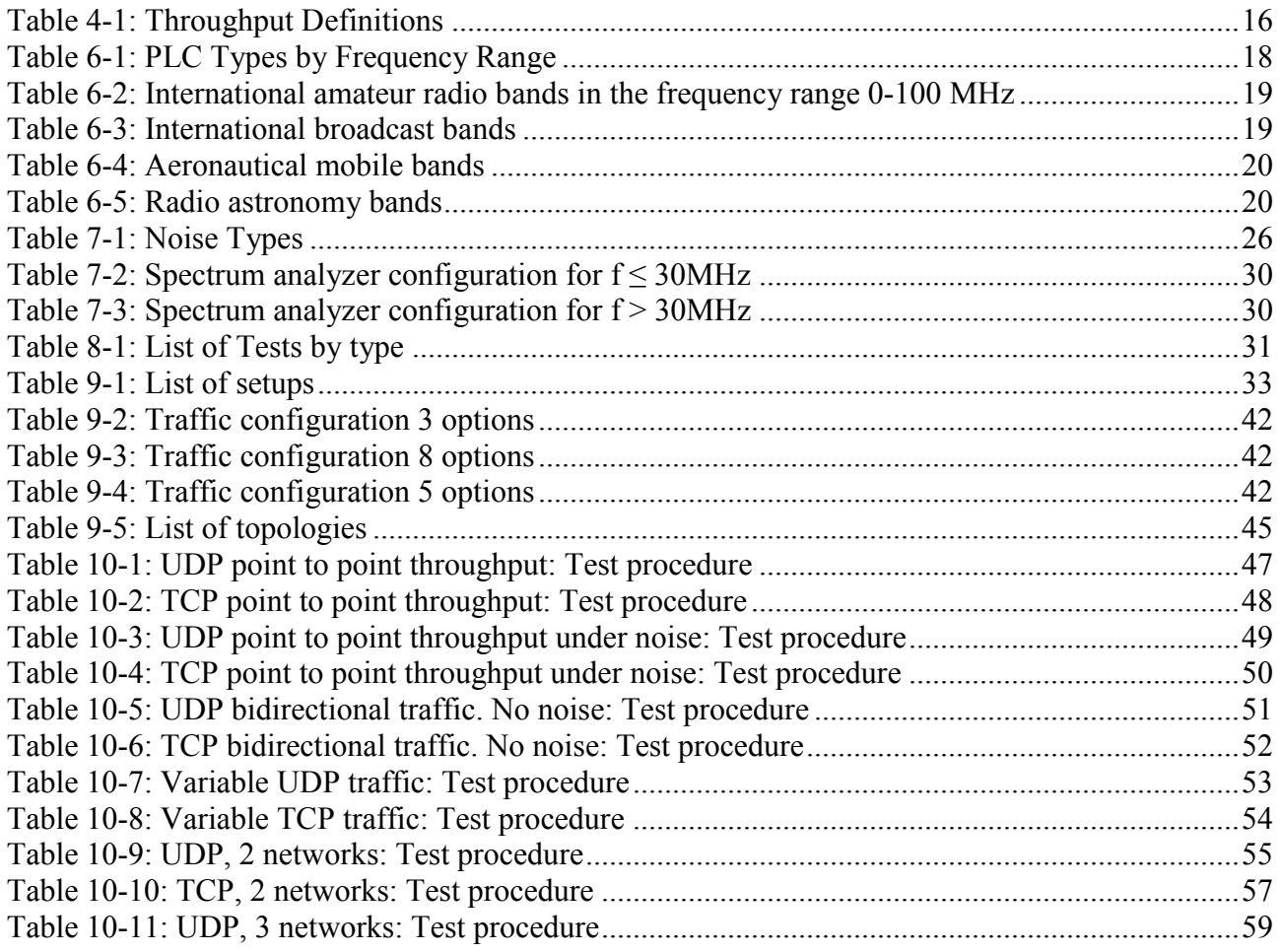

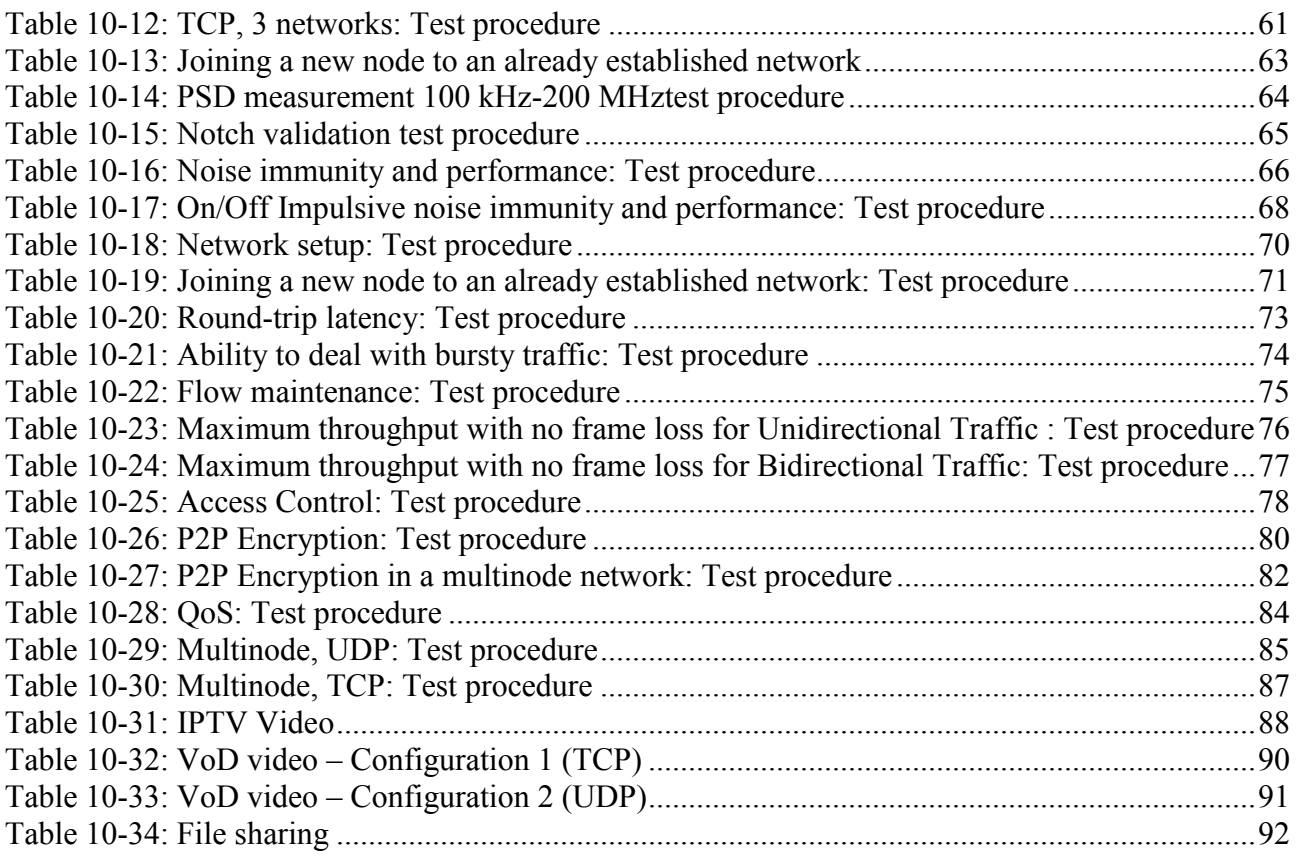

#### <span id="page-9-0"></span>**Executive Summary**

Broadband powerline communication systems (PLC) are a key element of home networking since they provide a fast, flexible and reliable communication link between the different devices present in the home.

One of the main particularities of the usage of PLC systems is the difficulty to test them since, because of the specificities of the powerline medium in terms of noises, coupling methods and variety of topologies, it has been traditionally difficult to reproduce tests results and thus to compare different implementation performances. This disparity makes the task of comparing the performance of different implementations difficult for operators.

In order to address this challenge, this document is aimed to provide industry, operators, and test labs with a well defined test bed and an established set of tests that enable a performance comparison between PLC products and technologies that can be independently verified.

# <span id="page-10-0"></span>**1 Purpose and Scope**

#### <span id="page-10-1"></span>**1.1 Purpose**

This document is aimed to provide industry, operators, and test labs with a well defined test bed and an established set of tests that enable a performance comparison between powerline products and technologies that can be independently verified.

Testing of wireline home-network transceivers from different vendors or technologies should be possible in a repeatable and reproducible fashion.

#### <span id="page-10-2"></span>**1.2 Scope**

This document initially focuses on powerline communications (PLC) home network performance testing. Other mediums are for further study.

This document specifically focuses on performance testing. For this, this document provides a real world evaluation method that enables independent (or Operator) test lab evaluation of different products and technologies.

The main categories of tests included in this document are:

- **Throughput performances**: Testing the performance of powerline systems under different conditions of noise, attenuation of the line and electrical infrastructure.
- **Neighboring networks**: Testing of the behavior of the powerline system in presence of a neighboring network of the same technology under different attenuation conditions
- **PSD measurements**: Measurement of transmit PSD in-band and out of band for the system under test.
- **Noise immunity**: Testing the behavior of the system under different noise conditions.
- **Topology**: Testing the ability of the system to handle the topology of the network and its evolution over time.
- **Traffic**: Testing the capacity of the system to handle different traffic types and maintaining the QoS of that traffic.
- **Security**: Testing the capacity of the system to provide at least minimal security features.
- **QoS**: Quality of service performance tests
- **Multinode performance**: Testing the capacity of the system to operate in a network with multiple active nodes.
- **Application tests**: Testing the capacity of the system to distribute application streams to a user (e.g. IPTV)

Finally, an annex is provided in a separate excel sheet with a template of a test report that will facilitate comparison of the results obtained between different products and technologies.

# <span id="page-11-0"></span>**2 References and Terminology**

### <span id="page-11-1"></span>**2.1 Conventions**

In this Technical Report, several words are used to signify the requirements of the specification. These words are always capitalized. More information can be found be in RFC 2119 [\[2\].](#page-12-3)

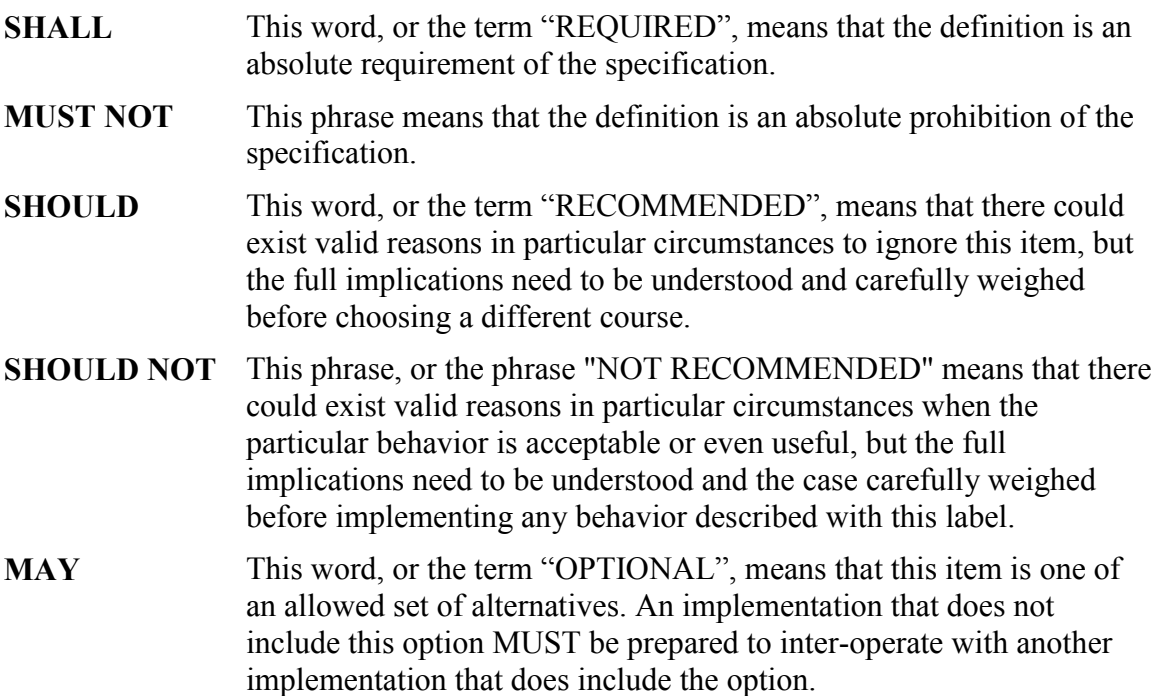

# <span id="page-12-0"></span>**2.2 References**

The following references are of relevance to this Technical Report. At the time of publication, the editions indicated were valid. All references are subject to revision; users of this Technical Report are therefore encouraged to investigate the possibility of applying the most recent edition of the references listed below.

A list of currently valid Broadband Forum Technical Reports is published at [www.broadband-forum.org.](http://www.broadband-forum.org/)

<span id="page-12-3"></span>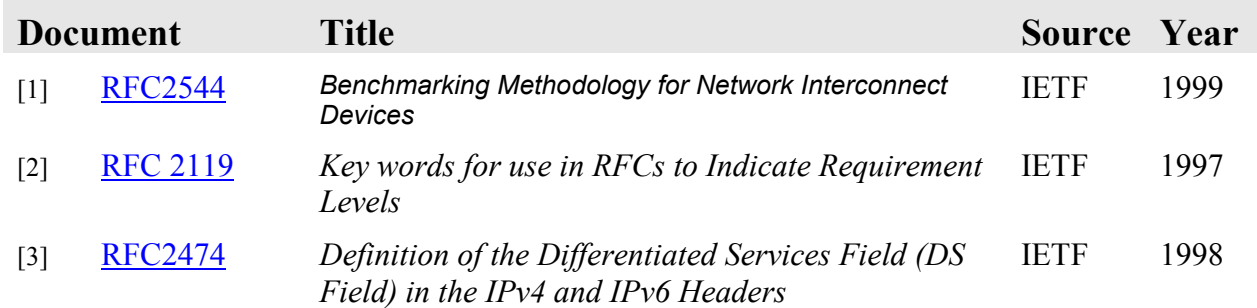

# <span id="page-12-1"></span>**2.3 Definitions**

The following terminology is used throughout this Technical Report.

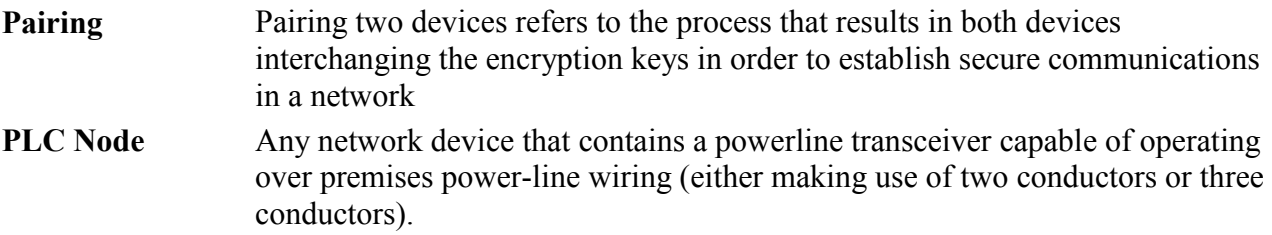

### <span id="page-12-2"></span>**2.4 Abbreviations**

This Technical Report uses the following abbreviations:

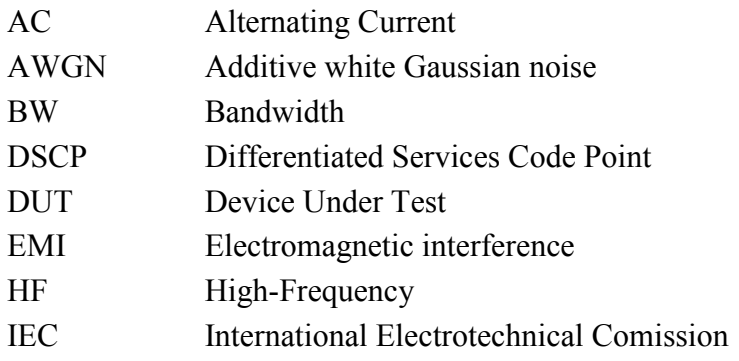

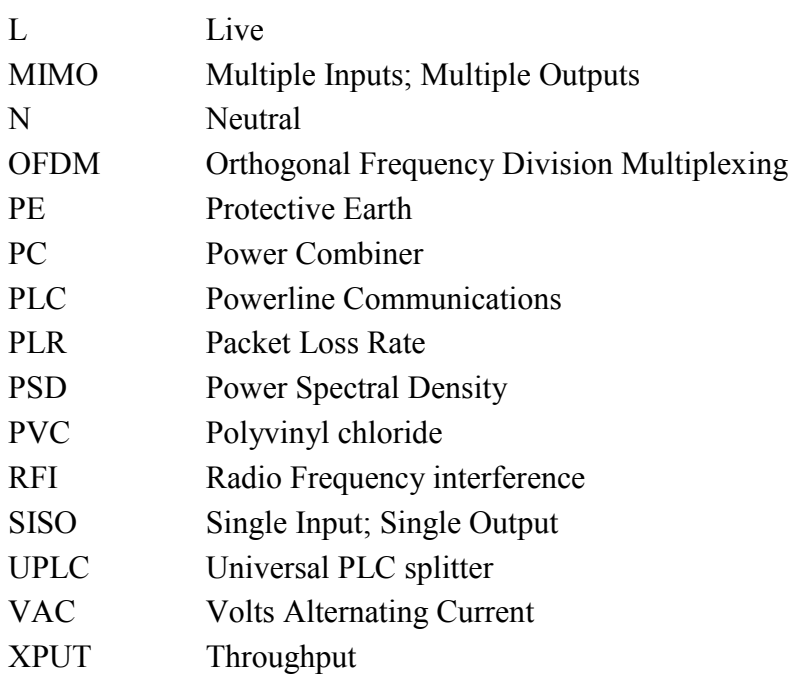

# <span id="page-14-0"></span>**3 Technical Report Impact**

# <span id="page-14-1"></span>**3.1 Energy Efficiency**

WT-208 has no impact on energy efficiency.

# <span id="page-14-2"></span>**3.2 IPv6**

WT-208 has no impact on IPv6.

# <span id="page-14-3"></span>**3.3 Security**

WT-208 has no impact on security.

### <span id="page-14-4"></span>**3.4 Privacy**

Any issues regarding privacy are not affected by WT-208.

# <span id="page-15-0"></span>**4 Throughput at different layers**

<span id="page-15-1"></span>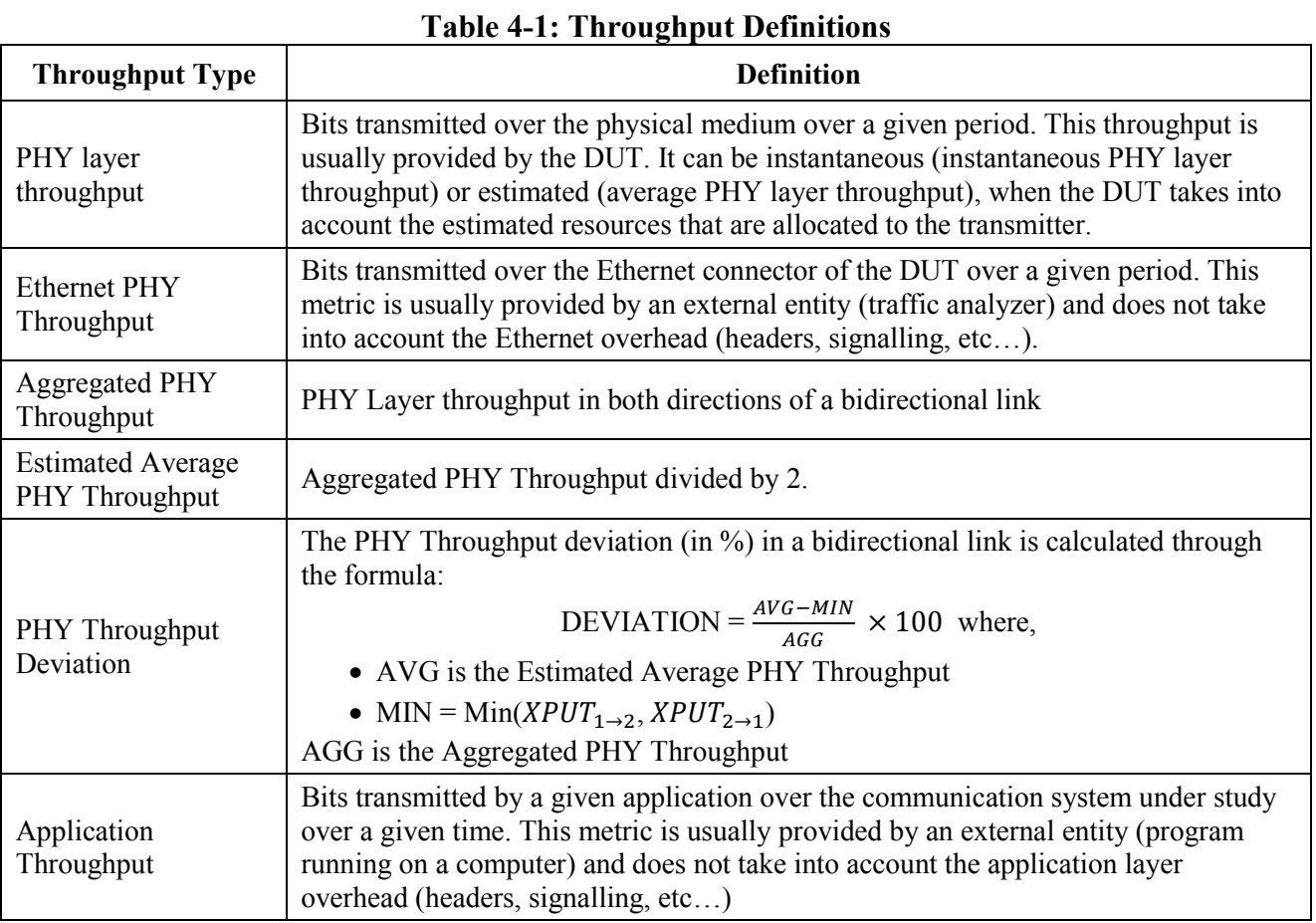

Whenever one of the above throughput definitions is qualified with the word "normalized" we will refer to the throughput normalized over a 1 MHz bandwidth using the formula:

$$
XPUT_{NORM} = \frac{XPUT}{BW}
$$

Where,

- XPUT<sub>NORM</sub>= Throughput (in Mbits/s per MHz) under a normalized bandwidth of 1 MHz
- $XPUT = Throughout in Mbits/s$
- BW = Bandwidth in MHz allowed to be used by the system (starting at 2 MHz and ending at the frequency corresponding to the maximum sub-carrier allowed to be used by the system)

# <span id="page-16-0"></span>**5 Test Environment**

Testing of PLC devices should be possible using a methodology that is standardized and findings reproducible.

Testing shall be held in a shielded environment where RFI and EMI ingress is negligible across the full 1 MHz to 100 MHz frequency range.

# <span id="page-16-1"></span>**5.1 PLC Test Configuration**

Section [9](#page-32-0) of this document provides the different setups that have to be used during the test process.

### <span id="page-16-2"></span>**5.2 Requirements of the Test Configuration**

Cable simulation, traffic configurations, attenuators, loads, noise disturbers, mains, and test environment are clearly defined and should be adhered to. Any deviation from the program shall be noted in any published test report.

### <span id="page-17-0"></span>**6 DUT Requirements**

#### <span id="page-17-1"></span>**6.1 DUT requirements**

<span id="page-17-2"></span>When possible, commercially available systems shall be used for testing.

#### **6.2 Frequency Bands**

High-Frequency (HF) PLC modems generally work in two frequency ranges. Only OFDM-based PLC is considered in this evaluation document. Some HF OFDM PLC modems used a frequency range of 2 to 30 MHz, while other PLC modems use a frequency range from 2 up to 100 MHz. The following table shows the types of HF PLC considered here.

<span id="page-17-5"></span>

| PLC technology bandwidth | <b>Short name</b> | <b>Start Frequency</b> | <b>End Frequency</b> |
|--------------------------|-------------------|------------------------|----------------------|
| 25 MHz                   | PLC-1A            |                        |                      |
| 30 MHz                   | PLC-1B            |                        | 30                   |
| 50 MHz                   | PLC-2             |                        | 50                   |
| 67 MHz                   | PLC-3             |                        |                      |
| <b>80 MHz</b>            | PLC-4             |                        | 80                   |
| <b>86 MHz</b>            | PLC-5             |                        | 86                   |
| 100 MHz                  | PLC-6             |                        |                      |

**Table 6-1: PLC Types by Frequency Range**

**Note** – Previous table is based on currently available products based on different PLC technologies. This list may be updated in the future as needed.

### <span id="page-17-3"></span>**6.3 Notching**

### <span id="page-17-4"></span>**6.3.1 Notches specifications over power lines**

For the tests to be of "real world" validity, the international ham notches should be enabled in the devices under test (DUTs). If these notches are not enabled, it shall be reported clearly in any published test results.

# <span id="page-18-0"></span>**6.3.1.1 International amateur radio bands**

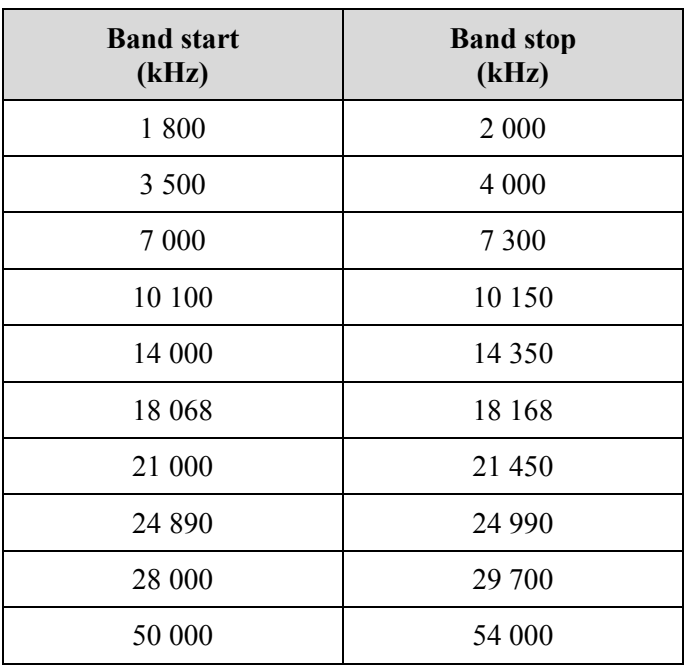

# **Table 6-2: International amateur radio bands in the frequency range 0-100 MHz**

### **6.3.1.2 Additional radio frequency bands**

<span id="page-18-1"></span>Additional (optional) radio frequency bands where PSD reduction may be required by national regulations:

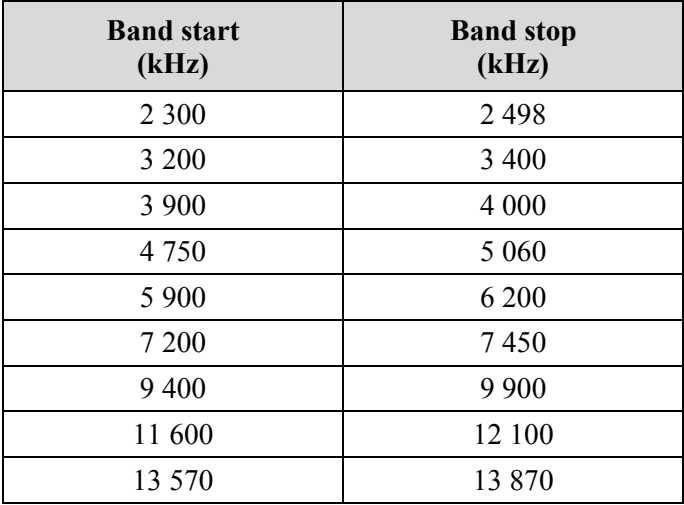

#### **Table 6-3: International broadcast bands**

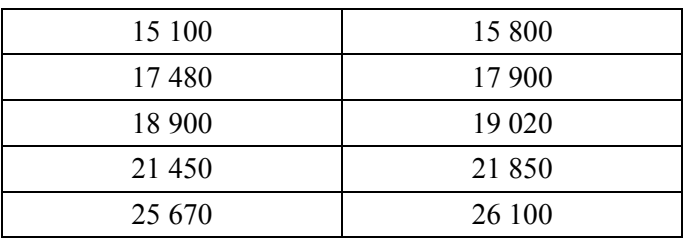

#### <span id="page-19-1"></span>**Table 6-4: Aeronautical mobile bands**

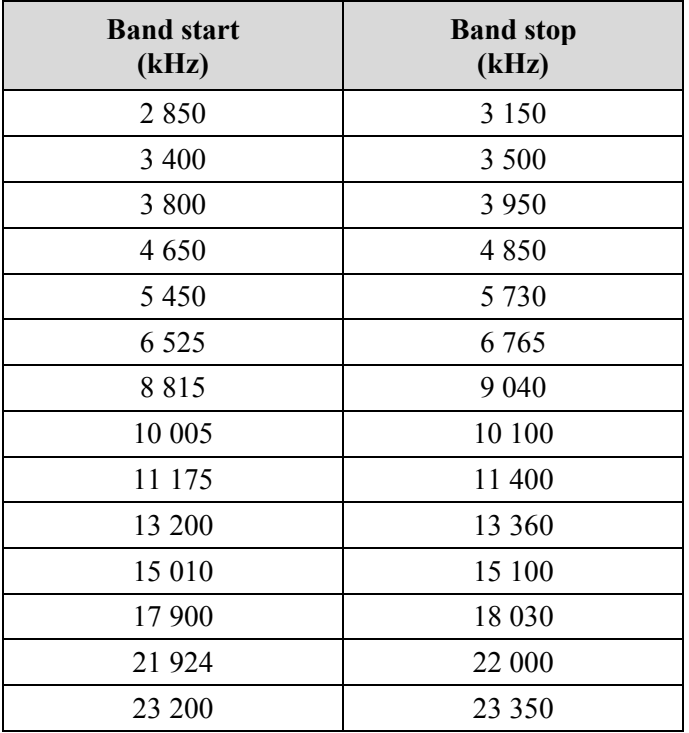

#### **Table 6-5: Radio astronomy bands**

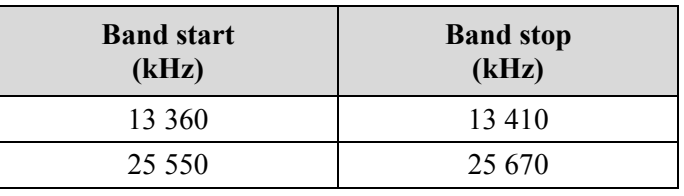

<span id="page-19-2"></span>In case these additional (optional) notches are applied to the DUT, it shall be clearly indicated in the test report.

### <span id="page-19-0"></span>**6.4 Mains**

The mains in different countries vary from 100 to 240 Volts AC at 50 or 60 Hz, one or three phase. For the repeatability and reproducibility of test results as of phase and timing of the noises and loads it is mandatory that the power source in different test labs is constant and stable and conformant. This is defined for repeatability of test results.

Two voltage/frequency pairs are considered for this test plan 110 VAC - 60 Hz and 220 VAC – 50 Hz.

# <span id="page-21-0"></span>**7 Equipment for Testing**

# <span id="page-21-1"></span>**7.1 Equipment specifications**

The test tools shall meet the requirements specified in the following clauses. Any variation from these requirements shall be noted in any published test report.

The frequency bands used for testing PLC modems shall be from 2 MHz to 100 MHz (See Table 6- 1), therefore all test equipment must be capable of covering this frequency range.

# <span id="page-21-2"></span>**7.1.1 Attenuators, Filters, Adapters**

Characteristic impedance  $(Z_0)$  of 50 Ohms will be assumed for all the attenuators, coaxial cables, splitters and power combiners mentioned in this document.

### **7.1.1.1 Variable attenuator**

An attenuator is a passive device that is used to reduce the power of the signal received at its input. Within the scope of this document, the value of the power reduction (attenuation) is usually required to be programmable (Variable Attenuator).

Variable Attenuators used in the different setups shall:

- Cover attenuation values from 8 to 100 dB in 1 dB steps
- Frequency response shall be uniform (flat)  $\pm 1.0$  dB from 1 MHz to 100 MHz

# **7.1.1.2 Splitter**

Within the scope of this document, a splitter is a 3dB power combiner/divider: a passive device that connects three segments of a coaxial medium combining/dividing the power of the signals that pass through this device.

# **7.1.1.3 Filters**

Within the scope of this document, a filter is a passive device that is used to remove all unwanted frequency components (at least those that could affect the PLC frequency bands) from/to the AC supply. Usually, the filter provides a plug towards the main AC supply and a socket to provide "clean" AC supply to the powerline test setup (at least in the PLC frequency bands).

# **7.1.1.4 PLC to coax**

The use of PLC to coax equipment is deprecated.

# **7.1.1.5 Universal PLC splitter**

The Universal PLC splitter (UPLC) is an equipment that allows to transfer the powerline signal (transmitted either through 2 or 3 wires) that is being sent over a powerline cable into the three different coaxial conductors (corresponding to L, N and PE).

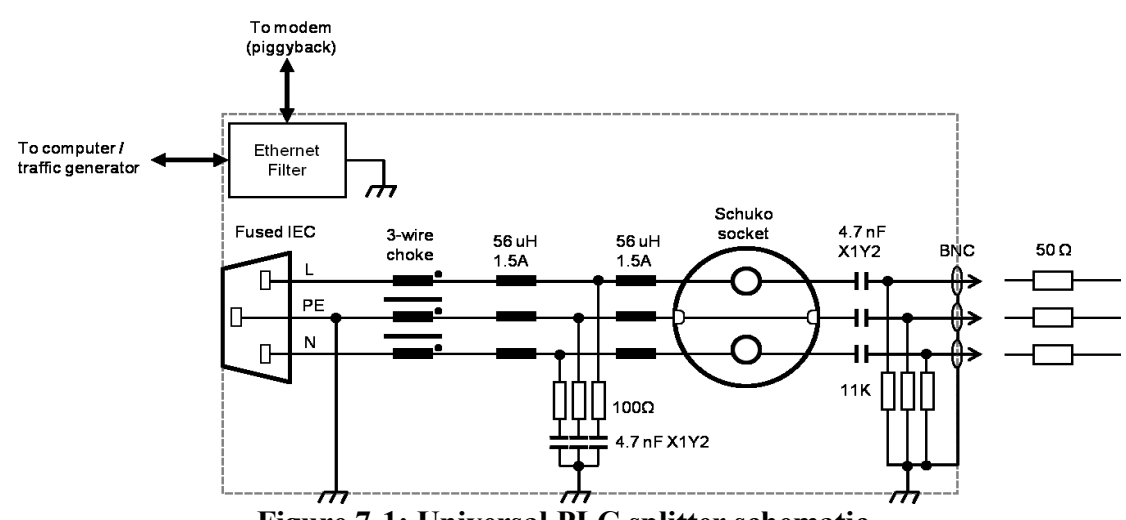

The following schematic shows an example of how such a device may be implemented:

**Figure 7-1: Universal PLC splitter schematic**

<span id="page-22-0"></span>Before using the Universal PLC splitter in any of the setups described in this document, the equipment needs to be calibrated.

#### **7.1.1.6 Power Combiner**

Within the scope of this document, a power combiner is a device that allows combining a generated noise signal and the normal signal on a coaxial line.

An example diagram of a power combiner made with three splitters in shown in [Figure 7-2.](#page-23-0)

The power combiner offers three ports. Two of them (e.g. A and B) are connected to the line while the third port (C) shall be connected to the noise source.

There is always an attenuation (e.g. 6 dBs in the implementation shown below) between each of the ports that shall be taken into account in the test setups when using the power combiner.

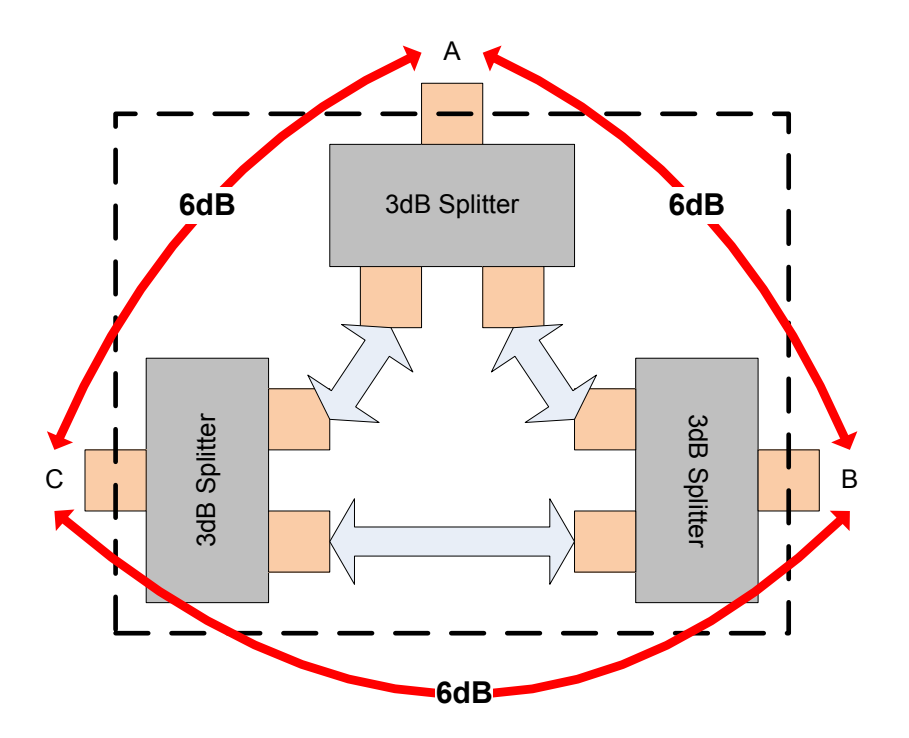

**Figure 7-2: Example of Power Combiner diagram**

#### <span id="page-23-0"></span>**7.1.1.7 Video source**

This module represents the source of video stream. As an easy way to measure throughput and packet loss (main indicator in video streams for objective quality, not needing human assessment) a combination of iperf client and ping tools running on a laptop is used for laboratory trials. Other video sources may be used to assess the subjective quality of the transmission.

**Note –** Laptop IP Addresses may be assigned by DHCP/SLAAC or fixed for better traceability.

### **7.1.1.8 Video probe**

As in the case of the video source, this module representing the sink of video streams is an iperf server running on a laptop for laboratory tests. Other probes (human-based for example) may be used for subjective assessment (using VLC player for example) and generating video sources from the video source.

**Note –** Laptop IP Addresses may be assigned by DHCP/SLAAC or fixed for better traceability.

### **7.1.1.9 Layer 2 switch**

A layer 2 switch is used in IPTV application tests to control IGMP/MLD procedures (e.g., generating of IGMP control messages). The configuration shall be the following:

- $\bullet$  Use default VLAN ID = 1
- Multicast Filtering must be enabled for all the interfaces

MLD/IGMP snooping must be enabled on all the interfaces

### **7.1.1.10 Slope filter**

In some tests, a slope filter may be added to the variable attenuator to provide a better match to a real powerline channel. In these tests, a slope filter is placed concatenated to the variable attenuator as shown in the following figure:

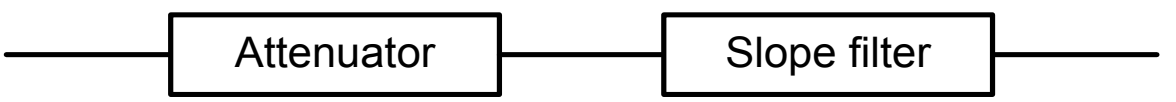

**Figure 7-3: Slope filter connection**

<span id="page-24-2"></span>The slope filter shall have the following characteristics:

- Monotonically increasing in attenuation from 1 MHz to 100 MHz
- Attenuation of 1 dBs  $(\pm 1$  dBs) at 1 MHz
- Attenuation of 20 dBs  $(\pm 1$  dBs) at 100 MHz
- Attenuation of 10 dBs  $(\pm 3$  dBs) at 30 MHz
- Return loss measured at both ports of the test setup shall be better than 15 dBs in the 2 MHz-100 MHz range.

# <span id="page-24-0"></span>**7.1.2 Cable Type Definition**

A study of the electrical wire types used in different countries shows a large variation of possible wire types that differ in insulation, wire section and copper. The electrical characteristics of a cable that are important for high speed digital transmission are typically the attenuation of the cable, the impedance variation and the delay. The attenuation of a cable is mainly defined by the diameter of the copper conductor. However, given distances of only tens of meters or tens of feet, the wire diameter is not critical for testing PLC devices in an in-home environment.

The impedance of IEC 3-wire electricity cables tends to be around 75 Ohm.

Given the fact that attenuation based on cable diameter is not the crucial factor, and that the impedance of common IEC electrical cable is around 75 Ohm, 1.5 mm² PVC cable with an impedance of 75 Ohm is the cable model used for the tests.

### <span id="page-24-1"></span>**7.1.3 Noise generator**

The noise generator of the channel emulator shall be able to emulate the following types of noises:

<span id="page-25-2"></span>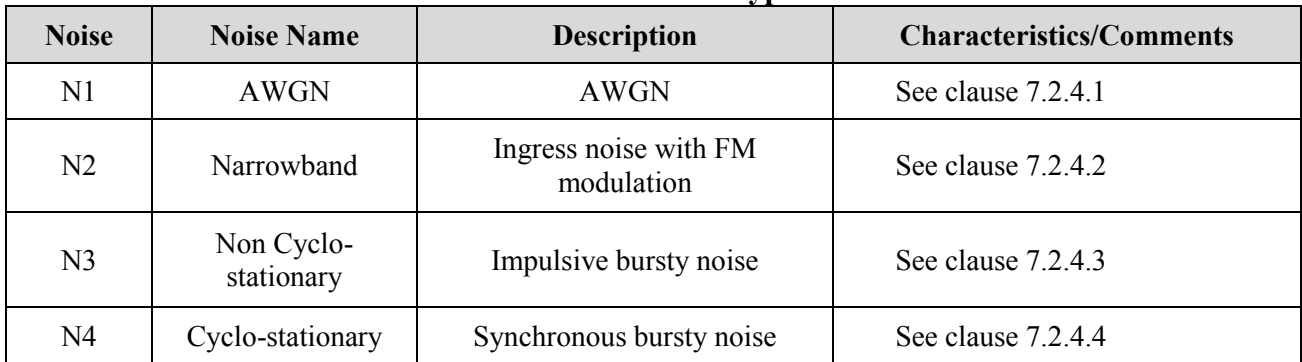

**Table 7-1: Noise Types**

All the noise signal amplitudes ("Amplitude") described in the following clauses take into account any losses introduced by power combiners required for the noise injection.  $Z_0 = 50$  Ohms considered for the signal generators.

**Note –** Use of loads and noises representing devices such as light bulbs, mobile chargers, dimmers, drills and appliances are for further study

# <span id="page-25-0"></span>**7.1.4 Channel emulator**

In the framework of this document, a channel emulator is a component (or set of components) that allows to emulate the behavior of a real powerline channel.

The channel emulator shall offer two ports (Ports A and B) connected to two PLC modems, offering as inputs/outputs three coaxial lines corresponding to L,N and PE.

The channel emulator shall include a noise generator function. This noise generator function can be activated/ deactivated in the tests. Section 7.1.3 describes the different noises that need to be generated. When used, the noise generator shall apply the noise in port B-side.

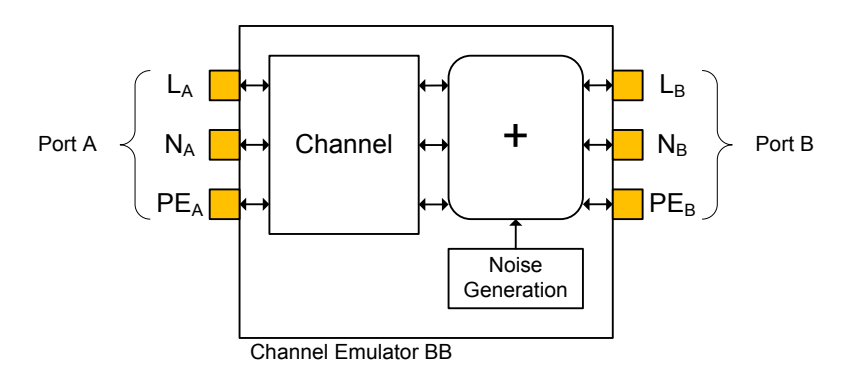

**Figure 7-4: Channel emulator black box**

<span id="page-25-1"></span>This channel emulator black box has two main parameters:

- $\bullet$  ATT<sub>A-B</sub> is the attenuation desired between port A and port B for all ports (unless otherwise described in the test)
- $\bullet$  ATT<sub>N</sub> is the attenuation to be applied to the noise before the injection on the line.

WT-208 provides an example of such channel emulator that can be used as a default solution for the tests:

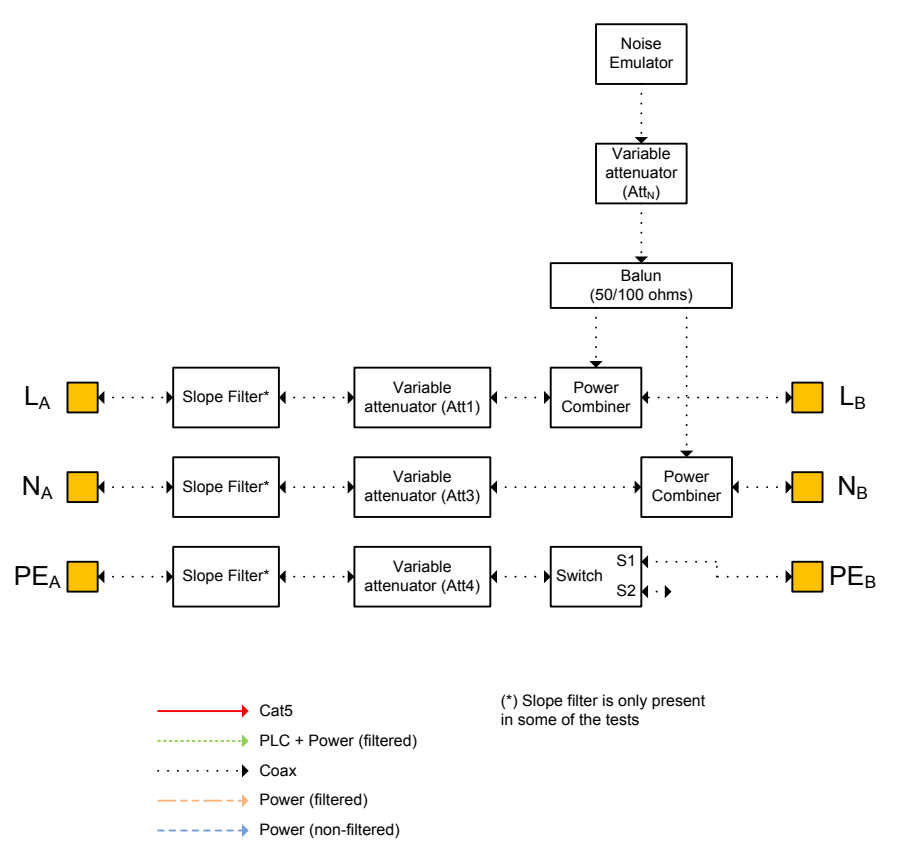

**Figure 7-5: Example solution for channel emulation**

<span id="page-26-0"></span>A switch may be used to emulate 2-wire channels. Whenever a PLC transmission over a 2-wire channel is being emulated the switch in PE line is left open (Position  $S_2$ ).

The attenuation of the channel emulator between two ports  $ATT<sub>A-B</sub>$  shall be the sum of the attenuations of the different elements in the path.

 $ATT<sub>N</sub>$  is the attenuation to be applied to the noise before the injection on the line.

When using the solution for channel emulator described in this document, the following relationships shall be satisfied:

$$
\bullet \quad \text{``L''line:}
$$

 $O \quad \text{ATT}_{A-B} = \text{Att}_1 + \text{Att}_{PC}$ 

- "N"line:
	- $O \quad \text{ATT}_{A-B} = \text{Att}_3 + \text{Att}_{PC}$
- "PE"line:
	- $\circ$  ATT<sub>A-B</sub> = Att<sub>4</sub> + Att<sub>SWITCH</sub>

Where:

- $\bullet$  Att<sub>PC</sub> is the attenuation introduced by the power combiner
- $\bullet$  Att<sub>swITCH</sub> is the attenuation introduced by the switch (if applicable)

**Note –** In those tests where a slope filter may be applied, it will be placed serially with the attenuation  $Att_1$ ,  $Att_3$  and  $Att_4$ . A slope filter is needed for each of the lines.

# **7.1.4.1 Noise 1 (N1): AWGN**

The Additive white Gaussian noise has the following characteristics:

- Noise source: Signal generator
- Amplitude: -100 dBm/Hz

The noise shall be applied from 2 MHz to 100 MHz.

#### **7.1.4.2 Noise 2 (N2): Narrowband noise**

The Narrowband noise has the following characteristics:

- Noise source: Signal generator
- Sine signal
- Central frequency: 20 MHz
- Amplitude: 0.5 Vpp
- FM modulation with BW of 100 kHz

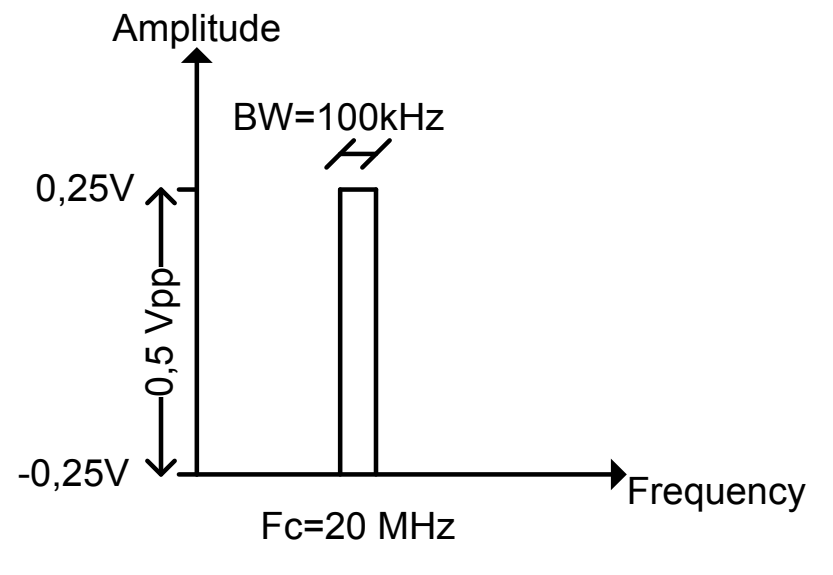

**Figure 7-6: N2 noise**

### <span id="page-27-0"></span>**7.1.4.3 Noise 3 (N3): Non cyclostationary noise**

The Non-cyclostationary noise has the following characteristics:

- Noise source: Signal generator
- Ramp signal
- Frequency: 100 kHz
- Amplitude: 0.5 Vpp
- Duration of the burst: 10 cycles
- Period of the burst: 3 ms

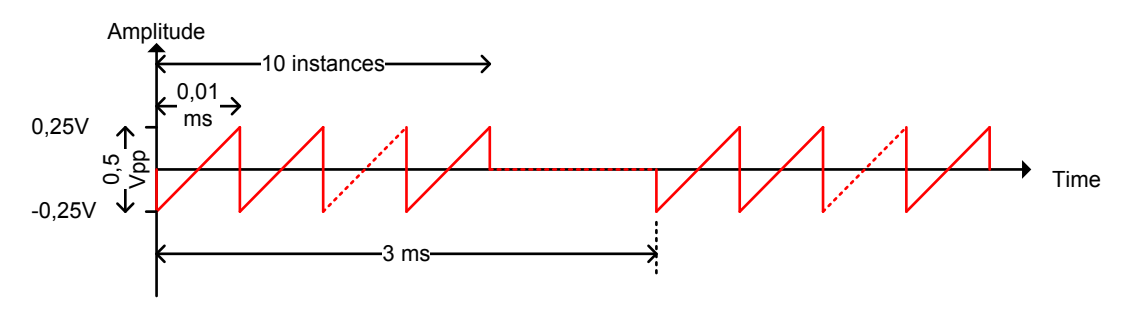

**Figure 7-7: N3 noise**

# <span id="page-28-1"></span>**7.1.4.4 Noise 4 (N4): Cyclostationary noise**

The Cyclostationary noise has the following characteristics:

- Noise source: Signal generator
- Ramp signal
- Frequency: 100 kHz
- Amplitude: 0.5 Vpp
- Duration of the burst: 10 cycles
- Period of the burst:  $1/2$  AC cycle

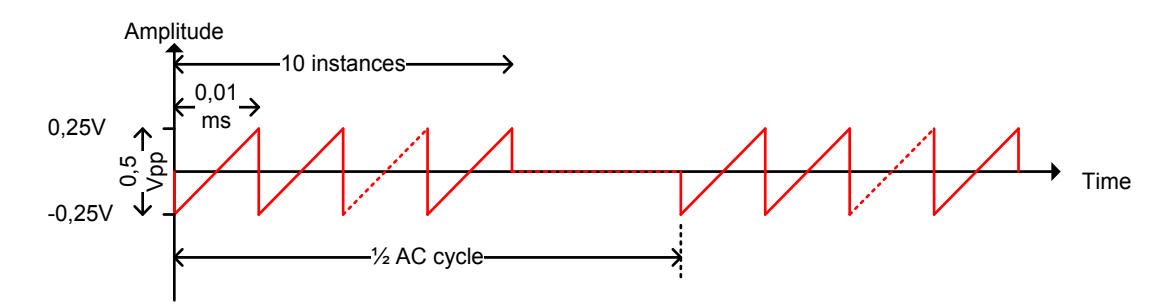

**Figure 7-8: N4 noise**

# <span id="page-28-2"></span><span id="page-28-0"></span>**7.1.5 Spectrum analyzer**

The spectrum analyzer to be used during PSD measurements shall be configured as follows:

<span id="page-29-0"></span>

| <b>Parameter</b>                                                                                                    | Value | Unit       |  |  |
|----------------------------------------------------------------------------------------------------|-------|------------|--|--|
| Start frequency                                                                                                    |       | <b>MHz</b> |  |  |
| Stop frequency                                                                                                    | 30    | <b>MHz</b> |  |  |
| Resolution Bandwidth (RBW) (Note 1)                                                                                                    | 9     | kHz        |  |  |
| Video bandwidth (VBW)                                                                                                    | 100   | kHz        |  |  |
| RF attenuation (analyzer dependent)                                                                                                    | 40    | dB         |  |  |
| Type of detector                                                                                                    | rms   |            |  |  |
| Sweep time                                                                                                    | 5     | S          |  |  |
| Note $1 -$ According to CISPR 16-1, the bandwidth of the resolution filter is<br>$\sim$ $\epsilon$ in $\alpha$ means $\sim$ $\sim$ $\sim$ $\sim$ $\sim$ 11 |       |            |  |  |

**Table 7-2: Spectrum analyzer configuration for f ≤ 30MHz**

specified at -6 dB for EMI measurements. Not all spectrum analyzers have this feature

<span id="page-29-1"></span>

| Table 7-5: Spectrum analyzer configuration for 1 2 Suiville                                                                                                    |       |            |  |  |
|----------------------------------------------------------------------------------------------------|-------|------------|--|--|
| Parameter                                                                                                    | Value | Unit       |  |  |
| Start frequency                                                                                                    | 30    | <b>MHz</b> |  |  |
| Stop frequency                                                                                                    | 100   | <b>MHz</b> |  |  |
| Resolution Bandwidth (RBW) (Note 1)                                                                                                    | 120   | kHz        |  |  |
| Video bandwidth (VBW)                                                                                                    | 1     | <b>MHz</b> |  |  |
| RF attenuation (analyzer dependent)                                                                                                    | 40    | dB         |  |  |
| Type of detector                                                                                                    | rms   |            |  |  |
| Sweep time                                                                                                    | 5     | S          |  |  |
| Note $1 -$ According to CISPR 16-1, the bandwidth of the resolution filter is<br>specified at -6 dB for EMI measurements. Not all spectrum analyzers have<br>this feature |       |            |  |  |

**Table 7-3: Spectrum analyzer configuration for f > 30MHz**

# <span id="page-30-0"></span>**8 Test list**

The tests included in this program are summarized in the following table. The table provides specific test information with the section where the text is described.

<span id="page-30-1"></span>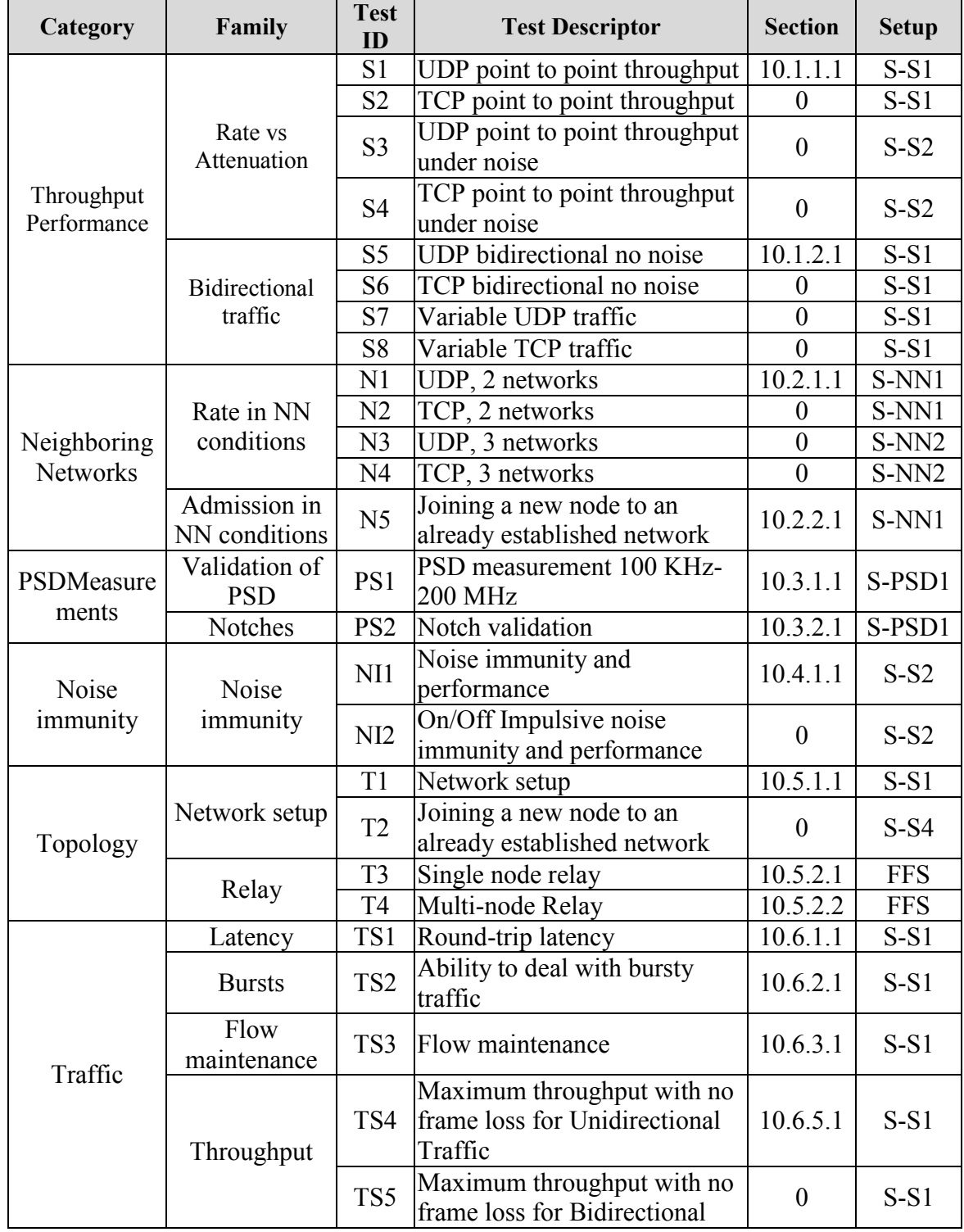

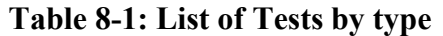

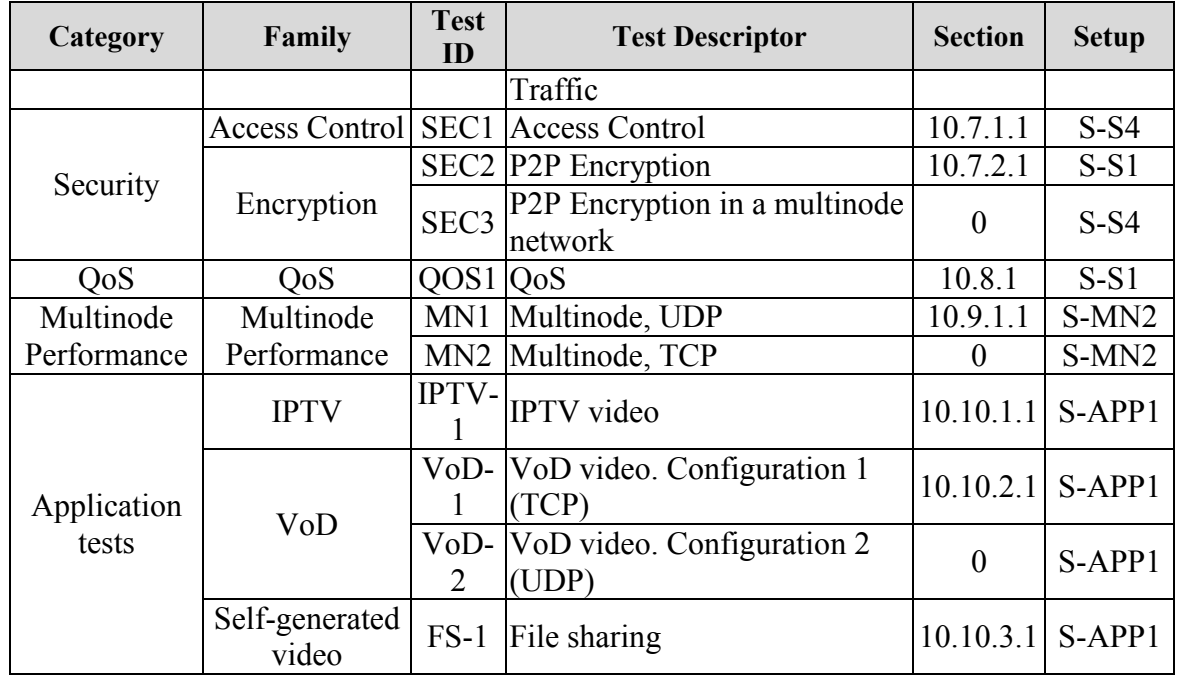

# <span id="page-32-0"></span>**9 Test Setups**

The requirements are to establish a series of tests that provide a near real world test set up while at the same time stressing the technologies to ensure their limitations are understood and that they are able to be compared on a "like for like" basis regarding test set up and parameters

# <span id="page-32-1"></span>**9.1 Test Lab Set Ups**

The lab shall set up according to the figures shown in the following sections. Note that in the following set-ups, there may be a management connection to the DUT. These are excluded from the diagrams for clarity.

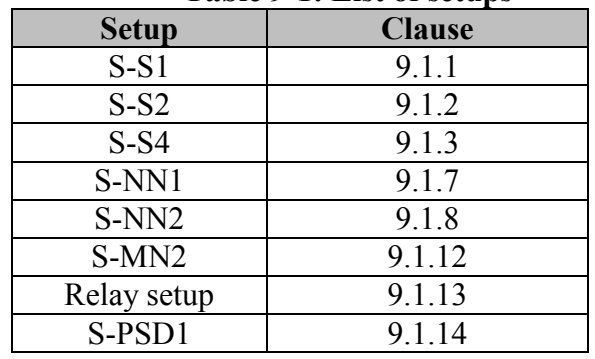

<span id="page-32-3"></span>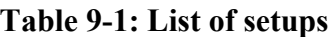

# <span id="page-32-2"></span>**9.1.1 Setup S-S1**

The following shall be the test bed set up for the tests with no interference.

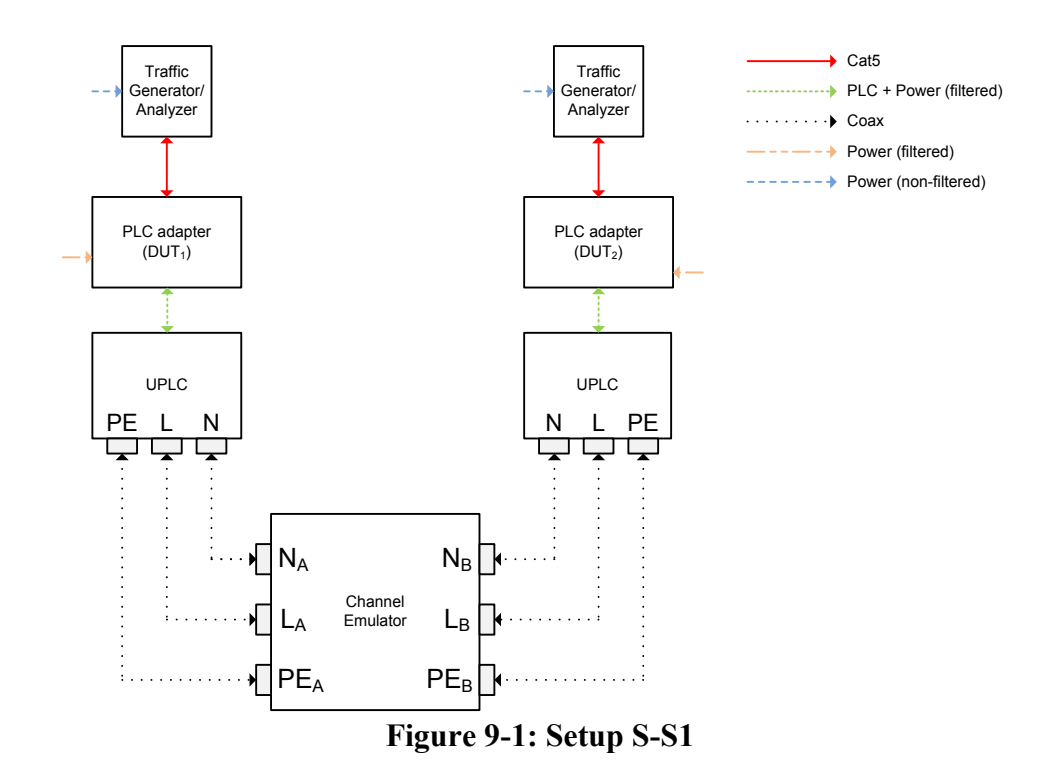

<span id="page-33-2"></span>**Note –** Noise injection is implemented in the channel emulator (see clause 7.1.4)

### <span id="page-33-0"></span>**9.1.2 Setup S-S2**

This setup is deprecated.

### <span id="page-33-1"></span>**9.1.3 Setup S-S4**

The following shall be the test bed set up for the tests needing three nodes.

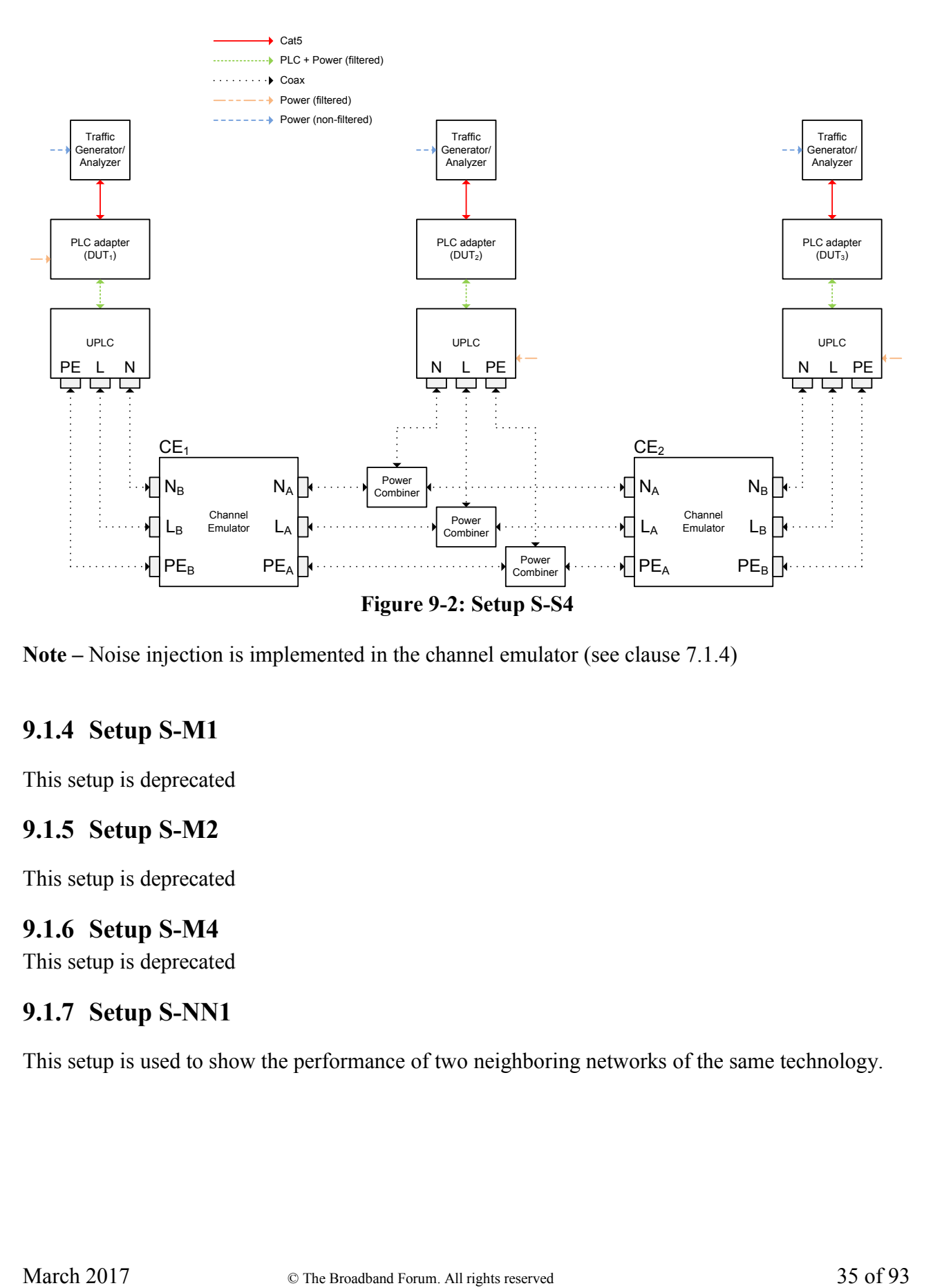

<span id="page-34-4"></span>**Note –** Noise injection is implemented in the channel emulator (see clause 7.1.4)

# <span id="page-34-0"></span>**9.1.4 Setup S-M1**

This setup is deprecated

### <span id="page-34-1"></span>**9.1.5 Setup S-M2**

This setup is deprecated

### <span id="page-34-2"></span>**9.1.6 Setup S-M4**

This setup is deprecated

### <span id="page-34-3"></span>**9.1.7 Setup S-NN1**

This setup is used to show the performance of two neighboring networks of the same technology.

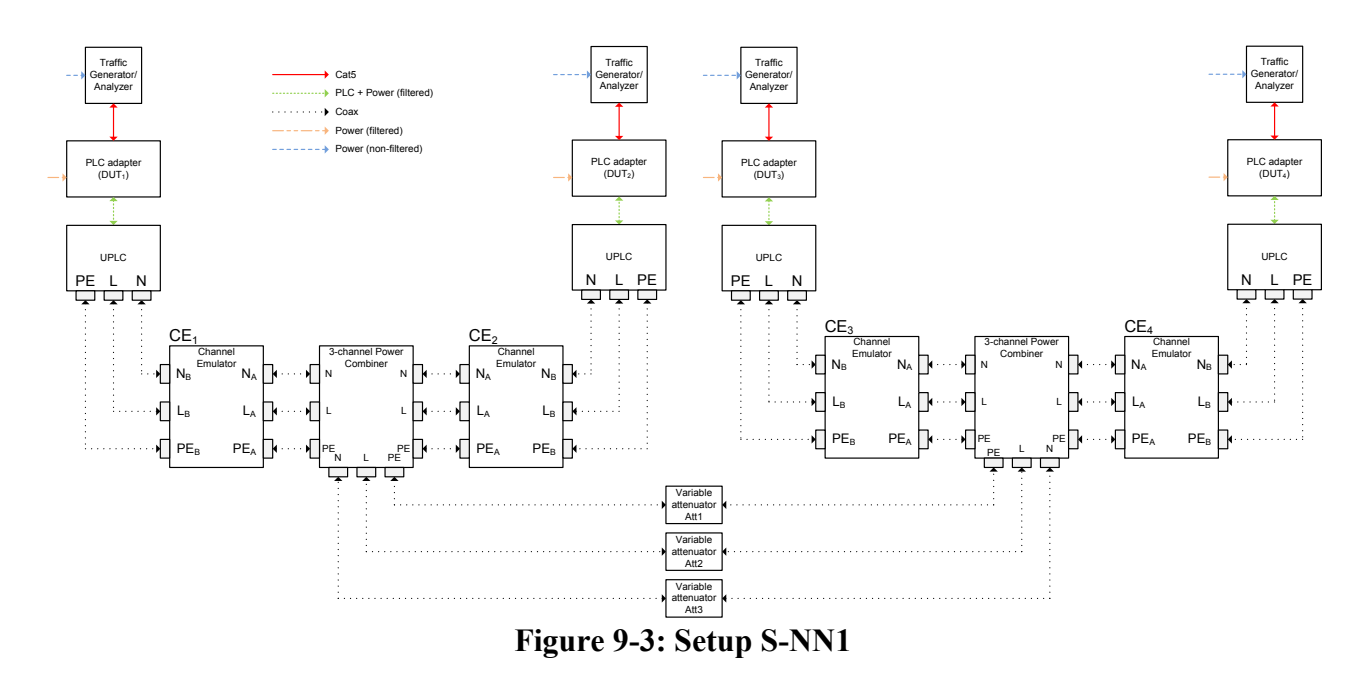

<span id="page-35-1"></span>**Note –** Noise injection is implemented in the channel emulator (see clause 7.1.4)

### <span id="page-35-0"></span>**9.1.8 Setup S-NN2**

This setup is used to show the performance of three neighboring networks of the same technology.
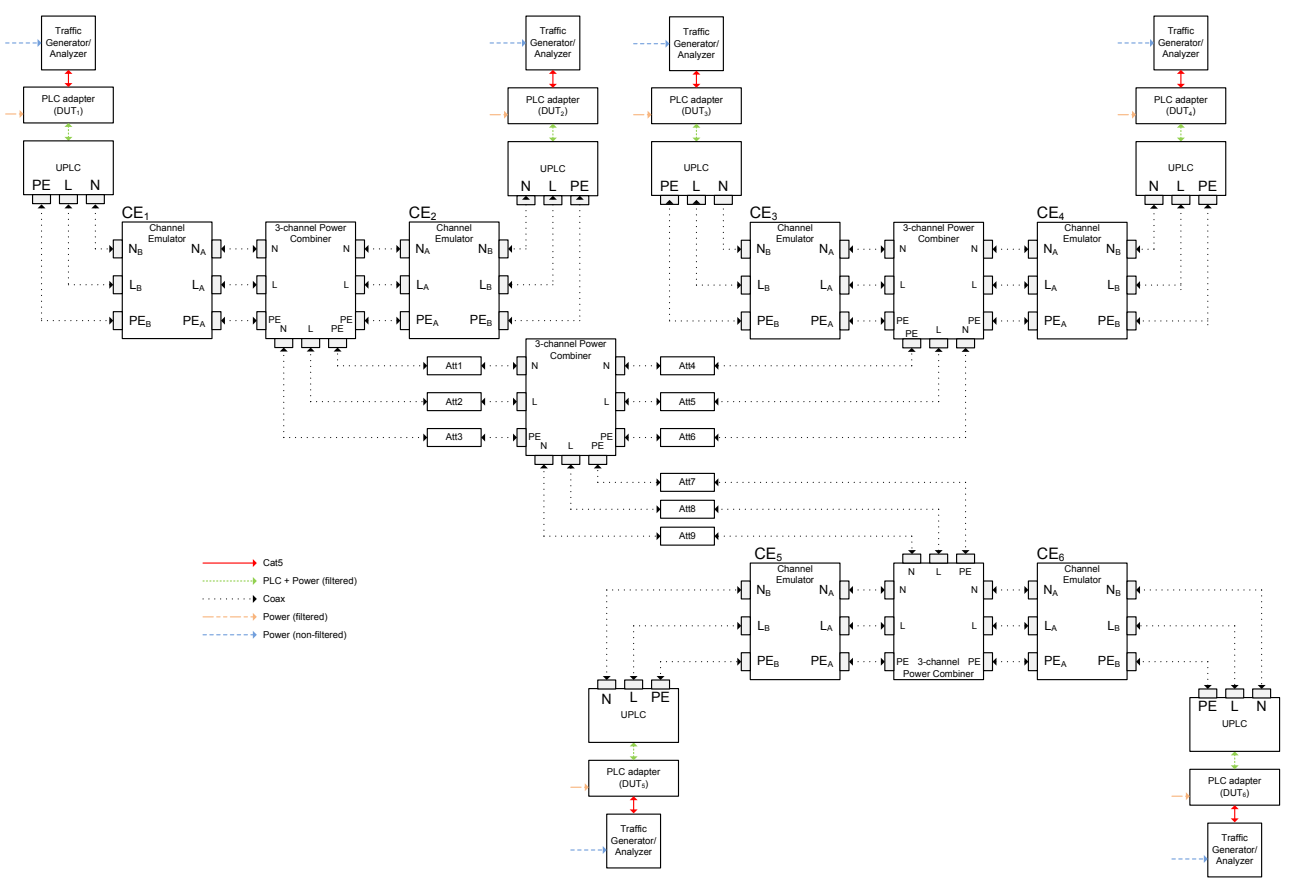

 **Figure 9-4: Setup S-NN2**

**Note –** Noise injection is implemented in the channel emulator (see clause 7.1.4)

### **9.1.9 Setup S-NN3**

This setup is deprecated

### **9.1.10 Setup S-NN4**

This setup is deprecated

### **9.1.11Setup S-MN1**

This setup is deprecated

### **9.1.12 Setup S-MN2**

This setup is deprecated

### **9.1.13 Relay Setup**

This section is for further study

### **9.1.14Setup S-PSD1**

This section describes the setup that shall be used for PSD tests.

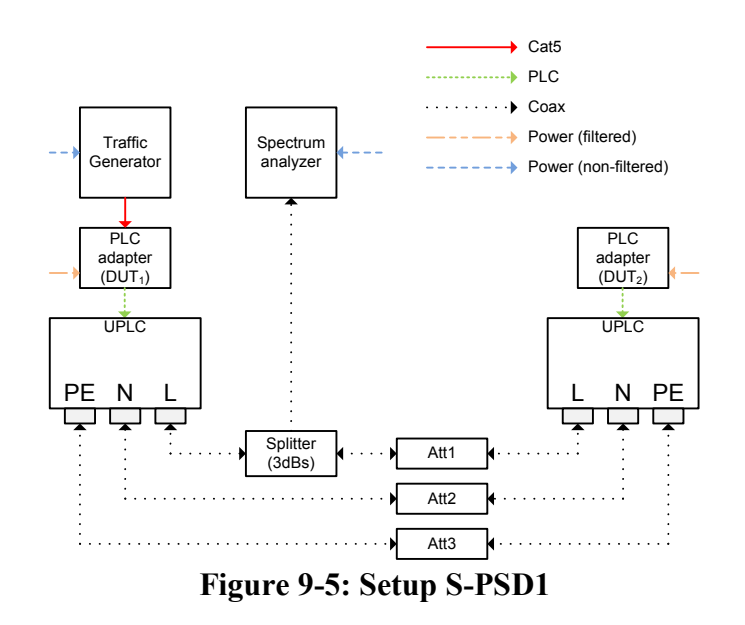

**Note –** In this setup, the Splitter can be connected to the line to be measured (L, N, PE) **Note** – If  $DUT_1$  is capable of transmitting frames autonomously,  $DUT_2$  is not needed in this setup.

### **9.1.15 Setup S-APP1**

This section describes the setup that shall be used for video application tests.

The general approach is to build a setup with 6 nodes:

- **A source node**, connected to a video source emulating the source of the video streams.
- **Five video probes**, connected to the video stream (emulating STBs) that will analyze the quality of the video streams arriving to the receiver.

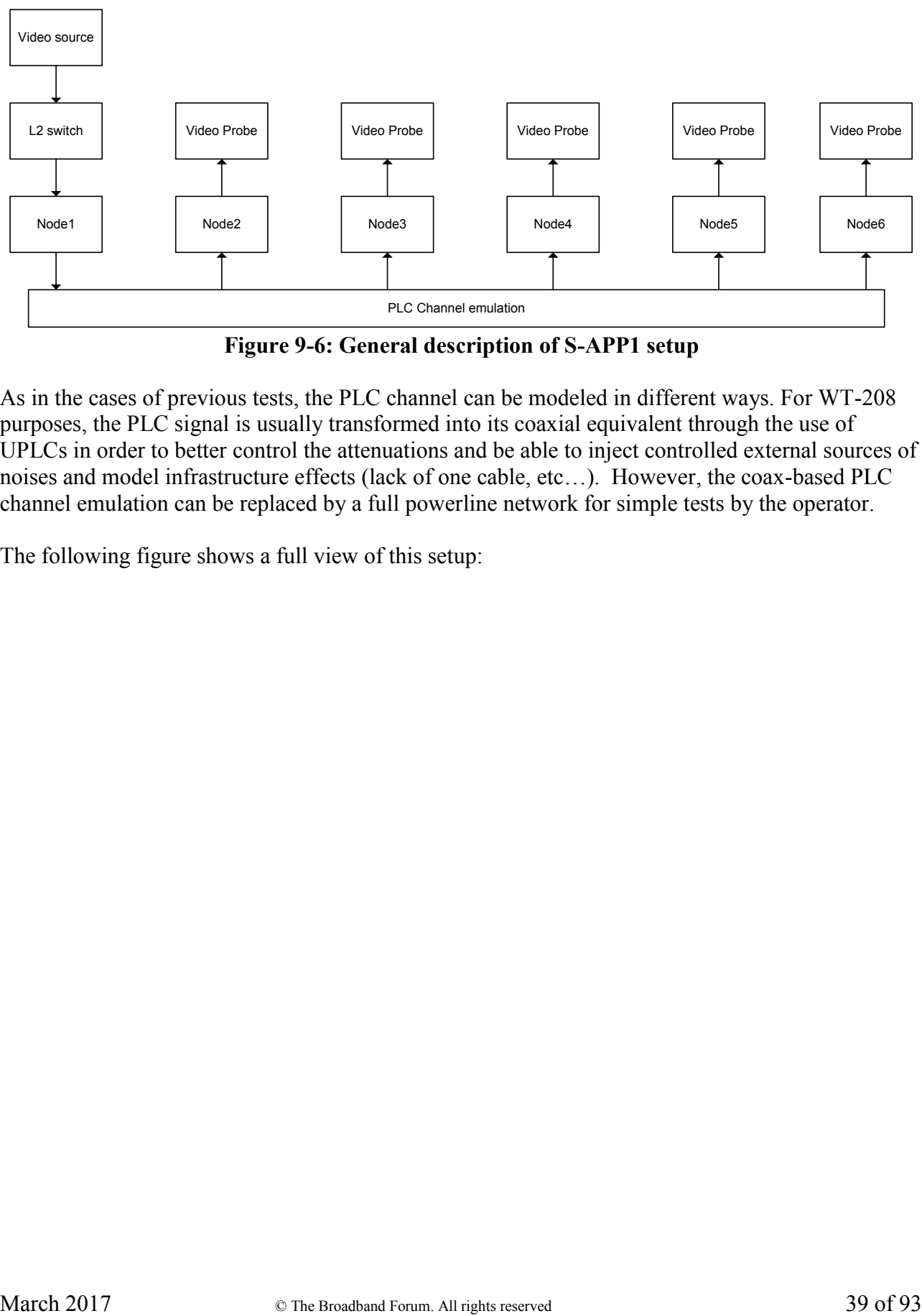

**Figure 9-6: General description of S-APP1 setup**

As in the cases of previous tests, the PLC channel can be modeled in different ways. For WT-208 purposes, the PLC signal is usually transformed into its coaxial equivalent through the use of UPLCs in order to better control the attenuations and be able to inject controlled external sources of noises and model infrastructure effects (lack of one cable, etc…). However, the coax-based PLC channel emulation can be replaced by a full powerline network for simple tests by the operator.

The following figure shows a full view of this setup:

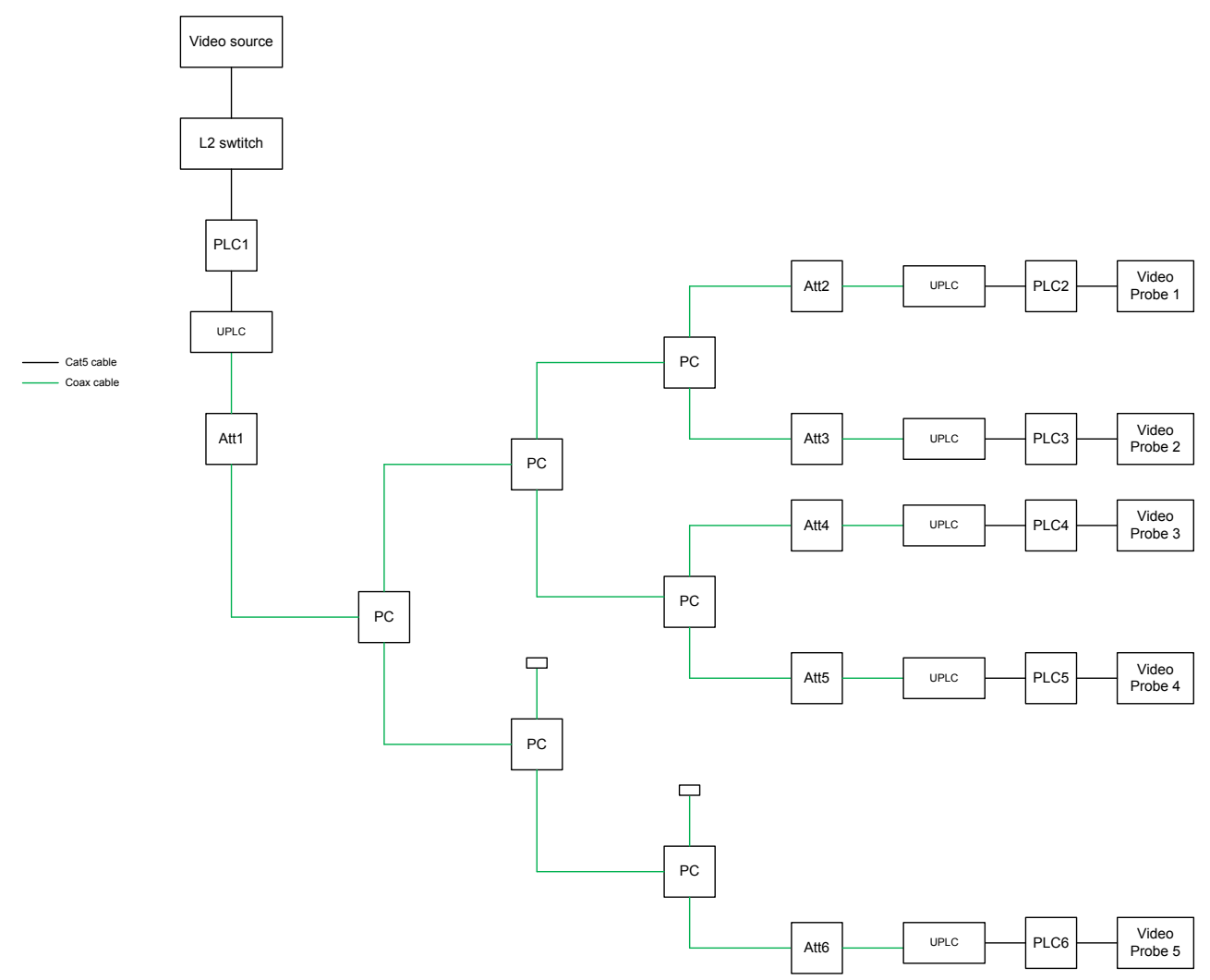

**Figure 9-7: Description of S-APP1 setup**

**Note –** The previous figure does not show all the three lines of the coax connection. The UPLC shall be connected through three coaxial lines.

### **9.2 Notches**

The DUT shall be configured to mask sub-carriers for the bands specified in [6.3.1.1](#page-18-0) Additional notches may be applied to the DUT. In that case, these additional notches shall be clearly indicated in the test report.

## **9.3 Traffic configuration**

This section presents different traffic configurations. Each of these traffic configurations can be used during the tests described in section [10.](#page-45-0)

In this section, we will use the following terminology:

- **a.a.a.a (IPv4) or a.a.a.a.a.a.a.a (IPv6)** = IP address of the device connected to Node A
- **b.b.b.b (IPv4) or b.b.b.b.b.b.b.b (IPv6)** = IP address of the device connected to Node B
- **c.c.c.c (IPv4) or c.c.c.c.c.c.c (IPv6)** = IP address of the device connected to Node C

In the rest of the document, IPv4 will be used unless otherwise specified; however, it can be replaced by IPv6 when needed.

This general configuration shall be used unless otherwise specified:

- **Layer2 packet type**: Ethernet Class II
- **Ethertype**: 0x0800 (IPv4) or 0x86DD (IPv6)

**Note –** only the same machines, without changes between tests, should be used for comparison purposes unless clearly noted in published results

The traffic priorities shall be the same for all traffic streams, unless changed within a specific test.

## **9.3.1 Traffic configuration 1 – timed ping**

From a PC set up a timed ping in the direction Node A -> Node B using the following command:

- **Windows:** ping b.b.b.b -n T
- Linux: ping b.b.b.b -w T

where  $T =$  time of the ping test in seconds

## **9.3.2 Traffic configuration 2 – continuous ping**

For a packet size P, and interval I (in seconds), from a PC set up a continuous ping in the direction Node A -> Node B using the following command:

- $\bullet$  Windows: ping  $b.b.b.b t-l$  P
- $\bullet$  **Linux**: ping b.b.b.b -s  $P iI$

#### **Notes:**

- 1. Packet size = IP header (20 bytes) + ICMP header (8 bytes) + payload; P specifies the payload size only.
- 2. Stop ping using CTRL+C
- 3. Unless otherwise specified, a packet size of  $P = 1514$  bytes and an interval I = 1s shall be used
- 4. The interval cannot be set in Windows ping and is fixed at 1s

## **9.3.3 Traffic configuration 3 – continuous traffic (UDP)**

Traffic analyzer to record packet loss and traffic generator generating UDP traffic with the following packet sizes (unless stated otherwise):

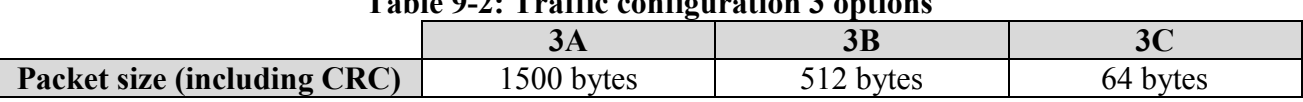

### **Table 9-2: Traffic configuration 3 options**

### **9.3.4 Traffic configuration 4 – continuous traffic (TCP)**

Traffic analyzer to record packet loss and traffic generator generating TCP traffic with the following packet sizes and TCP window sizes (unless stated otherwise):

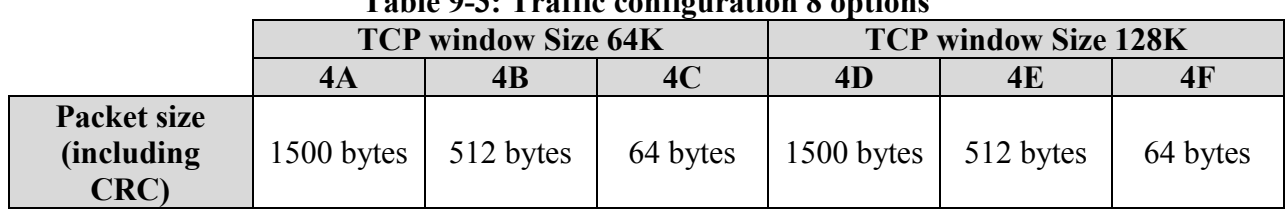

#### **Table 9-3: Traffic configuration 8 options**

# **9.3.5 Traffic configuration 5 – RFC2544 Throughput**

Traffic analyzer and generator executing RFC2544 Throughput test to record maximum throughput with no packet loss for the following settings (unless stated otherwise):

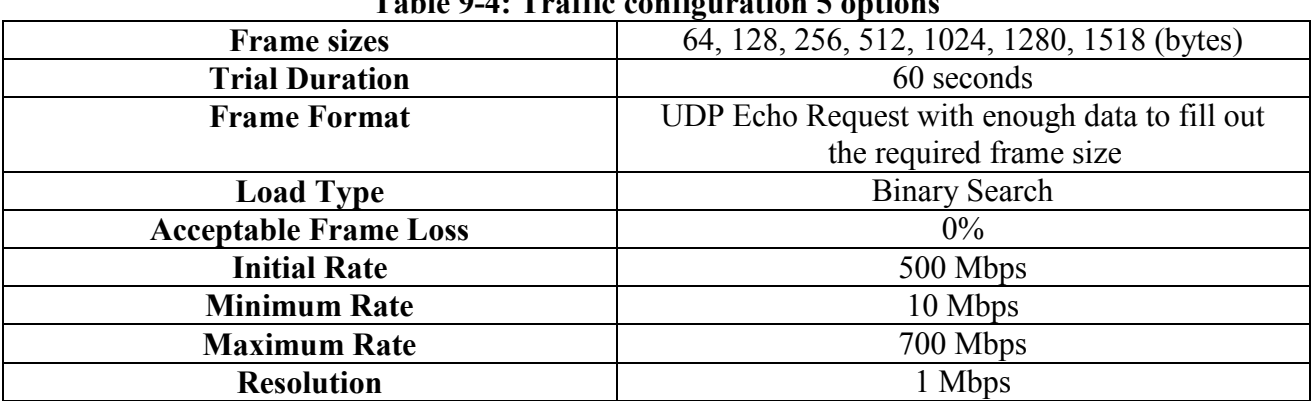

#### **Table 9-4: Traffic configuration 5 options**

### **9.3.6 Traffic Configuration 6 – Security Setup 2 Nodes**

For a packet size P, and interval I (in seconds), set up a continuous ping in the directions Node A to Node B using the following command:

- **Windows:** ping  $x.x.x.x -t -l$  P
- $\bullet$  **Linux**: ping x.x.x.x -s P –i I

**Notes:** 

1. Packet size = IP header (20 bytes) + ICMP header (8 bytes) + payload; P specifies the payload size only.

- 2. Stop ping using CTRL+C
- 3. Unless otherwise specified, a packet size of  $P = 1514$  bytes and an interval  $I = 1s$  shall be used
- 4. The interval cannot be set in Windows ping and is fixed at 1s

# **9.3.7 Traffic Configuration 7 – Security Setup 3 Nodes**

For a packet size P, and interval I (in seconds), set up a continuous ping in the directions Node A to Node B, Node A to Node C, Node B to Node C using the following command:

- $\bullet$  Windows: ping x.x.x.x –t -l P
- $\bullet$  **Linux**: ping x.x.x.x -s P –i I

**Notes:**

- 1. Packet size = IP header (20 bytes) + ICMP header (8 bytes) + payload; P specifies the payload size only.
- 2. Stop ping using CTRL+C
- 3. Unless otherwise specified, a packet size of  $P = 1514$  bytes and an interval  $I = 1s$  shall be used
- 4. The interval cannot be set in Windows ping and is fixed at 1s

## **9.3.8 Traffic Configuration 8 – Multicast UDP streams**

Setup one/several multicast flows from a video source (e.g., IPTV Header) to a video sink (e.g. IPTV Probe) using an iperf client/server.

On the video header side (iperf client) use the following command:

$$
iper f - c < Multicast address > -u - b 30M - S 0xA0 - i 1 - t 30 > < LOG_FILE >
$$

On the video probe side (iperf server), use the following command:

*iperf –s –u –B <MCAST\_ADDRESS> –S 0xA0 -i1> <LOG\_FILE>*

*<MCAST\_ADDRESS>* represents the address of the multicast stream being reproduced. <LOG> Represents a log file name

**Note** – Modifier –S 0xA0 will stream video with highest priority (Priority  $5 = 0xA0$ ). **Note –** -b 30M will generate streams of 30 Mbit/s

The use of this configuration requires the use of an IGMP query generator function in the network (like a router).

## **9.3.9 Traffic Configuration 9 – Unicast UDP streams**

Setup one/several unicast flows from a video source to a video sink using an iperf client/server.

On the video header side (iperf client) use the following command:

$$
iper f - c
$$
  $\langle IP$   $ADDRESS$   $\sim$   $u - b$   $30M - S$   $0xA0 - i$   $l - t$   $30$   $\sim$   $\langle LOG$   $FILE$ 

On the video probe side (iperf server), use the following command:

$$
iperf
$$
 –s -u –S 0xA0 -i 1 >  $\langle$ LOG FILE>

*<IP\_ADDRESS>* represents the address of the iperf server. <LOG> Represents a log file name

**Note** – Modifier –S 0xA0 will stream video with highest priority (Priority  $5 = 0xA0$ ). **Note –** -b 30M will generate streams of 30 Mbit/s

The use of this configuration requires the use of an IGMP query generator function in the network (like a router).

#### **9.3.10 Traffic Configuration 10 – Unicast TCP streams (high priority)**

Setup one/several unicast flows from a video source to a video sink using an iperf client/server.

On the video header side (iperf client) use the following command:

$$
iper f - c
$$
  $\langle IP$   $ADDRESS$   $\sim$   $64K-c$   $\sim$   $0xA0 - i$   $1 - t$   $30$   $\sim$   $\langle LOG$   $FILE$ 

On the video probe side (iperf server), use the following command:

$$
iper f - s - S 0xA0 - i 1 > < LOGFILE>
$$

*<IP\_ADDRESS>* represents the address of the iperf server <LOG> Represents a log file name

**Note** – Modifier –S 0xA0 will stream video with highest priority (Priority  $5 = 0xA0$ ).

#### **9.3.11 Traffic Configuration 11 – Unicast TCP streams (default priority)**

Setup one/several unicast flows from a source to a video sink using an iperf client/server.

On the transmitter side (iperf client) use the following command:

$$
iper f - c
$$
  $\langle IP \text{ } ADDRESSS \rangle - w \text{ } 64K - c \text{ } -i1 - t \text{ } 30 \rangle$   $\langle LOG \text{ } FILE \rangle$ 

On the receiver side (iperf server), use the following command:

*iperf –s –w 64K -i 1 > <LOG\_FILE>*

*<IP\_ADDRESS>* represents the address of the iperf server <LOG> represents a log file name

### **9.4 Topologies under test**

 $\blacksquare$ 

The setups described in this test plan may be used to emulate either a 2-wire or a 3-wire transmission channel, depending of the presence of a protective earth line (PE). The user of this test plan shall decide which combinations of the channel and the DUTs are meaningful for the purposes of the test and report it in the test report. The following table summarizes these combinations and may be used as a guideline to choose which ones are to be included in the test plan.

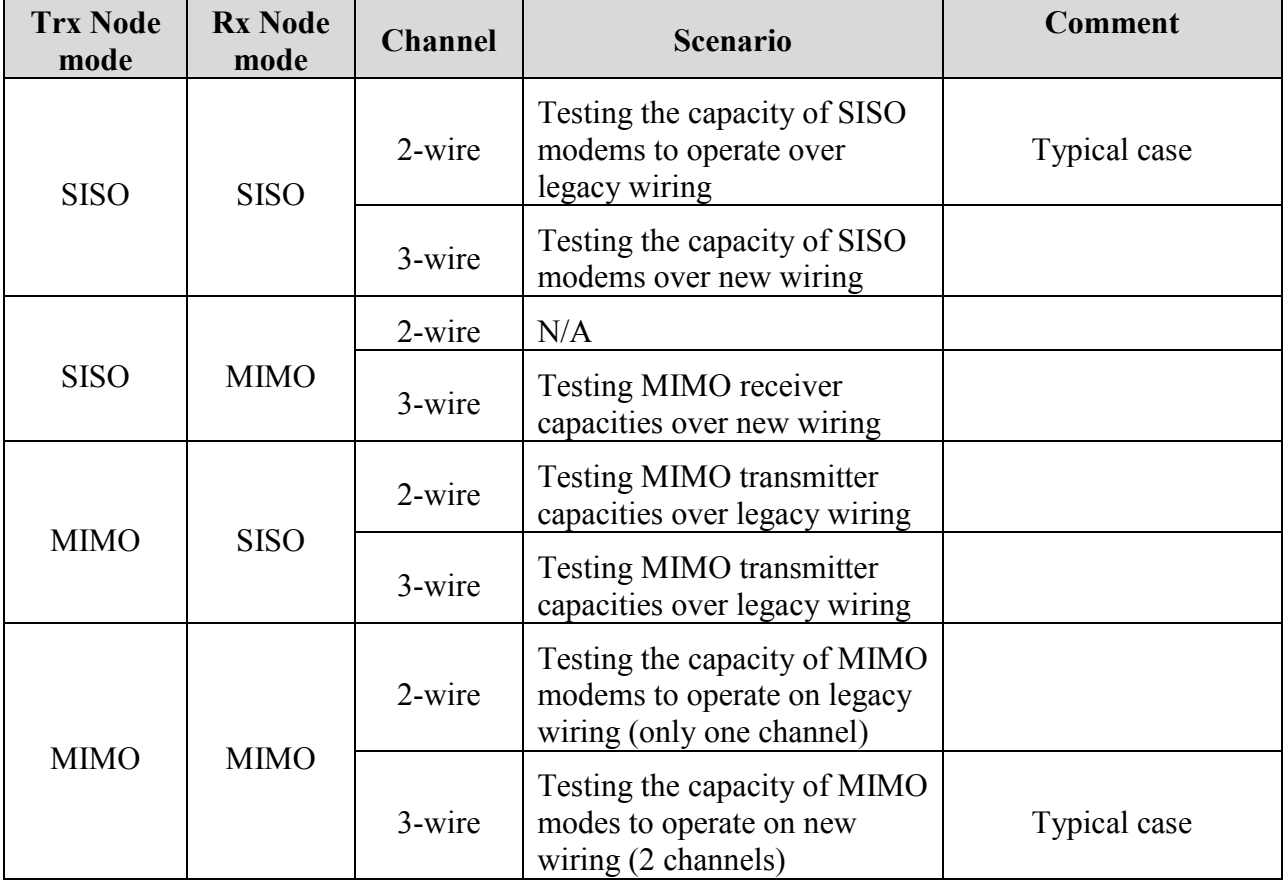

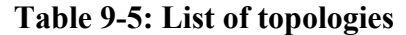

### <span id="page-45-0"></span>**10 Test description**

In the following tests the way to verify certain vendor specific items depend on monitoring tool provided by each vendor. It is assumed in each test that tool exists and provides the corresponding information.

The information assumed to be provided by each vendor is:

- Network creation status
- Devices registered/associated to a network
- Time that takes a device to join a network
- Mechanism to perform pairing of two devices

# **10.1 Throughput Performance tests**

## **10.1.1Rate vs Attenuation tests**

### **10.1.1.1 UDP point to point throughput**

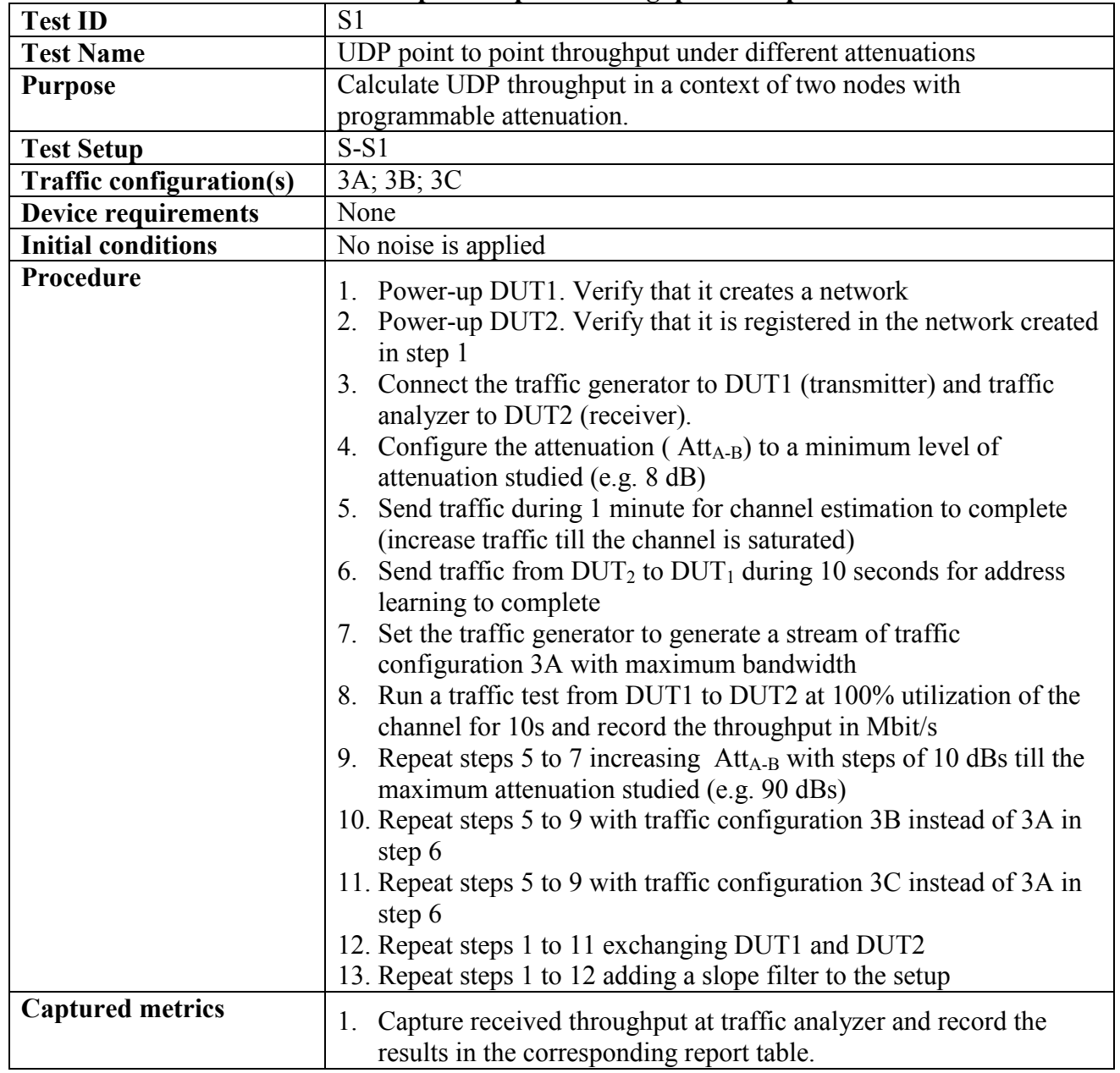

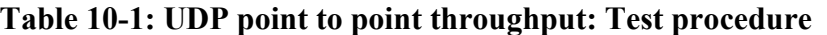

# **10.1.1.2 TCP point to point throughput**

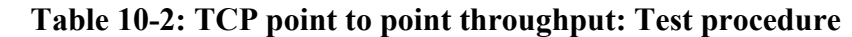

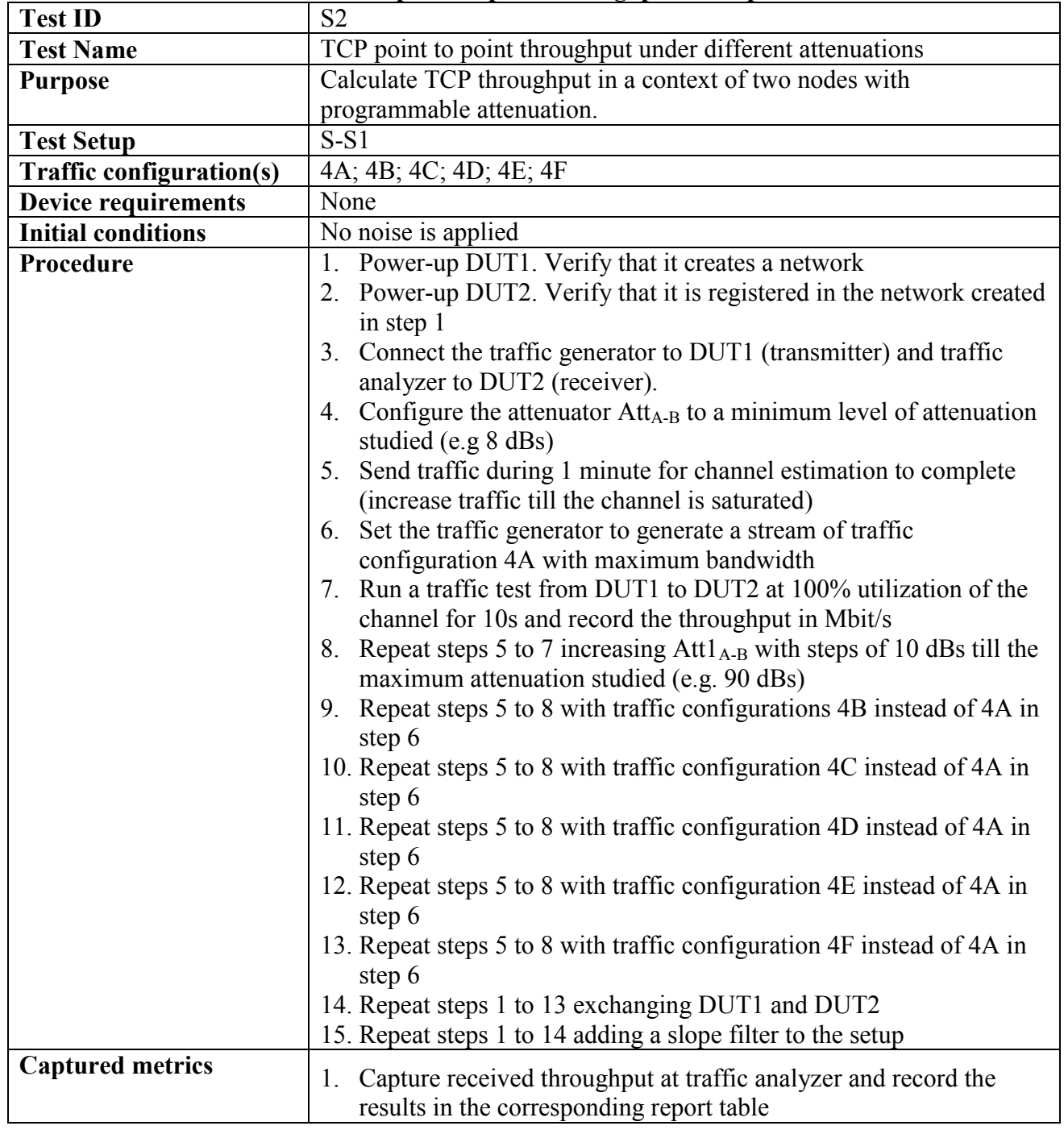

# **10.1.1.3 UDP point to point throughput under noise**

| <b>Test ID</b>           | S <sub>3</sub>                                                                       |
|--------------------------|--------------------------------------------------------------------------------------|
| <b>Test Name</b>         | UDP point to point throughput under different attenuations and noises                |
| Purpose                  | Calculate UDP throughput in a context of two nodes with                              |
|                          | programmable attenuation and noise.                                                  |
| <b>Test Setup</b>        | $S-S1$                                                                               |
| Traffic configuration(s) | 3A; 3B; 3C                                                                           |
| Device requirements      | None                                                                                 |
| Initial conditions       | None                                                                                 |
| Procedure                | 1. Power-up DUT1. Verify that it creates a network                                   |
|                          | 2. Power-up DUT2. Verify that it is registered in the network created                |
|                          | in step 1                                                                            |
|                          | 3. Connect the traffic generator to DUT1 (transmitter) and traffic                   |
|                          | analyzer to DUT2 (receiver).                                                         |
|                          | 4. Create the noise (N1)                                                             |
|                          | 5. Configure the attenuator $Att_{A-B}$ to an attenuation of 20 dBs and              |
|                          | attenuation Att <sub>N</sub> to 0 dBs                                                |
|                          | Send traffic during 1 minute for channel estimation to complete<br>6.                |
|                          | (increase traffic till the channel is saturated)                                     |
|                          | 7. Send traffic from $DUT_2$ to $DUT_1$ during 10 seconds for address                |
|                          | learning to complete.                                                                |
|                          | 8. Set the traffic generator to generate a stream of traffic                         |
|                          | configuration 3A with maximum bandwidth                                              |
|                          | 9. Run a traffic test from DUT1 to DUT2 at 100% utilization of the                   |
|                          | channel for 10s and record the throughput in Mbit/s                                  |
|                          | 10. Repeat steps 5 to 9 with $Att_{A-B} = 50$ dBs and $Att_N = 0$ dBs                |
|                          | 11. Repeat steps 5 to 9 with $\text{Att}_{A-B}$ =70 dBs and $\text{Att}_{N}$ =20 dBs |
|                          | 12. Repeat steps 5 to 11 with traffic configuration 3B instead of 3A in              |
|                          | step 7                                                                               |
|                          | 13. Repeat steps 5 to 11 with traffic configuration 3C instead of 3A in              |
|                          | step 7                                                                               |
|                          | 14. Repeat steps 1 to 13 with noises, N2, N3, and N4                                 |
| Captured metrics         | 1. Capture received throughput at traffic analyzer and record the                    |
|                          | results in the corresponding report table.                                           |

**Table 10-3: UDP point to point throughput under noise: Test procedure**

# **10.1.1.4 TCP point to point throughput under noise**

| <b>Test ID</b>           | S <sub>4</sub>                                                          |
|--------------------------|-------------------------------------------------------------------------|
| <b>Test Name</b>         | TCP point to point throughput under different attenuations and noises   |
| Purpose                  | Calculate TCP throughput in a context of two nodes with                 |
|                          | programmable attenuation and noise.                                     |
| <b>Test Setup</b>        | $S-S1$                                                                  |
| Traffic configuration(s) | 4A; 4B; 4C; 4D; 4E; 4F                                                  |
| Device requirements      | None                                                                    |
| Initial conditions       | None                                                                    |
| Procedure                | 1. Power-up DUT1. Verify that it creates a network                      |
|                          | 2. Power-up DUT2. Verify that it is registered in the network created   |
|                          | in step 1                                                               |
|                          | 3. Connect the traffic generator to DUT1 (transmitter) and traffic      |
|                          | analyzer to DUT2 (receiver).                                            |
|                          | 4. Create the noise (N1)                                                |
|                          | 5. Configure the attenuator $Att_{A-B}$ to an attenuation of 20 dBs and |
|                          | attenuation Att <sub>N</sub> to an attenuation of 0 dBs                 |
|                          | 6. Send traffic during 1 minute for channel estimation to complete      |
|                          | (increase traffic till the channel is saturated)                        |
|                          | 7. Set the traffic generator to generate a stream of traffic            |
|                          | configuration 4A with maximum bandwidth                                 |
|                          | Run a traffic test from DUT1 to DUT2 at 100% utilization of the<br>8.   |
|                          | channel for 10s and record the throughput in Mbit/s                     |
|                          | 9. Repeat steps 5 to 8 with $Att_{A-B} = 50$ dBs and $Att_N = 0$ dBs    |
|                          | 10. Repeat steps 5 to 8 with $Att_{A-B} = 70$ dBs and $Att_2 = 20$ dBs  |
|                          | 11. Repeat steps 5 to 10 with traffic configuration 4B instead of       |
|                          | configuration 4A in step 7                                              |
|                          | 12. Repeat steps 5 to 10 with traffic configuration 4C instead of       |
|                          | configuration 4A in step 7                                              |
|                          | 13. Repeat steps 5 to 10 with traffic configuration 4D instead of       |
|                          | configuration 4A in step 7                                              |
|                          | 14. Repeat steps 5 to 10 with traffic configuration 4E instead of       |
|                          | configuration 4A in step 7                                              |
|                          | 15. Repeat steps 5 to 10 with traffic configuration 4F instead of       |
|                          | configuration 4A in step 7                                              |
|                          | 16. Repeat steps 1 to 15 with noises N2, N3, and N4                     |
| Captured metrics         | Capture received throughput at traffic analyzer and record the<br>1.    |
|                          | results in the corresponding report table                               |

**Table 10-4: TCP point to point throughput under noise: Test procedure**

# **10.1.2Bidirectional traffic**

# **10.1.2.1 UDP bidirectional traffic. No noise**

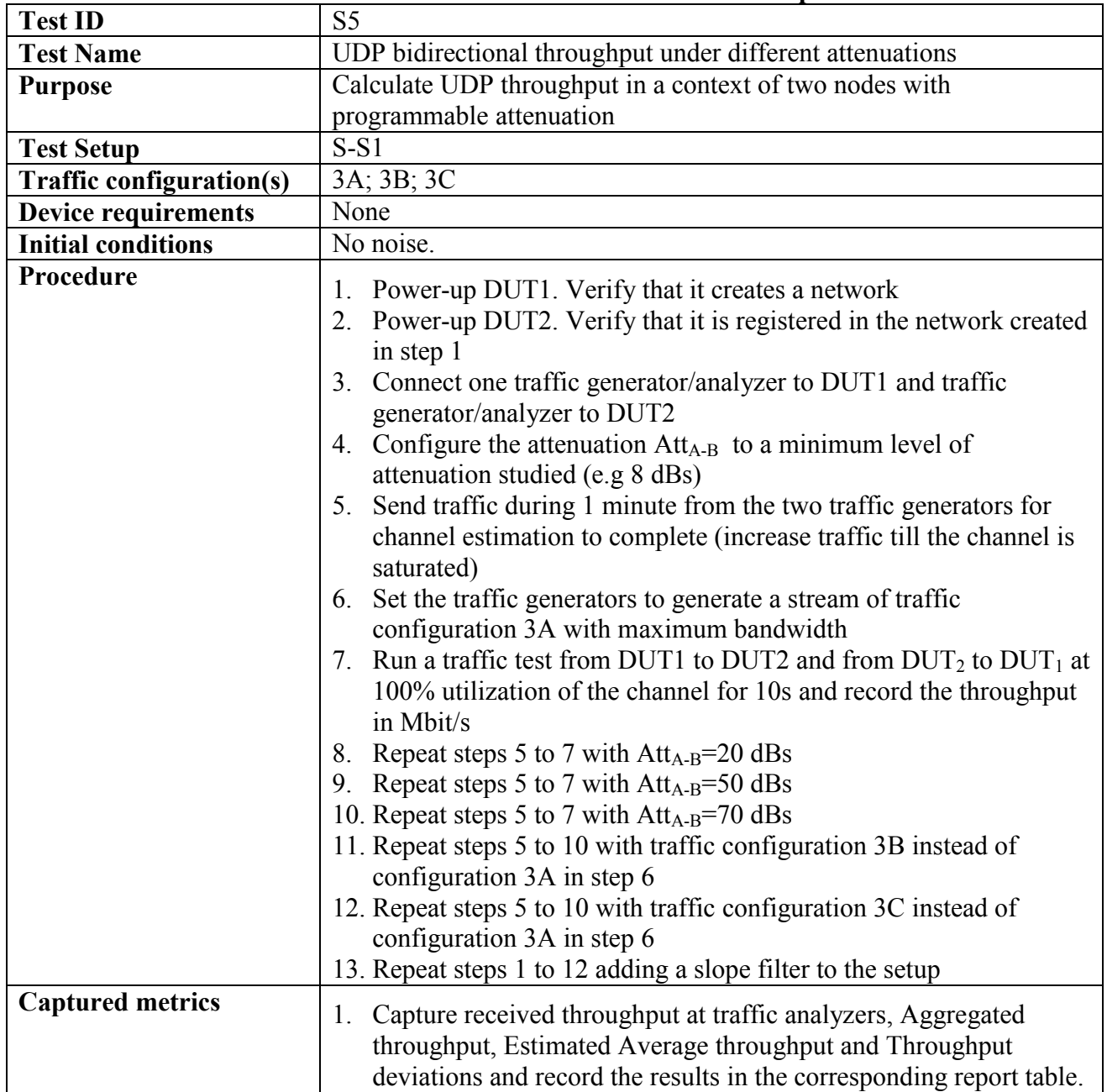

#### **Table 10-5: UDP bidirectional traffic. No noise: Test procedure**

# **10.1.2.2 TCP bidirectional traffic. No noise**

|                                 | Table T0-0. TCT bluilectional traffic. To hoise. Test procedure                                                                                                    |
|---------------------------------|----------------------------------------------------------------------------------------------------|
| <b>Test ID</b>                  | S <sub>6</sub>                                                                                                    |
| <b>Test Name</b>                | TCP bidirectional throughput under different attenuations                                                                                                    |
| <b>Purpose</b>                  | Calculate UDP throughput in a context of two nodes with                                                                                                    |
|                                 | programmable attenuation                                                                                                    |
| <b>Test Setup</b>               | $S-S1$                                                                                                    |
| <b>Traffic configuration(s)</b> | 4A; 4B; 4C; 4D; 4E; 4F                                                                                                    |
| <b>Device requirements</b>      | None                                                                                                    |
| <b>Initial conditions</b>       | No noise                                                                                                    |
| Procedure                       | 1. Power-up DUT1. Verify that it creates a network<br>2. Power-up DUT2. Verify that it is registered in the network created<br>in step 1<br>3. Connect one traffic generator/analyzer to $DUT_1$ and traffic<br>generator/analyzer to $DUT_2$<br>4. Configure the attenuation $Att_{A-B}$ to a minimum level of attenuation<br>studied (e.g 8 dBs)<br>5. Send traffic during 1 minute from the two traffic generators for<br>channel estimation to complete (increase traffic till the channel is<br>saturated)<br>Set the traffic generators to generate a stream of traffic<br>6.<br>configuration 3A with maximum bandwidth<br>7. Run a traffic test from $DUT_1$ to $DUT_2$ and from $DUT_2$ to $DUT_1$ at<br>100% utilization of the channel for 10s and record the throughput<br>in Mbit/s<br>8. Repeat steps 5 to 7 with $Att_{A-B} = 20dBs$<br>9. Repeat steps 5 to 7 with $Att_{A-B} = 50$ dBs<br>10. Repeat steps 5 to 7 with $Att_{A-B} = 70$ dBs<br>11. Repeat steps 5 to 10 with traffic configuration 4B instead of<br>configuration 4A in step 6<br>12. Repeat steps 5 to 10 with traffic configuration 4C instead of<br>configuration 4A in step 6<br>13. Repeat steps 5 to 10 with traffic configuration 4D instead of<br>configuration 4A in step 6<br>14. Repeat steps 5 to 10 with traffic configuration 4E instead of<br>configuration 4A in step 6<br>15. Repeat steps 5 to 10 with traffic configuration 4F instead of<br>configuration 4A in step 6Repeat steps 1 to 15 adding a slope |
| <b>Captured metrics</b>         | filter to the setup<br>1. Capture received throughput at traffic analyzer s, Aggregated<br>PHY throughput, Estimated Average PHY throughput and PHY<br>Throughput deviations and record the results in the corresponding<br>report table.                                                                                                    |

**Table 10-6: TCP bidirectional traffic. No noise: Test procedure**

# **10.1.2.3 Variable UDP Traffic**

| <b>Test ID</b>                  | S7                                                                                                    |
|---------------------------------|----------------------------------------------------------------------------------------------------|
| <b>Test Name</b>                | UDP bidirectional throughput under different conditions of traffic                                                                                                    |
| <b>Purpose</b>                  | Calculate UDP throughput in a context of two nodes with different<br>traffic conditions                                                                                                    |
| <b>Test Setup</b>               | $S-S1$                                                                                                    |
| <b>Traffic configuration(s)</b> | 3A; 3B; 3C                                                                                                    |
| <b>Device requirements</b>      | None                                                                                                    |
| <b>Initial conditions</b>       | No noise                                                                                                    |
| Procedure                       | 1. Power-up $DUT_1$ . Verify that it creates a network<br>2. Power-up $DUT_2$ . Verify that it is registered in the network created<br>in step 1<br>3. Connect one traffic generator/analyzer to $DUT_1$ and traffic<br>generator/analyzer to $DUT_2$<br>4. Configure the attenuation $Att_{A-B}$ to an attenuation of 40 dBs<br>5. Send during 1 minute traffic from the two traffic generators for<br>channel estimation to complete (increase traffic till the channel is<br>saturated)<br>Set the traffic generators to generate a stream of traffic<br>6.<br>configuration 3A with a Tx Rate of 10 Mb/s<br>7. Run a traffic test from $DUT_1$ to $DUT_2$ for 10s and record the<br>received throughput in Mbit/s<br>8. Repeat steps 5 to 7 with steps of 20 Mbit/s for Tx Rate in the<br>traffic generators until one of the links does not accept more<br>traffic<br>9. Repeat steps 5 to 8 with traffic configuration 3B instead of<br>configuration 3A in step 6<br>10. Repeat steps 5 to 8 with traffic configuration 3C instead of<br>configuration 3A in step 6<br>11. Repeat steps 1-10 changing the direction of the traffic $(DUT_2)$ to<br>$DUT_1$ |
| <b>Captured metrics</b>         | Capture received throughput at traffic analyzer and record the<br>1.<br>results in the corresponding report table                                                                                                    |

**Table 10-7: Variable UDP traffic: Test procedure**

# **10.1.2.4 Variable TCP Traffic**

| <b>Test ID</b>                  | radio to of variable for traffic, fest procedure<br>S <sub>8</sub>                                                                                                    |
|---------------------------------|----------------------------------------------------------------------------------------------------|
| <b>Test Name</b>                | TCP bidirectional throughput under different conditions of traffic                                                                                                    |
| <b>Purpose</b>                  | Calculate TCP throughput in a context of two nodes with different                                                                                                    |
|                                 | traffic conditions                                                                                                    |
| <b>Test Setup</b>               | $S-S1$                                                                                                    |
| <b>Traffic configuration(s)</b> | 4A; 4B; 4C; 4D; 4E; 4F                                                                                                    |
| <b>Device requirements</b>      | None                                                                                                    |
| <b>Initial conditions</b>       | No noise                                                                                                    |
| Procedure                       | 1. Power-up $DUT_1$ . Verify that it creates a network<br>2. Power-up DUT <sub>2</sub> . Verify that it is registered in the network created<br>in step 1<br>3. Connect one traffic generator/analyzer to $DUT_1$ and traffic<br>generator/analyzer to $DUT_2$<br>Configure the attenuation $Att_{A-B}$ to an attenuation of 40 dBs<br>4.<br>Send traffic during 1 minute from the two traffic generators for<br>5.<br>channel estimation to complete (increase traffic till the channel is<br>saturated)<br>6. Set the traffic generators to generate a stream of traffic<br>configuration 4A with a Tx Rate of 10 Mb/s<br>Run a traffic test from $DUT_1$ to $DUT_2$ for 10s and record the<br>7.<br>received throughput in Mbit/s<br>8. Repeat steps 5 to 7 with steps of 20 Mbit/s for Tx Rate in the<br>traffic generators until one of the links does not accept more<br>traffic<br>9. Repeat steps 5 to 8 with traffic configuration 4B instead of<br>configuration 4A in step 6<br>10. Repeat steps 5 to 8 with traffic configuration 4C instead of<br>configuration 4A in step 6<br>11. Repeat steps 5 to 8 with traffic configuration 4D instead of<br>configuration 4A in step 6<br>12. Repeat steps 5 to 8 with traffic configuration 4E instead of<br>configuration 4A in step 6<br>13. Repeat steps 5 to 8 with traffic configuration 4F instead of<br>configuration 4A in step 6<br>14. Repeat steps 1-13 changing the direction of the traffic $(DUT_2)$ to<br>$DUT_1$ ) |
| <b>Captured metrics</b>         | 1. Capture received throughput at traffic analyzer and record the<br>results in the corresponding report table                                                                                                    |

**Table 10-8: Variable TCP traffic: Test procedure**

# **10.2 Neighbouring Networks**

## **10.2.1Rate in NN conditions**

### **10.2.1.1 UDP, 2 networks**

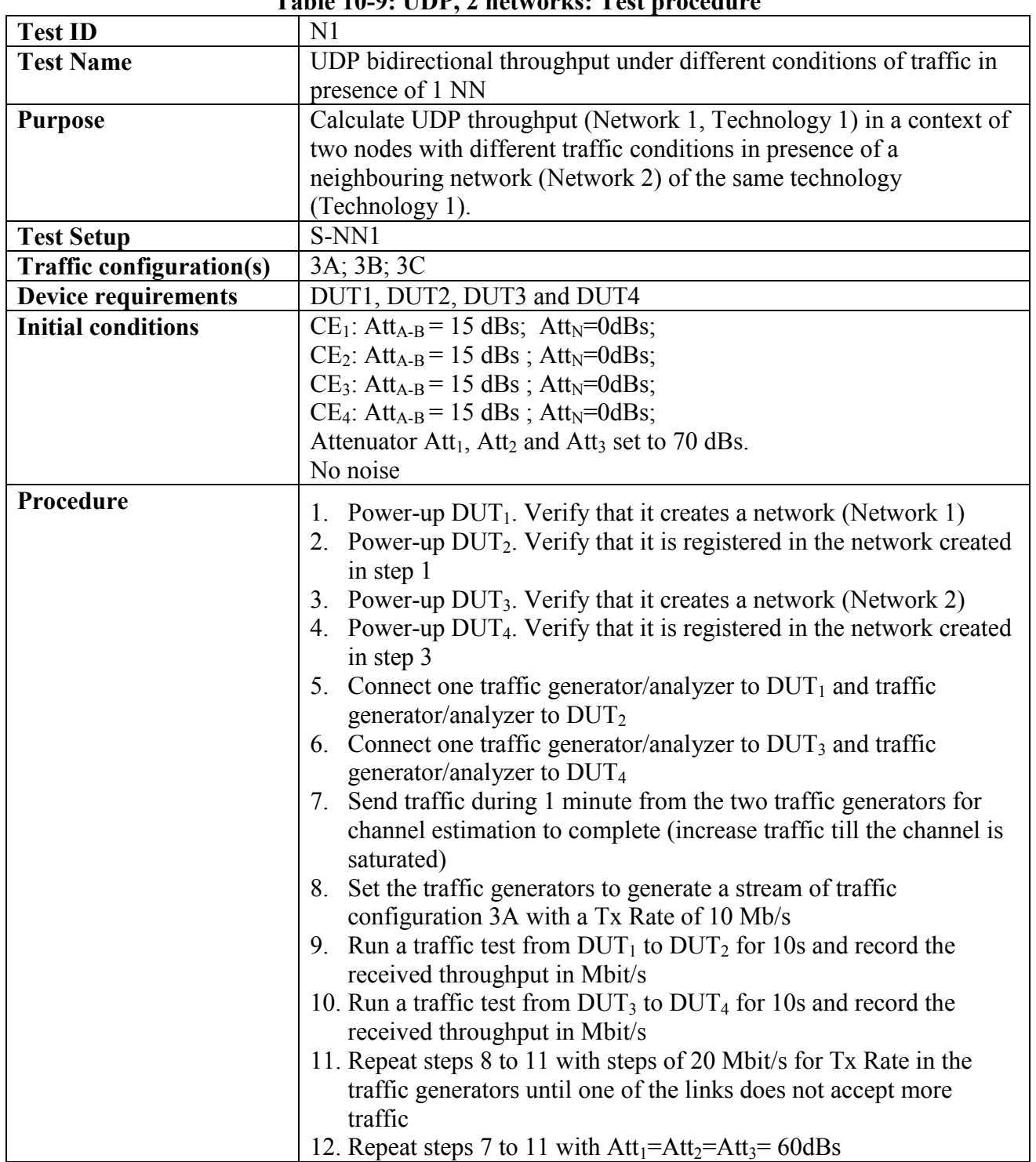

#### **Table 10-9: UDP, 2 networks: Test procedure**

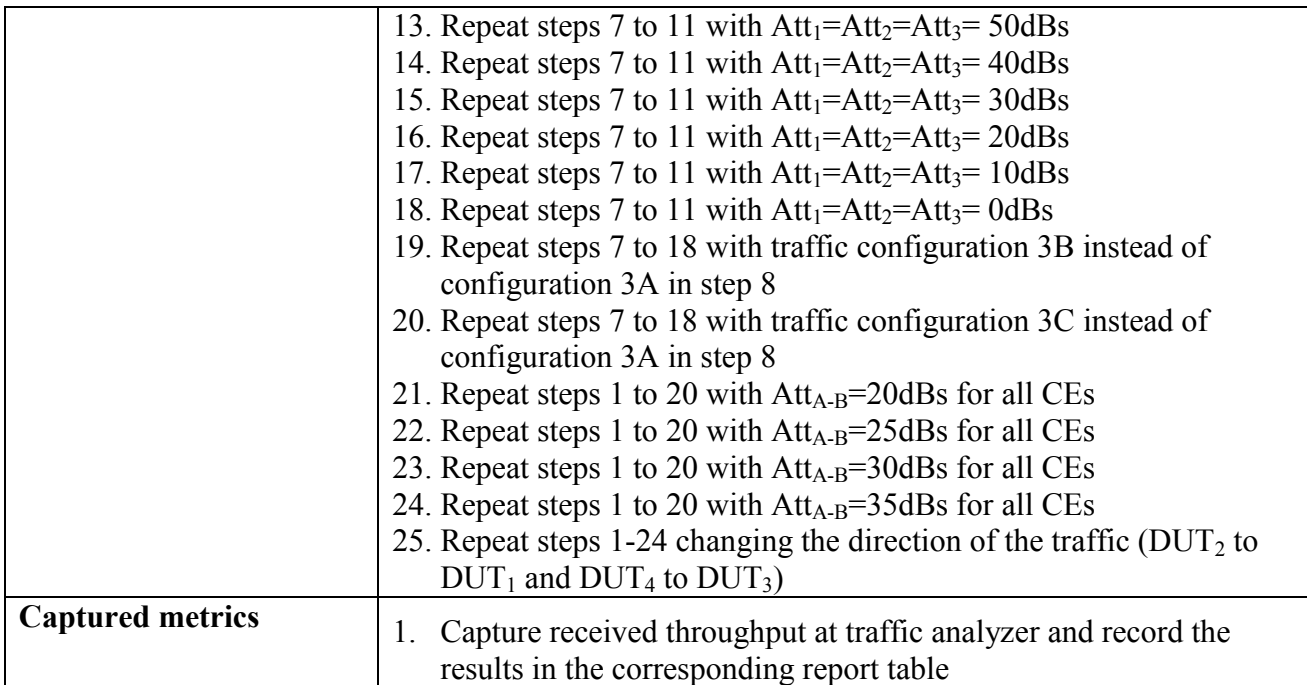

# **10.2.1.2 TCP, 2 networks**

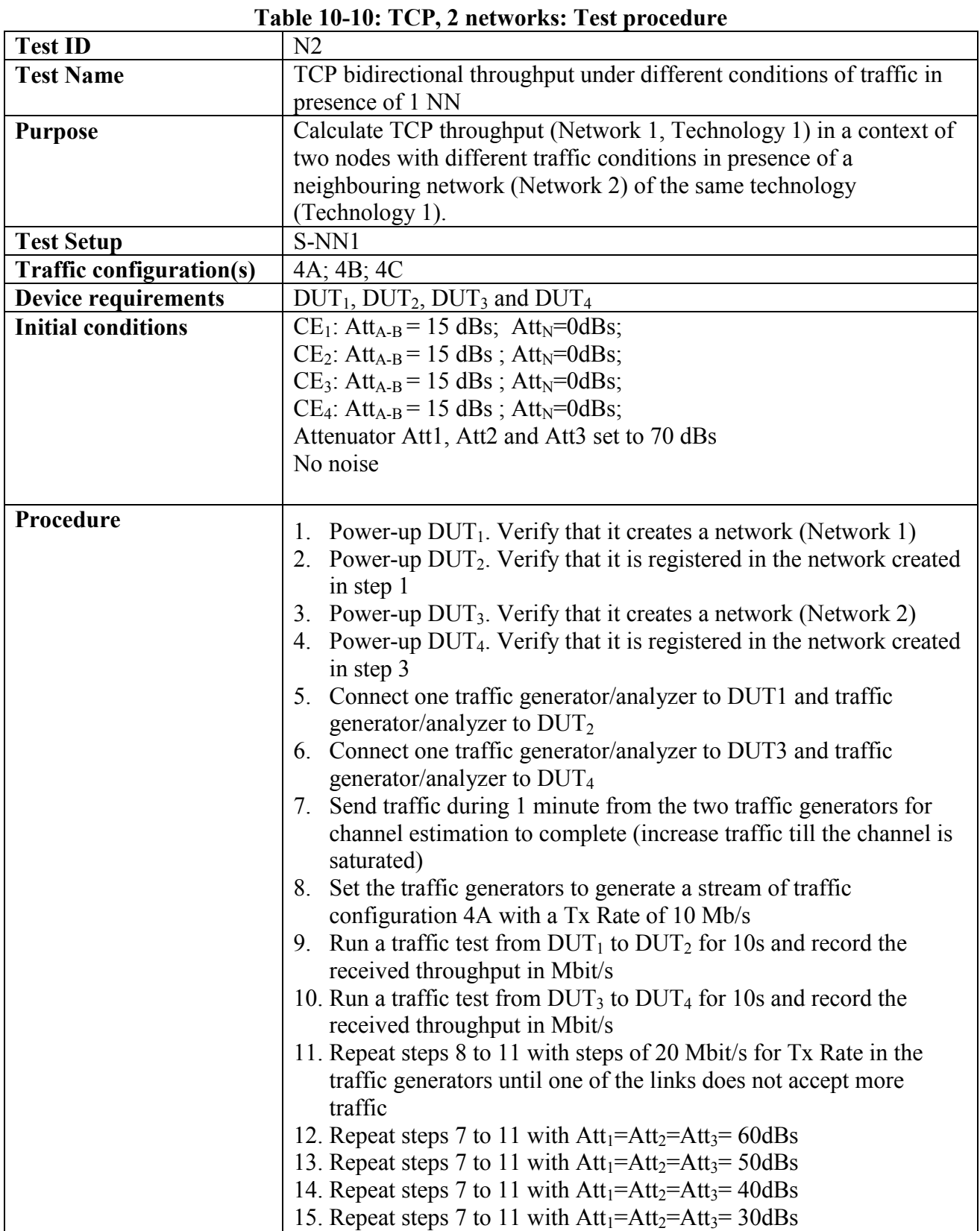

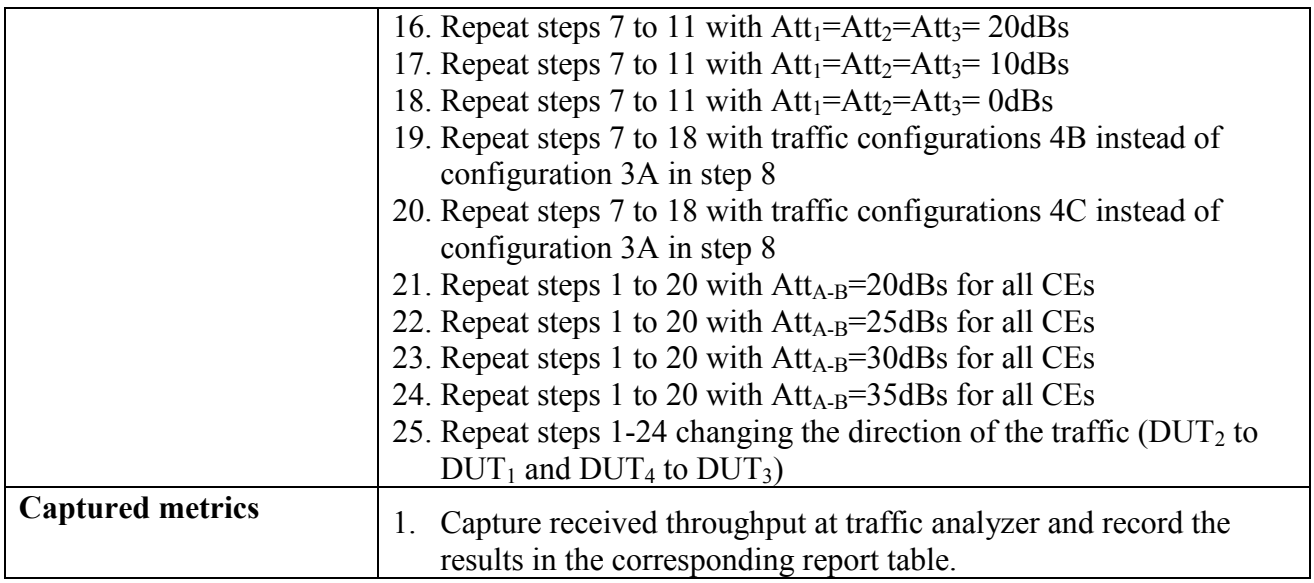

# **10.2.1.3 UDP, 3 networks**

|                                 | radic To-Tr. ODT, 9 lictworks. Test procedure                                      |
|---------------------------------|------------------------------------------------------------------------------------|
| <b>Test ID</b>                  | N <sub>3</sub>                                                                     |
| <b>Test Name</b>                | UDP bidirectional throughput under different conditions of traffic in              |
|                                 | presence of 2 NN                                                                   |
| <b>Purpose</b>                  | Calculate UDP throughput (Network 1, Technology 1) in a context of                 |
|                                 | two nodes with different traffic conditions in presence of two                     |
|                                 | neighbouring network (Network 2 and Network 3) of the same                         |
|                                 | technology (Technology 1).                                                         |
| <b>Test Setup</b>               | S-NN <sub>2</sub>                                                                  |
| <b>Traffic configuration(s)</b> | 3A; 3B; 3C                                                                         |
| <b>Device requirements</b>      | $DUT_1$ , $DUT_2$ , $DUT_3$ , $DUT_4$ , $DUT_5$ and $DUT_6$                        |
| <b>Initial conditions</b>       | $CE_1$ : Att <sub>A-B</sub> = 15 dBs; Att <sub>N</sub> =0dBs;                      |
|                                 | $CE_2$ : Att <sub>A-B</sub> = 15 dBs; Att <sub>N</sub> =0dBs;                      |
|                                 | $CE_3$ : Att <sub>A-B</sub> = 15 dBs; Att <sub>N</sub> =0dBs;                      |
|                                 | CE <sub>4</sub> : Att <sub>A-B</sub> = 15 dBs; Att <sub>N</sub> =0dBs;             |
|                                 | $CE_5$ : Att <sub>A-B</sub> = 15 dBs; Att <sub>N</sub> =0dBs;                      |
|                                 | $CE_6$ : Att <sub>A-B</sub> = 15 dBs; Att <sub>N</sub> =0dBs;                      |
|                                 | Attenuator $Att1$ to Att <sub>9</sub> set to 25 dBs                                |
|                                 | No noise                                                                           |
| Procedure                       | Power-up $DUT_1$ . Verify that it creates a network (Network 1)                    |
|                                 | Power-up $DUT_2$ . Verify that it is registered in the network created<br>2.       |
|                                 | in step 1                                                                          |
|                                 | 3. Power-up $DUT_3$ . Verify that it creates a network (Network 2)                 |
|                                 | 4. Power-up DUT <sub>4</sub> . Verify that it is registered in the network created |
|                                 | in step 3                                                                          |
|                                 | 5. Power-up $DUT_5$ . Verify that it creates a network (Network 2)                 |
|                                 | 6. Power-up $DUT_6$ . Verify that it is registered in the network created          |
|                                 | in step 5                                                                          |
|                                 | 7. Connect one traffic generator/analyzer to $DUT_1$ and traffic                   |
|                                 | generator/analyzer to $DUT_2$                                                      |
|                                 | 8. Connect one traffic generator/analyzer to $DUT_3$ and traffic                   |
|                                 | generator/analyzer to DUT <sub>4</sub>                                             |
|                                 | 9. Connect one traffic generator/analyzer to $DUT5$ and traffic                    |
|                                 | generator/analyzer to $DUT_6$                                                      |
|                                 | 10. Send traffic during 1 minute from the two traffic generators for               |
|                                 | channel estimation to complete (increase traffic till the channel is               |
|                                 | saturated)                                                                         |
|                                 | 11. Set the traffic generators to generate a stream of traffic                     |
|                                 | configuration 3A with a Tx Rate of 10 Mb/s                                         |
|                                 | 12. Run a traffic test from $DUT_1$ to $DUT_2$ for 10s and record the              |
|                                 | received throughput in Mbit/s                                                      |
|                                 | 13. Run a traffic test from $DUT_3$ to $DUT_4$ for 10s and record the              |
|                                 | received throughput in Mbit/s                                                      |
|                                 | 14. Run a traffic test from $DUT_5$ to $DUT_6$ for 10s and record the              |

**Table 10-11: UDP, 3 networks: Test procedure**

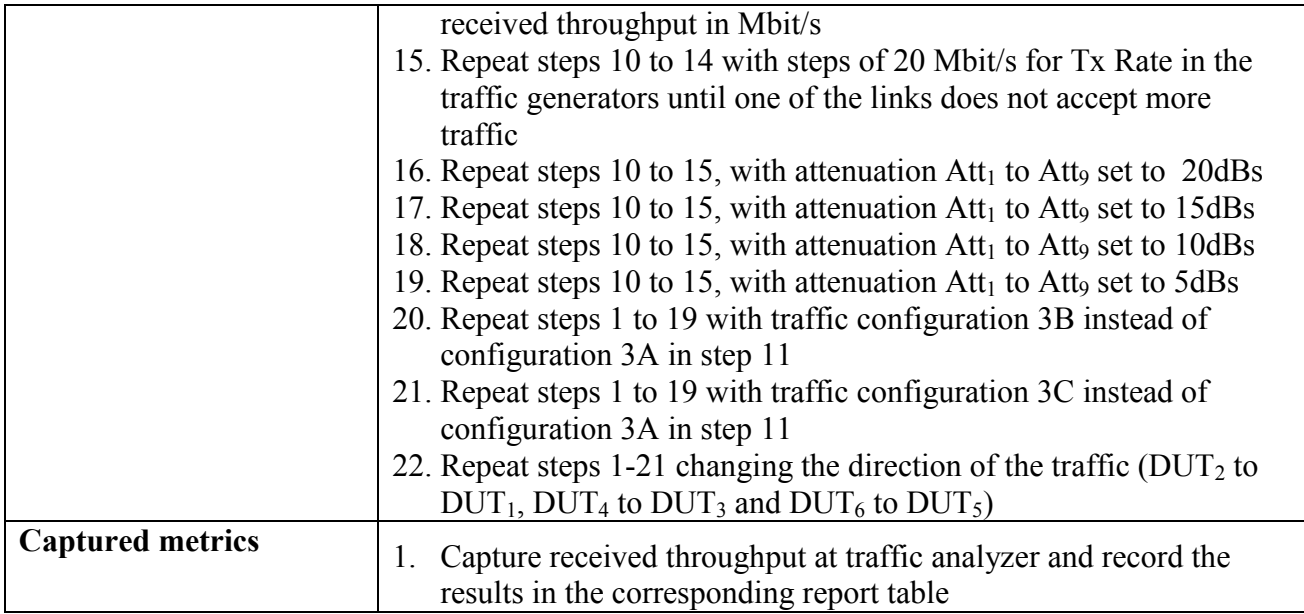

# **10.2.1.4 TCP, 3 networks**

| <b>Test ID</b>                  | Table TV-12. TCT, c hetworks. Test procedure<br>N4                                 |
|---------------------------------|------------------------------------------------------------------------------------|
| <b>Test Name</b>                | TCP bidirectional throughput under different conditions of traffic in              |
|                                 | presence of 2 NN                                                                   |
|                                 | Calculate TCP throughput (Network 1, Technology 1) in a context of                 |
| <b>Purpose</b>                  | two nodes with different traffic conditions in presence of two                     |
|                                 |                                                                                    |
|                                 | neighbouring network (Network 2 and Network 3) of the same                         |
|                                 | technology (Technology 1).                                                         |
| <b>Test Setup</b>               | S-NN <sub>2</sub>                                                                  |
| <b>Traffic configuration(s)</b> | 4A; 4B; 4C                                                                         |
| <b>Device requirements</b>      | $DUT_1$ , $DUT_2$ , $DUT_3$ , $DUT_4$ , $DUT_5$ and $DUT_6$                        |
| <b>Initial conditions</b>       | $CE_1$ : Att <sub>A-B</sub> = 15 dBs; Att <sub>N</sub> =0dBs;                      |
|                                 | $CE_2$ : Att <sub>A-B</sub> = 15 dBs; Att <sub>N</sub> =0dBs;                      |
|                                 | $CE_3$ : Att <sub>A-B</sub> = 15 dBs; Att <sub>N</sub> =0dBs;                      |
|                                 | CE <sub>4</sub> : Att <sub>A-B</sub> = 15 dBs; Att <sub>N</sub> =0dBs;             |
|                                 | $CE_5$ : Att <sub>A-B</sub> = 15 dBs; Att <sub>N</sub> =0dBs;                      |
|                                 | $CE_6$ : Att <sub>A-B</sub> = 15 dBs; Att <sub>N</sub> =0dBs;                      |
|                                 | Attenuator Att1 to Att9 set to 25 dBs                                              |
|                                 | No noise                                                                           |
| Procedure                       | 1. Power-up $DUT_1$ . Verify that it creates a network (Network 1)                 |
|                                 | 2. Power-up DUT <sub>2</sub> . Verify that it is registered in the network created |
|                                 | in step 1                                                                          |
|                                 | 3. Power-up $DUT_3$ . Verify that it creates a network (Network 2)                 |
|                                 | 4. Power-up DUT <sub>4</sub> . Verify that it is registered in the network created |
|                                 | in step 3                                                                          |
|                                 | 5. Power-up $DUT_5$ . Verify that it creates a network (Network 2)                 |
|                                 | 6. Power-up $DUT_6$ . Verify that it is registered in the network created          |
|                                 | in step 5                                                                          |
|                                 | 7. Connect one traffic generator/analyzer to $DUT_1$ and traffic                   |
|                                 | generator/analyzer to DUT <sub>2</sub>                                             |
|                                 | 8. Connect one traffic generator/analyzer to $DUT_3$ and traffic                   |
|                                 | generator/analyzer to $DUT_4$                                                      |
|                                 | 9. Connect one traffic generator/analyzer to $DUT_5$ and traffic                   |
|                                 | generator/analyzer to $DUT_6$                                                      |
|                                 | 10. Send traffic during 1 minute from the two traffic generators for               |
|                                 | channel estimation to complete (increase traffic till the channel is               |
|                                 | saturated)                                                                         |
|                                 | 11. Set the traffic generators to generate a stream of traffic                     |
|                                 | configuration 3A with a Tx Rate of 10 Mb/s                                         |
|                                 | 12. Run a traffic test from $DUT_1$ to $DUT_2$ for 10s and record the              |
|                                 | received throughput in Mbit/s                                                      |
|                                 | 13. Run a traffic test from $DUT_3$ to $DUT_4$ for 10s and record the              |
|                                 | received throughput in Mbit/s                                                      |
|                                 |                                                                                    |
|                                 | 14. Run a traffic test from $DUT_5$ to $DUT_6$ for 10s and record the              |

**Table 10-12: TCP, 3 networks: Test procedure**

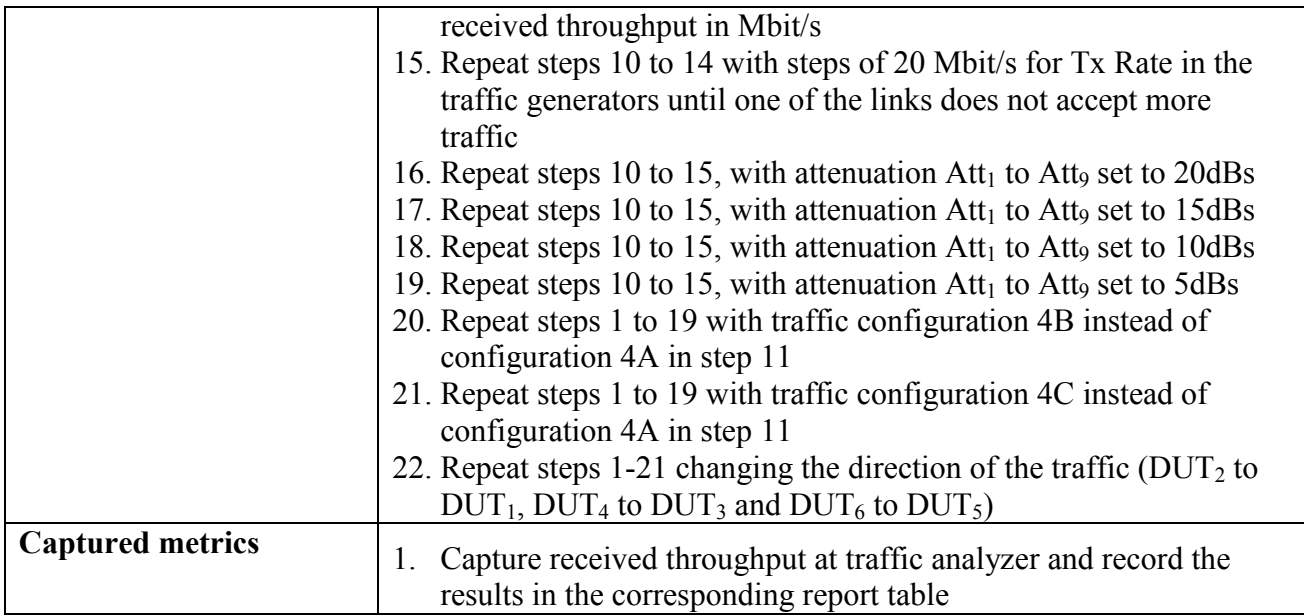

# **10.2.2Admission in NN conditions**

# **10.2.2.1 Joining a new node to an already established network**

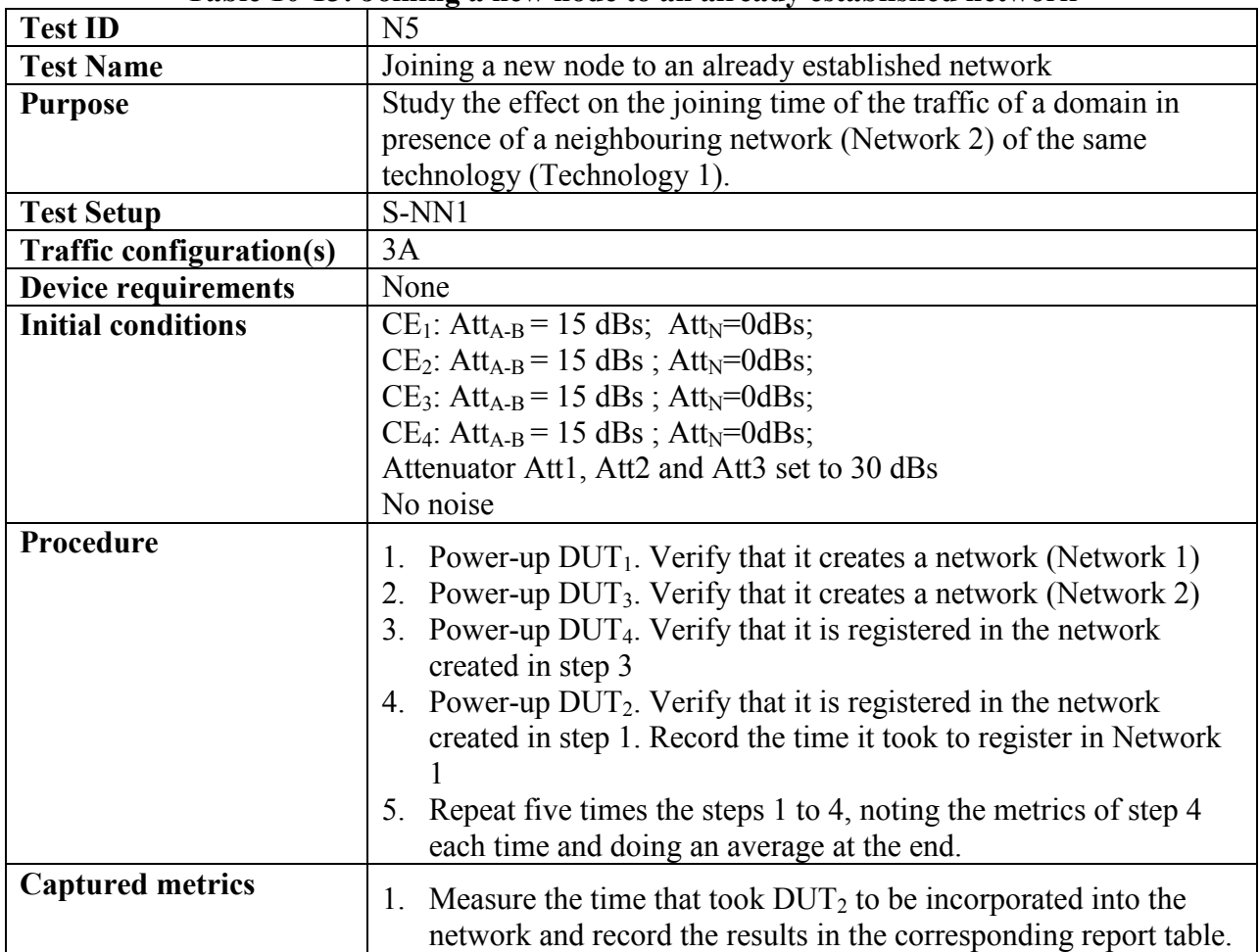

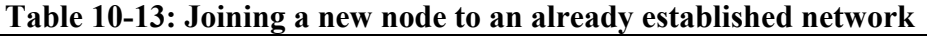

## **10.3 PSD Measurements**

## **10.3.1Validation of PSD**

### **10.3.1.1 PSD measurement 100kHz-200 MHz**

| <b>Test ID</b>                  | PS1                                                                                                    |
|---------------------------------|----------------------------------------------------------------------------------------------------|
| <b>Test Name</b>                | PSD measurement 100 KHz-200 MHz                                                                                                    |
| <b>Purpose</b>                  | Study the PSD injected by a DUT in the 100 KHz-200 MHz range.                                                                                                    |
| <b>Test Setup</b>               | S-PSD1                                                                                                    |
| <b>Traffic configuration(s)</b> | 3A                                                                                                    |
| <b>Device requirements</b>      | None                                                                                                    |
| <b>Initial conditions</b>       | Attenuators Att1 is set to 17dBs                                                                                                    |
|                                 | Attenuators Att2, Att3 are set to 20 dBs                                                                                                    |
|                                 | Splitter connected to line L                                                                                                    |
|                                 | Transmit continuous data with the transceiver active for at least                                                                                                    |
|                                 | 10% of the time                                                                                                    |
| Procedure                       | Measure the frequency response, attenuation and noise floor of<br>1.<br>the measurement system<br>2. Power-up $DUT_1$ . Verify that it creates a network (Network 1)<br>3. Power-up DUT <sub>2</sub> . Verify that it joins Network 1<br>4. Measure the PSD in the frequency 100 KHz to 200 MHz (with a<br>step size of 5 KHz). Apply a correction to the measured PSD to<br>account for the response of the measurement system (as<br>measured in step 1 of the configuration procedure)<br>5. Repeat steps 1 to 4 changing the splitter to lines N and the<br>attenuation values $Att_1 = Att_3 = 20dBs$ ; $Att_2 = 17dBs$<br>6. Repeat steps 1 to 4 changing the splitter to lines PE and the<br>attenuation values $Att_1 = Att_2 = 20dBs$ ; $Att_3 = 17dBs$ |
| <b>Captured metrics</b>         | 1. Capture PSD injected by $DUT_1$ over each of the lines and record<br>the results in the corresponding report table.                                                                                                    |

**Table 10-14: PSD measurement 100 kHz-200 MHztest procedure**

# **10.3.2Notches**

# **10.3.2.1 Notch validation**

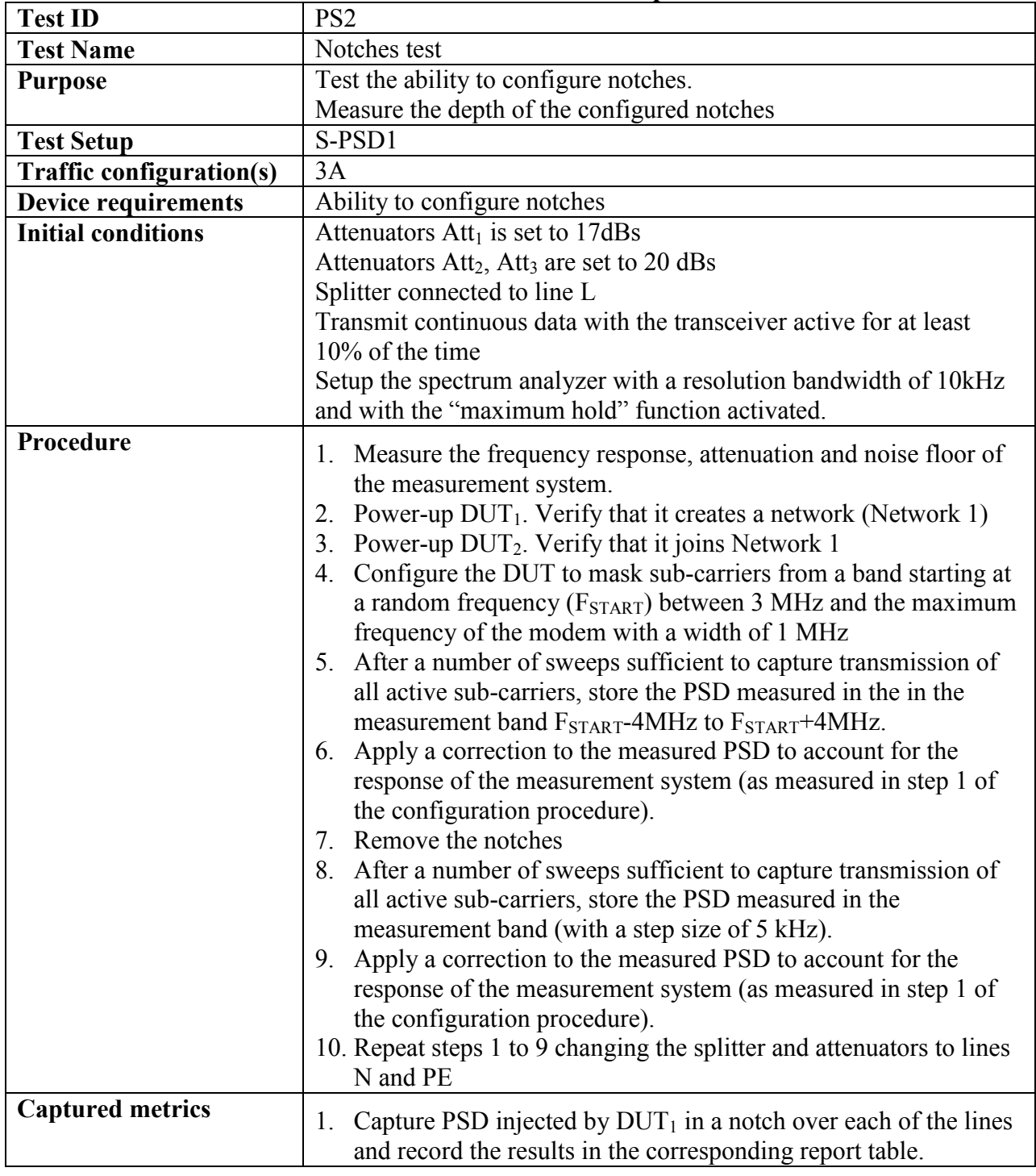

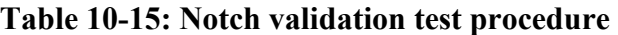

# **10.4 Noise immunity**

# **10.4.1Noise immunity**

### **10.4.1.1 Noise immunity and performance**

| <b>Test ID</b>                  | NI1                                                                                                    |
|---------------------------------|----------------------------------------------------------------------------------------------------|
| <b>Test Name</b>                | SISO/MIMO Impulsive noise immunity                                                                                                    |
| <b>Purpose</b>                  | Measure the immunity and performance against impulsive noise of                                                                                                    |
|                                 | the technology                                                                                                    |
| <b>Test Setup</b>               | $S-S1$                                                                                                    |
| <b>Traffic configuration(s)</b> | 3A, 4A                                                                                                    |
| <b>Device requirements</b>      | None                                                                                                    |
| <b>Initial conditions</b>       | Att <sub>N</sub> =0dBs. No noise                                                                                                    |
| Procedure                       | 1. Power-up $DUT_1$ . Verify that it creates a network<br>2. Power-up $DUT_2$ . Verify that it is registered in the network created<br>in step 1<br>3. Connect the traffic generator to $DUT_1$ and traffic analyzer to<br>$DUT_2$ .<br>Configure the attenuator $Att_{A-B}$ to an attenuation of 20 dBs.<br>4.<br>Configure attenuation $Att_N$ with an attenuation of 50 dBs.<br>5. Send traffic during 1 minute for channel estimation to complete<br>(increase traffic till the channel is saturated)<br>6. Set the traffic generator to generate a stream of traffic<br>configuration 3A with a throughput of 100 Mb/s<br>7. Create the noise (Noise $N_1$ ).<br>8. Capture the number of lost packets and achieved throughput<br>$(DUT_1$ to $DUT_2)$ .<br>9. Repeat steps 5 to 8 with $Att_N = 45dBs$<br>10. Repeat steps 5 to 8 with $\text{Att}_{N} = 40 \text{dBs}$<br>11. Repeat steps 5 to 8 with $Att_N = 35dBs$<br>12. Repeat steps 5 to 8 with $Att_N = 30dBs$<br>13. Repeat steps 5 to 8 with $Att_N = 25dBs$<br>14. Repeat steps 5 to 8 with $Att_N = 20dBs$<br>15. Repeat steps 5 to 8 with $Att_N = 15dBs$<br>16. Repeat steps 5 to 8 with $Att_N = 10dBs$<br>17. Repeat steps 5 to 8 with $Att_N = 5dBs$<br>18. Repeat steps 5 to 8 with $Att_N = 0$ dBs<br>19. Repeat steps 1-18 with TCP traffic (configuration 4A instead of<br>configuration 3A in step 6)<br>20. Repeat steps 1-19 with noise $N_2$ instead of noise $N_1$ in step 7<br>21. Repeat steps 1-19 with noise $N_3$ instead of noise $N_1$ in step 7<br>22. Repeat steps 1-19 with noise $N_4$ instead of noise $N_1$ in step 7<br>23. Repeat steps 1-22 changing the direction of the traffic $(DUT_2)$ to<br>$DUT_1$ |

**Table 10-16: Noise immunity and performance: Test procedure**

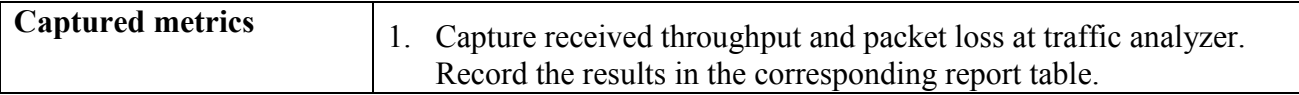

# **10.4.1.2 On/Off Impulsive noise immunity and performance**

| <b>Test ID</b>                  | NI2                                                                                                    |
|---------------------------------|----------------------------------------------------------------------------------------------------|
| <b>Test Name</b>                | On/Off Impulsive noise immunity and performance                                                                                                    |
| <b>Purpose</b>                  | Measure the immunity and performance against impulsive noise of                                                                                                    |
|                                 | the technology and recovery time when noise disappears                                                                                                    |
| <b>Test Setup</b>               | $S-S1$                                                                                                    |
| <b>Traffic configuration(s)</b> | 3A, 4A                                                                                                    |
| <b>Device requirements</b>      | None                                                                                                    |
| <b>Initial conditions</b>       | Att <sub>N</sub> =0dBs. No noise                                                                                                    |
| Procedure                       | 1. Power-up $DUT_1$ . Verify that it creates a network<br>2. Power-up $DUT_2$ . Verify that it is registered in the network created<br>in step 1<br>3. Connect the traffic generator to $DUT_1$ (transmitter) and traffic<br>analyzer to $DUT_2$ (receiver).<br>Configure the attenuation Att <sub>A-B</sub> to an attenuation of 20 dBs.<br>4.<br>Configure attenuation $Att_N$ with an attenuation of 50 dBs<br>5. Send traffic for 1 minute for channel estimation to complete<br>(increase traffic till the channel is saturated)<br>6. Set the traffic generator to generate a stream of traffic from $DUT_1$<br>to $DUT_2$ with configuration 3A with a throughput of 100 Mb/s<br>Every 120 seconds change the channel conditions by plugging and<br>7.<br>unplugging the created impulsive noise (Noise $N_3$ )<br>8. Capture the number of lost packets, the throughput at each 120<br>seconds period and the time that takes to recover from low<br>throughput (when noise is present) to high throughput (when noise<br>is OFF)<br>9. Repeat steps 5 to 8 with $Att_N = 45dBs$<br>10. Repeat steps 5 to 8 with $Att_N = 40dBs$<br>11. Repeat steps 5 to 8 with $\text{Att}_{N} = 35 \text{dBs}$<br>12. Repeat steps 5 to 8 with $\text{Att}_{N} = 30 \text{dBs}$<br>13. Repeat steps 5 to 8 with $\text{Att}_{N} = 25 \text{dBs}$<br>14. Repeat steps 5 to 8 with $Att_N = 20dBs$<br>15. Repeat steps 5 to 8 with $Att_N = 15dBs$<br>16. Repeat steps 5 to 8 with $Att_N = 10dBs$<br>17. Repeat steps 5 to 8 with $Att_N = 5dBs$<br>18. Repeat steps 5 to 8 with $Att_N = 0$ dBs<br>19. Repeat steps 1 to 18 with TCP traffic (configuration 4A instead of<br>configuration 3A in step 6).<br>20. Repeat steps 1-20 changing the direction of the traffic $(DUT_2)$ to<br>$DUT_1$ |
| <b>Captured metrics</b>         | Capture the packets lost<br>1.<br>Capture the throughput at each 120 seconds period<br>2.<br>Capture recovery time (time that takes to recover the maximum<br>3.                                                                                                    |

**Table 10-17: On/Off Impulsive noise immunity and performance: Test procedure**

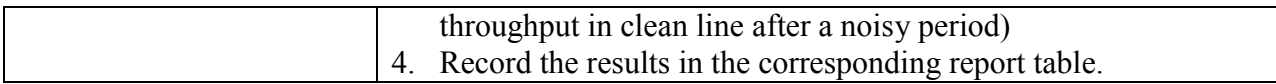

# **10.5 Topology**

# **10.5.1Network setup**

### **10.5.1.1 Network setup**

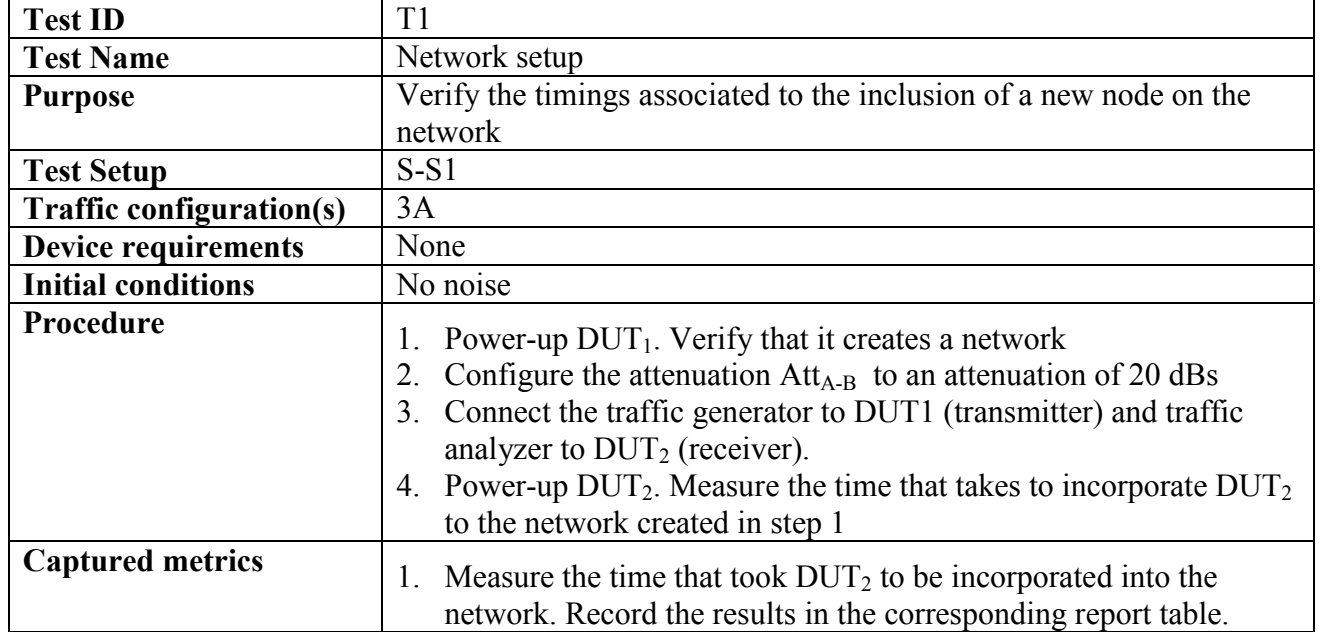

### **Table 10-18: Network setup: Test procedure**

# **10.5.1.2 Joining a new node to an already established network**

| <b>Test ID</b>                  | T2                                                                                                    |
|---------------------------------|----------------------------------------------------------------------------------------------------|
| <b>Test Name</b>                | Joining a new node to an already established network                                                                                                    |
| <b>Purpose</b>                  | Study the effect on the joining time of the traffic of a domain                                                                                                    |
| <b>Test Setup</b>               | $S-S4$                                                                                                    |
| <b>Traffic configuration(s)</b> | 3A                                                                                                    |
| <b>Device requirements</b>      | None                                                                                                    |
| <b>Initial conditions</b>       | No Noise                                                                                                    |
| Procedure                       | 1. Power-up $DUT_1$ . Verify that it creates a network<br>2. Power-up $DUT_2$ . Verify that it is registered in the network created<br>in step 1<br>Configure all CEs with $Att_{A-B} = 20$ dBs and $Att_N = 20$ dBs.<br>3.<br>4. Connect the traffic generator to $DUT_1$ and traffic analyzer to<br>$DUT_2$ .<br>5. Send traffic during 1 minute for channel estimation to complete<br>(increase traffic till the channel is saturated)<br>6. Set the traffic generator to generate a stream of traffic<br>configuration 3A from $DUT_1$ to $DUT_3$ with a throughput of 10<br>Mb/s<br>7. Power-up $DUT_3$ . Measure the time that takes to incorporate $DUT_3$<br>to the network created in step 1.<br>Switch off all the nodes of the network.<br>8.<br>9. Repeat five times steps 1 to 8.<br>10. Repeat steps 1 to 9 for a value of generated traffic on step 6 of 50<br>Mb/s<br>11. Repeat steps 1 to 9 for a value of generated traffic on step 6 of<br>100Mb/s<br>12. Repeat steps 1 to 9 for a value of generated traffic on step 6 of<br>200Mb/s |
| <b>Captured metrics</b>         | 1. Measure the average time that took $DUT_3$ to be incorporated into<br>the network in each of the traffic conditions (average of 5<br>measurements). Record the results in the corresponding report<br>table.                                                                                                    |

**Table 10-19: Joining a new node to an already established network: Test procedure**

# **10.5.2Relay**

# **10.5.2.1 Single-node relay**

This test is for further study

### **10.5.2.2 Multi-node relay**

This test is for further study
### **10.6 Traffic**

#### **10.6.1Latency**

#### **10.6.1.1 Round-trip latency**

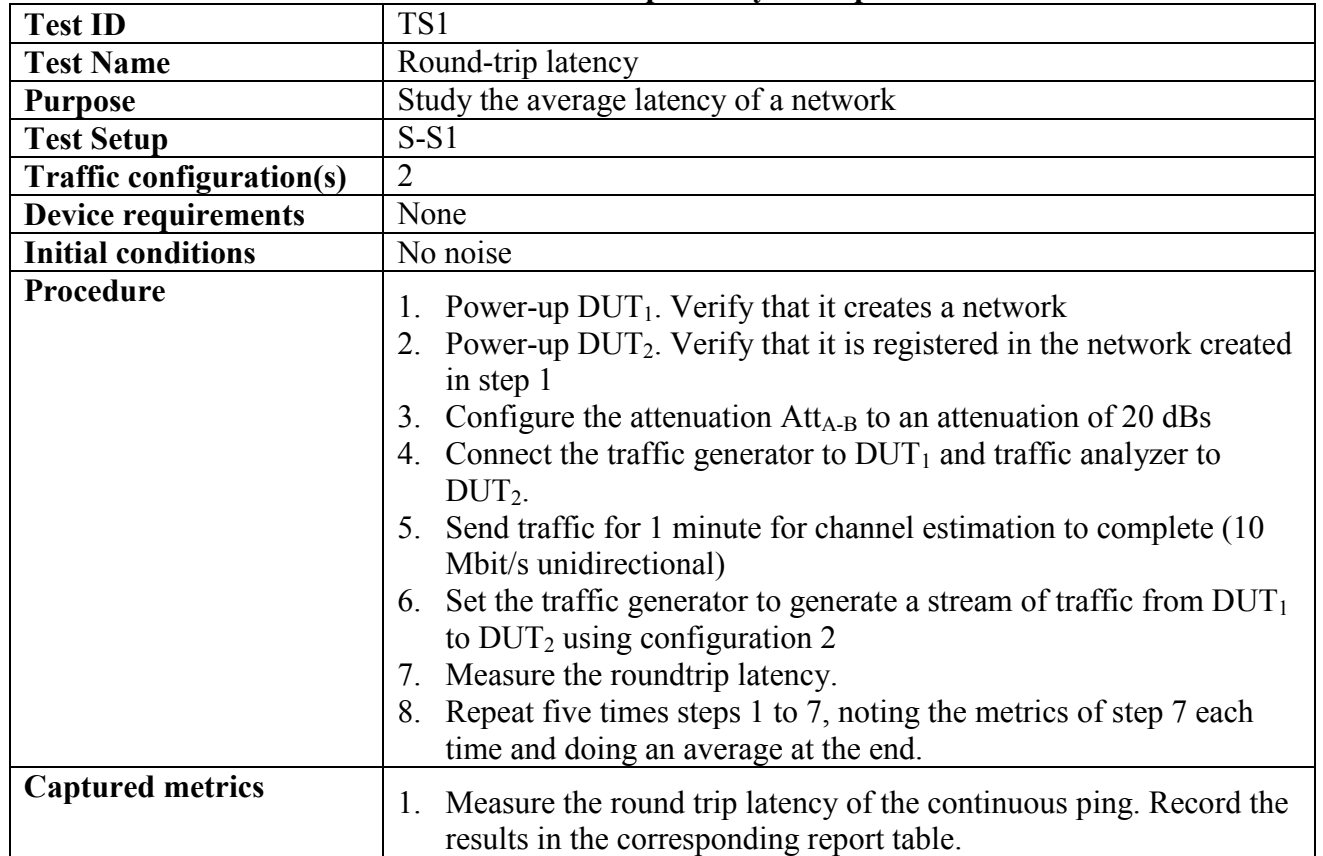

#### **Table 10-20: Round-trip latency: Test procedure**

### **10.6.2Bursts**

### **10.6.2.1 Ability to deal with bursty traffic**

| <b>Test ID</b>                  | TS <sub>2</sub>                                                                                                    |
|---------------------------------|----------------------------------------------------------------------------------------------------|
| <b>Test Name</b>                | Ability to deal with bursty traffic                                                                                             |
| <b>Purpose</b>                  | To test the stability of a point to point connection in bursting traffic                                                        |
|                                 | conditions.                                                                                                    |
| <b>Test Setup</b>               | $S-S1$                                                                                                    |
| <b>Traffic configuration(s)</b> | 3A                                                                                                    |
| <b>Device requirements</b>      | None                                                                                                    |
| <b>Initial conditions</b>       | No noise                                                                                                    |
| Procedure                       | 1. Power-up $DUT_1$ . Verify that it creates a network                                                                          |
|                                 | 2. Power-up $DUT_2$ . Verify that it is registered in the network created                                                       |
|                                 | in step 1                                                                                                    |
|                                 | Configure the attenuation $Att_{A-B}$ to an attenuation of 50 dBs<br>3.                                                         |
|                                 | Connect the traffic generator to $DUT_1$ and traffic analyzer to<br>4.                                                          |
|                                 | $DUT_2$ .                                                                                                    |
|                                 | Send traffic during 1 minute for channel estimation to complete<br>$5_{-}$                                                      |
|                                 | (increase traffic till the channel is saturated)                                                                                |
|                                 | 6. Set the traffic generator to generate a stream of 50Mbps from                                                                |
|                                 | $DUT_1$ to $DUT_2$ with traffic configuration 3A (frame length 1500                                                             |
|                                 | bytes) during 1 minute                                                                                                    |
|                                 | Stop the traffic during 1 minute<br>7.                                                                                          |
|                                 | Repeat steps 6 and 7 four times.<br>8.                                                                                          |
| <b>Captured metrics</b>         | Capture received throughput and packet loss at traffic analyzer.<br>1.<br>Record the results in the corresponding report table. |

**Table 10-21: Ability to deal with bursty traffic: Test procedure**

### **10.6.3Flow maintenance**

#### **10.6.3.1 Flow maintenance**

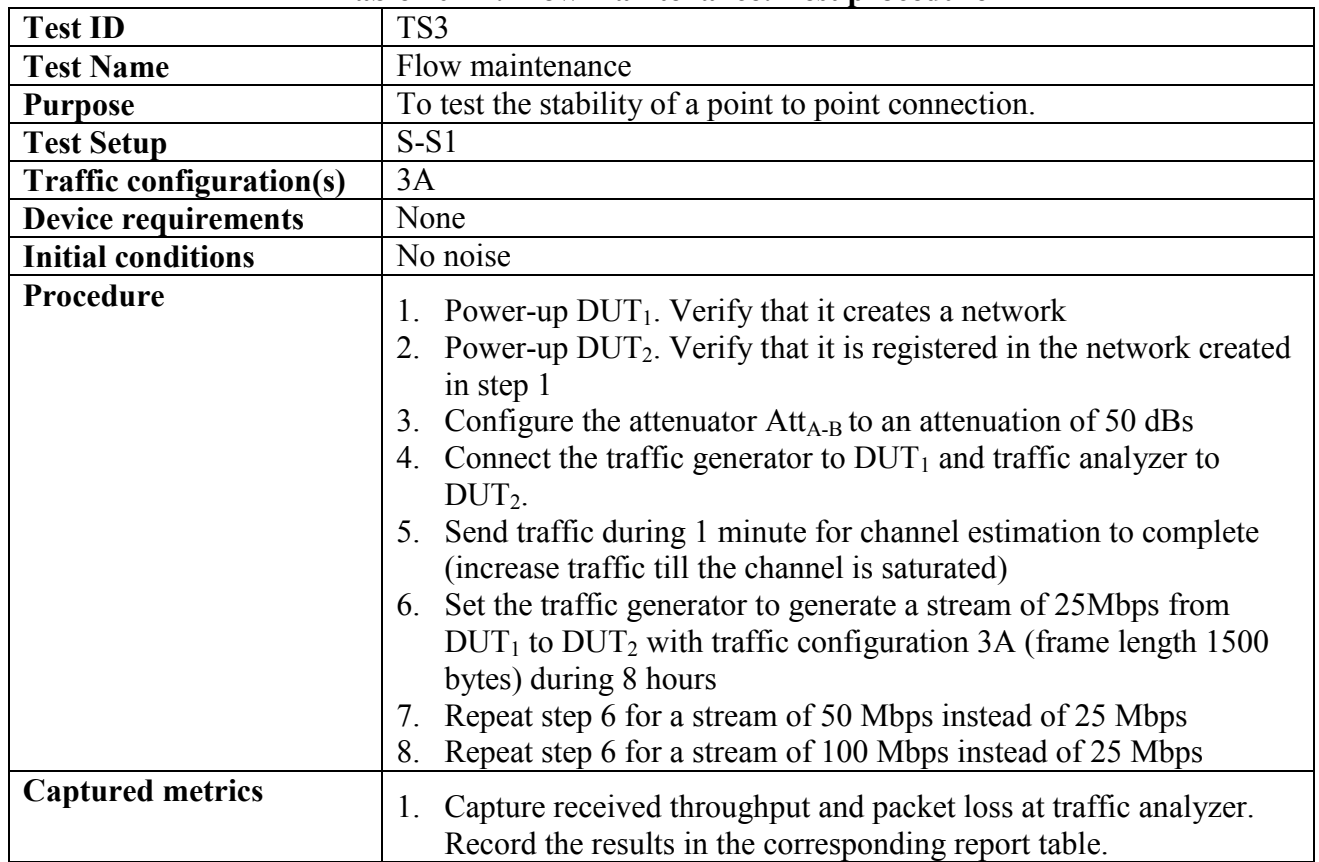

#### **Table 10-22: Flow maintenance: Test procedure**

**10.6.4**

## **10.6.5Throughput**

### **10.6.5.1 Maximum throughput with no frame loss for Unidirectional Traffic**

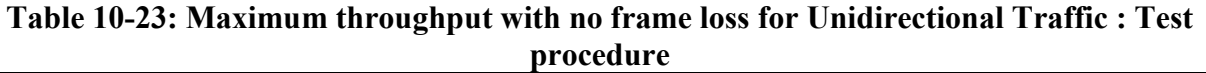

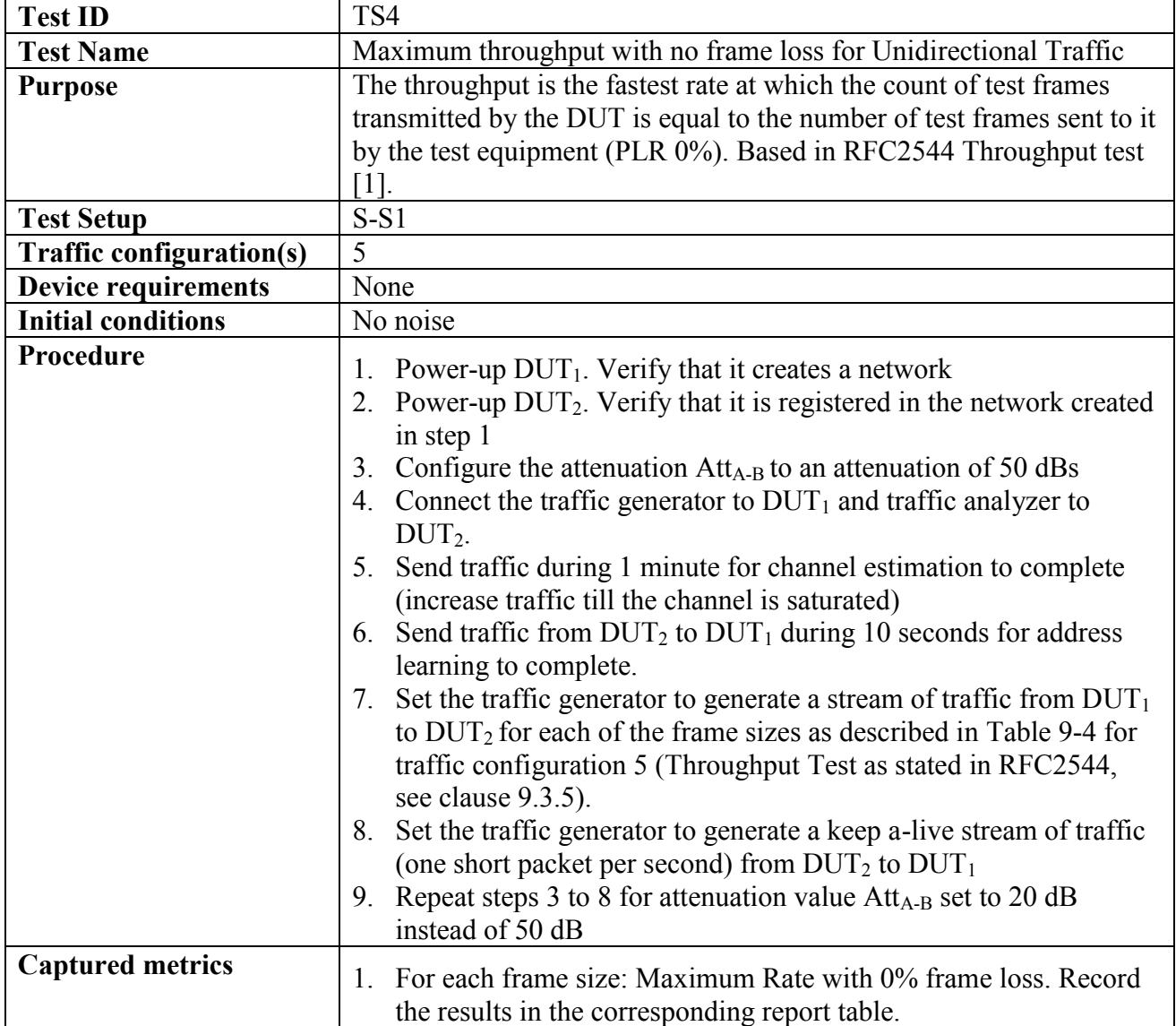

#### **10.6.5.2 Maximum throughput with no frame loss for Bidirectional Traffic**

| <b>Test ID</b>                  | TS5                                                                                                    |
|---------------------------------|----------------------------------------------------------------------------------------------------|
| <b>Test Name</b>                | Maximum throughput with no frame loss for Bidirectional Traffic                                                                                                    |
| <b>Purpose</b>                  | The throughput is the fastest rate at which the count of test frames                                                                                                    |
|                                 | transmitted by the DUT is equal to the number of test frames sent to it                                                                                                    |
|                                 | by the test equipment (PLR 0%). Based in RFC2544 Throughput test                                                                                                    |
|                                 | $[1]$ .                                                                                                    |
| <b>Test Setup</b>               | $S-S1$                                                                                                    |
| <b>Traffic configuration(s)</b> | 5                                                                                                    |
| <b>Device requirements</b>      | None                                                                                                    |
| <b>Initial conditions</b>       | No noise                                                                                                    |
| Procedure                       | 1. Power-up $DUT_1$ . Verify that it creates a network<br>2. Power-up $DUT_2$ . Verify that it is registered in the network created<br>in step 1<br>Configure the attenuation $Att_{A-B}$ to an attenuation of 50 dBs<br>3.<br>4. Connect one traffic generator/analyzer to $DUT_1$ and another<br>traffic generator/analyzer to $DUT_2$<br>5. Send traffic during 1 minute from the two traffic generators for<br>channel estimation to complete (10 Mbit/s each direction)<br>Set each traffic generator to generate a stream of traffic for each of<br>6.<br>the frame sizes in both directions as described in table Table 9-4<br>for traffic configuration 5 (Throughput Test as stated in RFC2544,<br>see clause 9.3.5).<br>7. Repeat steps 3 to 6 for attenuation value $\text{Att}_{A-B}$ set to 20 dB<br>instead of 50 dB |
| <b>Captured metrics</b>         | For each frame size: Maximum Rate in both directions with 0%<br>1.<br>frame loss. Record the results in the corresponding report table.                                                                                                    |

**Table 10-24: Maximum throughput with no frame loss for Bidirectional Traffic: Test procedure**

## **10.7 Security**

### **10.7.1Access Control**

#### **10.7.1.1 Access Control**

| <b>Test ID</b>                  | $\frac{1}{2}$<br>SEC <sub>1</sub>                                                                                                    |
|---------------------------------|----------------------------------------------------------------------------------------------------|
| <b>Test Name</b>                | <b>Access Control</b>                                                                                                    |
| <b>Purpose</b>                  | Study the access control mechanisms of a network                                                                                                    |
| <b>Test Setup</b>               | $S-S4$                                                                                                    |
| <b>Traffic configuration(s)</b> | 7                                                                                                    |
| <b>Device requirements</b>      | None                                                                                                    |
| <b>Initial conditions</b>       | $CE_1$ : Att <sub>A-B</sub> = 20 dBs; Att <sub>N</sub> =0dBs;                                                                                                    |
|                                 | $CE_2$ : Att <sub>A-B</sub> = 20 dBs; Att <sub>N</sub> =0dBs;                                                                                                    |
|                                 | No noise                                                                                                    |
| Procedure                       | 1. Power-up $DUT_1$ . Verify that it creates a network<br>2. Power-up $DUT_2$ . Verify that it is registered in the network created<br>in step 1<br>3. Power-up DUT <sub>3</sub> . Verify that it is registered in the network created<br>in step 1<br>4. Connect the traffic generator and traffic analyzer to $DUT_1$ , $DUT_2$ ,<br>and $DUT_3$ .<br>5. Wait a minute to stabilize<br>6. Set the traffic generator to generate a stream of traffic as described<br>in configuration 7<br>7. Check that traffic flows among the nodes (no ping loss in any of<br>the links)<br>8. Configure $DUT_1$ to create a new network.<br>9. Wait a minute to stabilize<br>10. Verify that $DUT_1$ is NOT registered in the network created in step<br>11. Set the traffic generator to generate a stream of traffic as described<br>in configuration 7<br>12. Check that traffic flows among $DUT_2$ and $DUT_3$ (no ping loss in<br>$DUT_2 \leftrightarrow DUT_3$ link), but not to $DUT_1$ (100% ping loss in links<br>between $DUT_1 \leftrightarrow DUT_3$ and between $DUT_1 \leftrightarrow DUT_2$ )<br>13. Perform a pairing of $DUT_2$ with $DUT_1$<br>14. Wait a minute to stabilize<br>15. Verify that $DUT_2$ is registered with $DUT_1$ in the network created<br>in step 8 |
|                                 | 16. Set the traffic generator to generate a stream of traffic as described<br>in configuration 7<br>17. Check that traffic flows among $DUT_1$ and $DUT_2$ (no ping loss in                                                                                                    |
|                                 | $DUT_2 \leftrightarrow DUT_3$ link), but not to $DUT_3$ (100% ping loss in links<br>between $DUT_1 \leftrightarrow DUT_3$ and between $DUT_2 \leftrightarrow DUT_3$ )                                                                                                    |

**Table 10-25: Access Control: Test procedure**

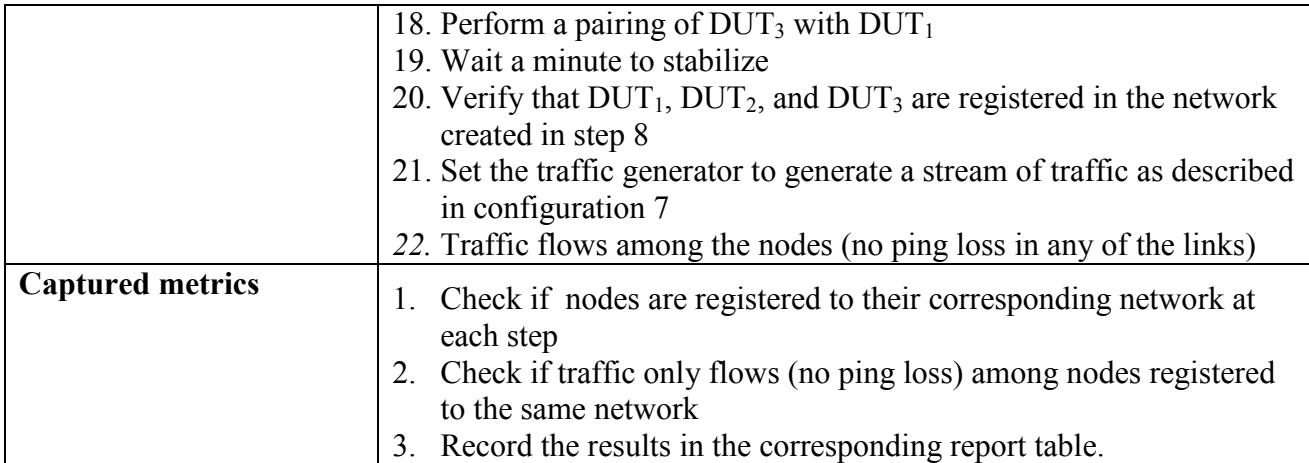

## **10.7.2Encryption**

### **10.7.2.1 P2P Encryption**

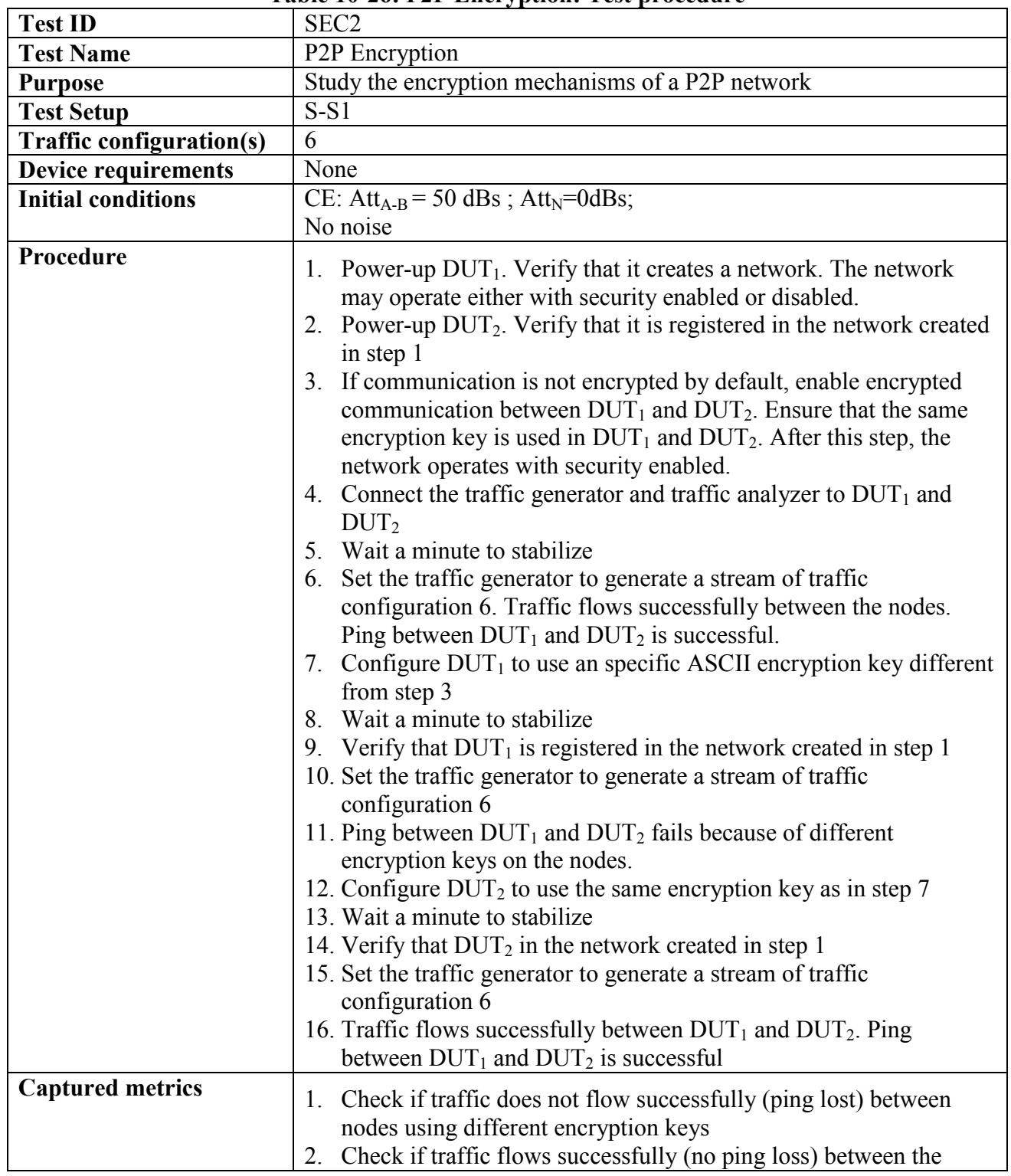

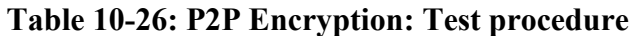

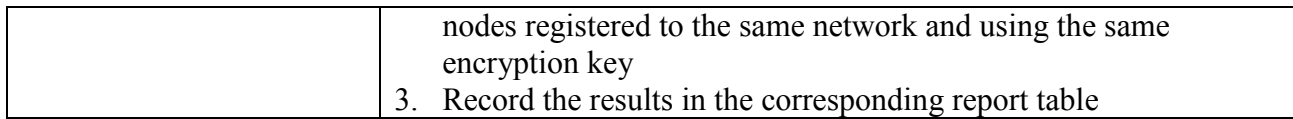

## **10.7.2.2 P2P Encryption in a multinode network**

|                                 | Table IV-27. I 21 EIRT yption in a multinoue hetwork. Test procedure                                                                                                    |
|---------------------------------|----------------------------------------------------------------------------------------------------|
| <b>Test ID</b>                  | SEC <sub>3</sub>                                                                                                    |
| <b>Test Name</b>                | P2P Encryption in a multinode network                                                                                                    |
| <b>Purpose</b>                  | Study the encryption mechanisms of a multinode network                                                                                                    |
| <b>Test Setup</b>               | $S-S4$                                                                                                    |
| <b>Traffic configuration(s)</b> | $\overline{7}$                                                                                                    |
| <b>Device requirements</b>      | None                                                                                                    |
| <b>Initial conditions</b>       | $CE_1$ : Att <sub>A-B</sub> = 20 dBs; Att <sub>N</sub> =0dBs;                                                                                                    |
|                                 | $CE_2$ : Att <sub>A-B</sub> = 20 dBs; Att <sub>N</sub> =0dBs;                                                                                                    |
|                                 | No noise                                                                                                    |
| Procedure                       | 1. Power-up $DUT_1$ . Verify that it creates a network. The network<br>may operate either with security enabled or disabled<br>Power-up $DUT_2$ . Verify that it is registered in the network created<br>in step 1<br>3. Power-up DUT <sub>3</sub> . Verify that it is registered in the network created<br>in step 1<br>4. If communication is not encrypted by default, enable encrypted<br>communication among $DUT_1$ , $DUT_2$ and $DUT_3$ . Ensure that the<br>same encryption key is used in $DUT_1$ , $DUT_2$ , and $DUT_3$ . After<br>this step, the network operates with security enabled<br>Connect the traffic generator and traffic analyzer to $DUT_1$ , $DUT_2$ ,<br>5.<br>and $DUT_3$ .<br>Wait a minute to stabilize<br>6.<br>Set the traffic generator to generate a stream of traffic<br>7.<br>configuration 7<br>Traffic flows successfully among the nodes. Pings between $DUT_1$<br>8.<br>and $DUT_2$ , between $DUT_1$ and $DUT_3$ , and between $DUT_2$ and<br>$DUT_3$ are successful<br>9. Configure $DUT_1$ to use an specific ASCII encryption key different<br>from step 4<br>10. Wait a minute to stabilize<br>11. Verify that DUT1 is registered in the network created in step 1<br>12. Set the traffic generator to generate a stream of traffic<br>configuration 7<br>13. Pings between $DUT_1$ and $DUT_2$ and between $DUT_1$ and $DUT_3$ fail<br>because of different encryption keys on the nodes<br>14. Configure $DUT_2$ to use the same encryption key as in step 9<br>15. Wait a minute to stabilize<br>16. Verify that $DUT_2$ is registered in the network created in step 1<br>17. Set the traffic generator to generate a stream of traffic<br>configuration 7<br>18. Ping between $DUT_1$ and $DUT_2$ is successful and ping between |
|                                 |                                                                                                    |
|                                 | $DUT_1$ and $DUT_3$ still fails because of different encryption keys on<br>the nodes                                                                                                    |

**Table 10-27: P2P Encryption in a multinode network: Test procedure**

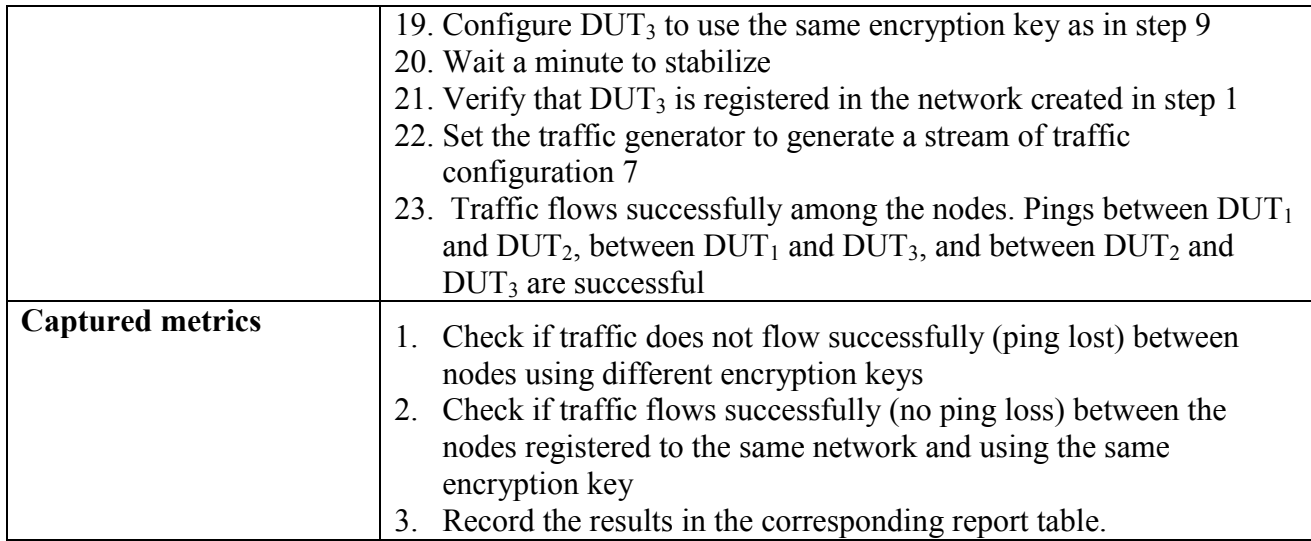

## **10.8 QoS**

#### **10.8.1QoS**

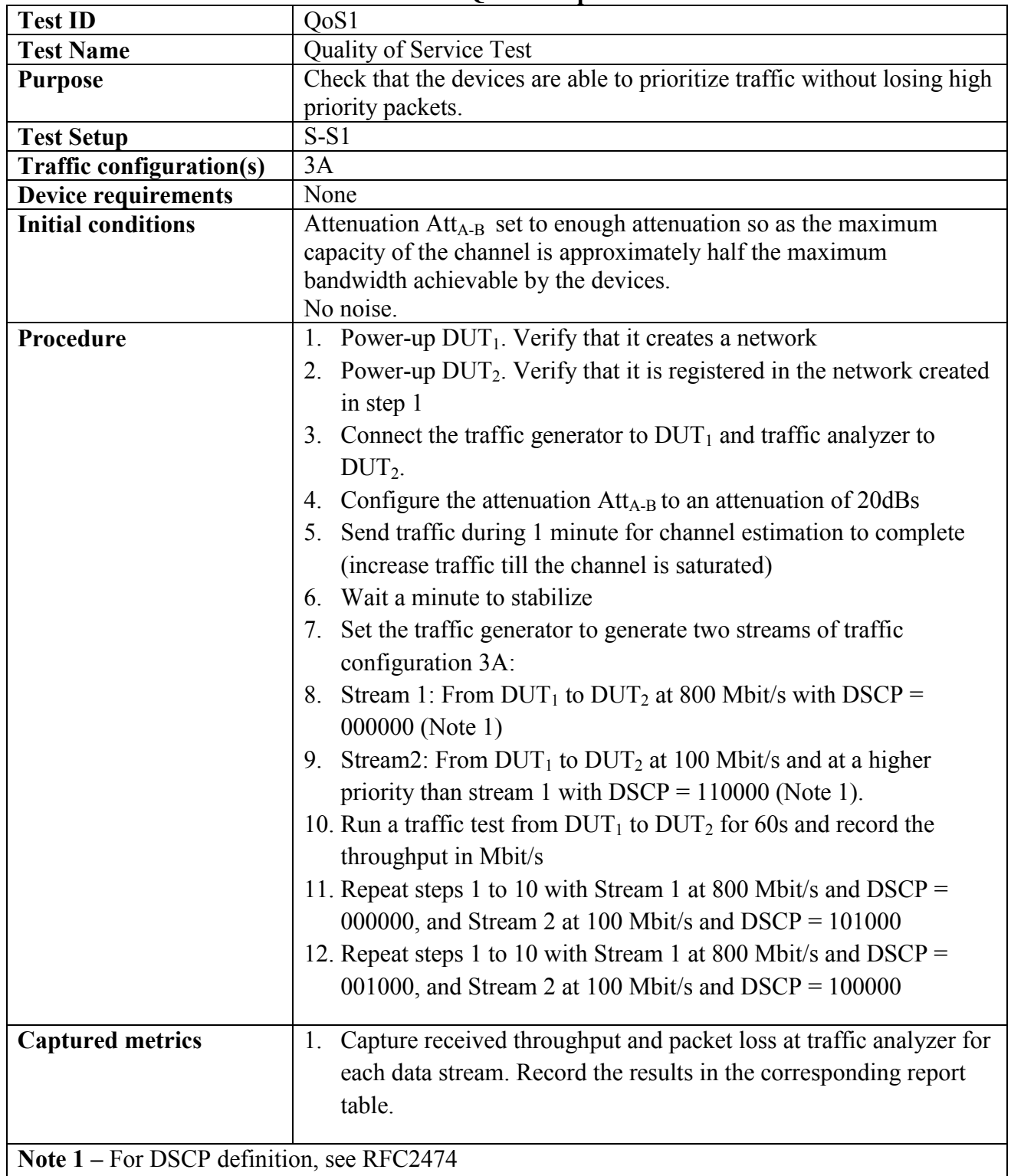

#### **Table 10-28: QoS: Test procedure**

#### **10.9 Multinode Performance**

#### **10.9.1Multinode Performance**

#### **10.9.1.1 Multinode, UDP**

| UDP unidirectional throughput with multiple nodes<br><b>Test Name</b><br>Calculate UDP throughput in a context of four nodes<br><b>Purpose</b><br>S-NN1<br><b>Test Setup</b><br>3A<br><b>Traffic configuration(s)</b> |  |
|----------------------------------------------------------------------------------------------------|--|
|                                                                                                    |  |
|                                                                                                    |  |
|                                                                                                    |  |
|                                                                                                    |  |
| $DUT_1$ , $DUT_2$ , $DUT_3$ and $DUT_4$<br><b>Device requirements</b>                                                                                                    |  |
| <b>Initial conditions</b><br>$CE_1$ : Att <sub>A-B</sub> = 15 dBs; Att <sub>N</sub> =0dBs;                                                                                                    |  |
| $CE_2$ : Att <sub>A-B</sub> = 15 dBs; Att <sub>N</sub> =0dBs;                                                                                                    |  |
| $CE_3$ : Att <sub>A-B</sub> = 15 dBs; Att <sub>N</sub> =0dBs;                                                                                                    |  |
| CE <sub>4</sub> : Att <sub>A-B</sub> = 15 dBs; Att <sub>N</sub> =0dBs;                                                                                                    |  |
| Attenuator $Att_1$ , $Att_2$ and $Att_3$ set to 0 dBs                                                                                                    |  |
| No noise                                                                                                    |  |
| Procedure<br>1. Power-up $DUT_1$ . Verify that it creates a network                                                                                                    |  |
| 2. Power-up DUT <sub>2</sub> . Verify that it is registered in the network created                                                                                                    |  |
| in step 1                                                                                                    |  |
| 3. Power-up $DUT_3$ . Verify that it is registered in the network created                                                                                                    |  |
| in step 1                                                                                                    |  |
| 4. Power-up DUT <sub>4</sub> . Verify that it is registered in the network created                                                                                                    |  |
| in step 1                                                                                                    |  |
| 5. Connect one traffic generator/analyzer to each DUT                                                                                                    |  |
| 6. Send traffic during 1 minute between all traffic generators for                                                                                                    |  |
| channel estimation to complete (increase traffic till the channel is                                                                                                    |  |
| saturated)                                                                                                    |  |
| 7. Send traffic during 10 seconds between all traffic generators for                                                                                                    |  |
|                                                                                                    |  |
| address learning to complete                                                                                                    |  |
| Set the traffic generators to generate three streams of traffic<br>8.                                                                                                    |  |
| configuration 3A, each one with a Tx Rate of 25 Mbps between                                                                                                    |  |
| $DUT_1$ and the other 3 DUTs (DUT <sub>1</sub> $\rightarrow$ DUT <sub>2</sub> , DUT <sub>1</sub> $\rightarrow$ DUT <sub>3</sub> and                                                                                   |  |
| $DUT_1 \rightarrow DUT_4$ ).                                                                                                    |  |
| 9. Run a traffic test for 60s and record the received throughput in                                                                                                    |  |
| Mbit/s for each stream                                                                                                    |  |
| 10. Repeat steps 7 to 9 with a stream of 50 Mbps instead of a stream                                                                                                    |  |
| of 25 Mbps                                                                                                    |  |
| 11. Repeat steps 7 to 9 with stream of 75 Mbps instead of a stream of                                                                                                    |  |

**Table 10-29: Multinode, UDP: Test procedure**

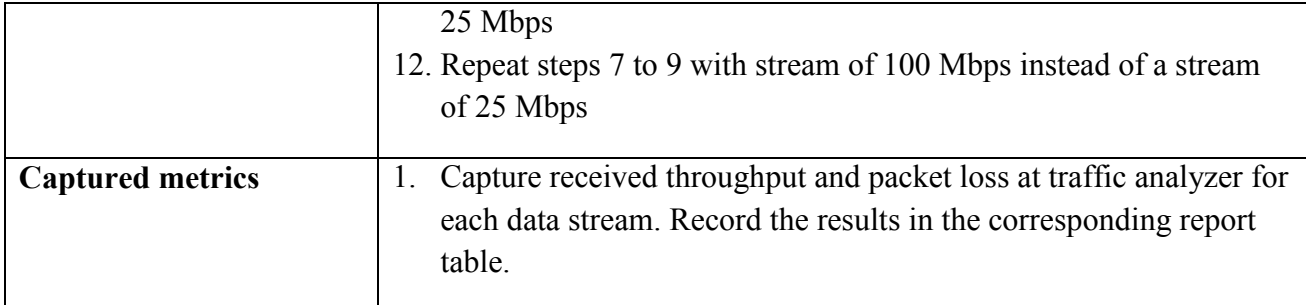

## **10.9.1.2 Multinode, TCP**

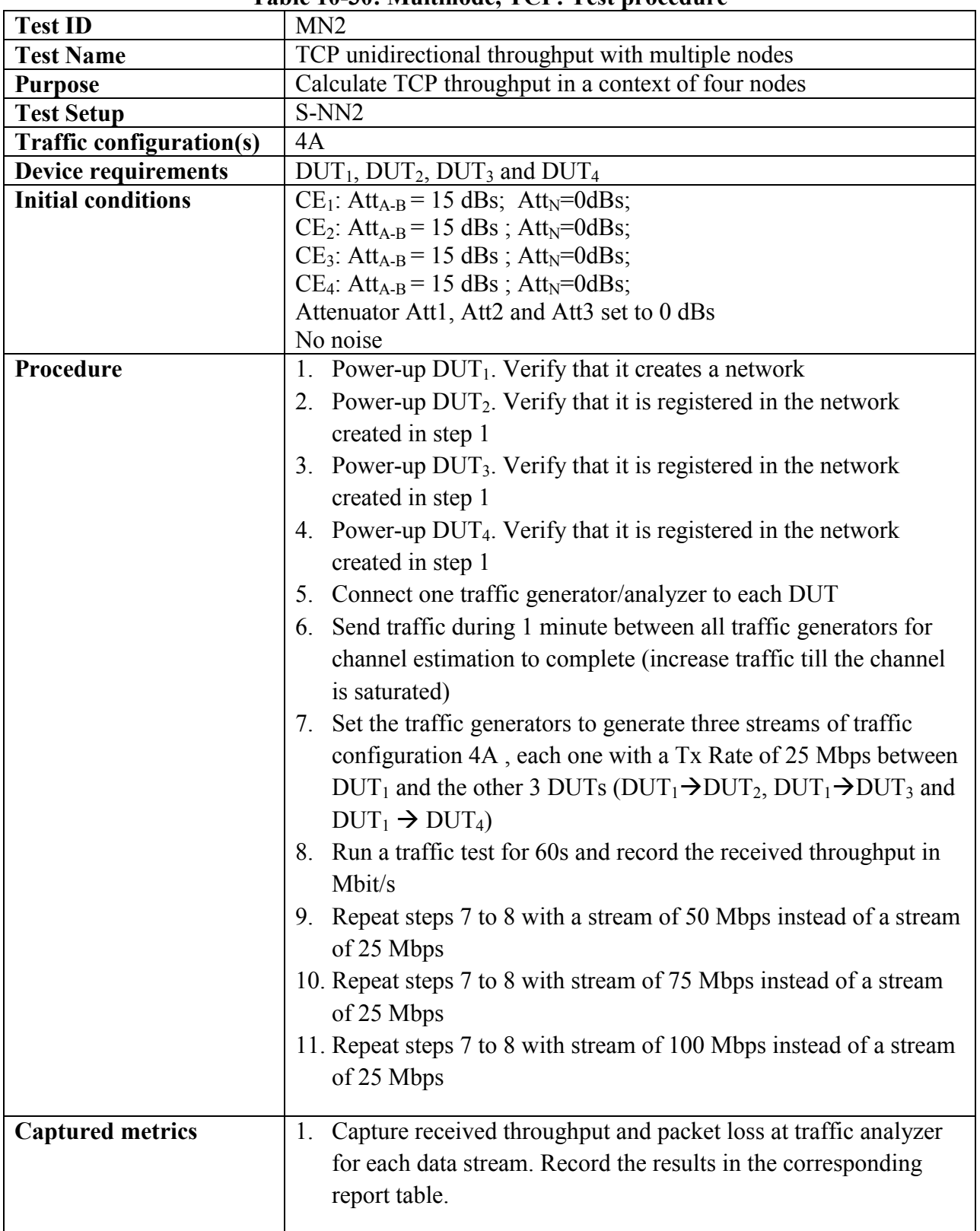

# **10.10 Application Tests**

#### **10.10.1 IPTV tests**

#### **10.10.1.1 IPTV Video**

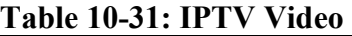

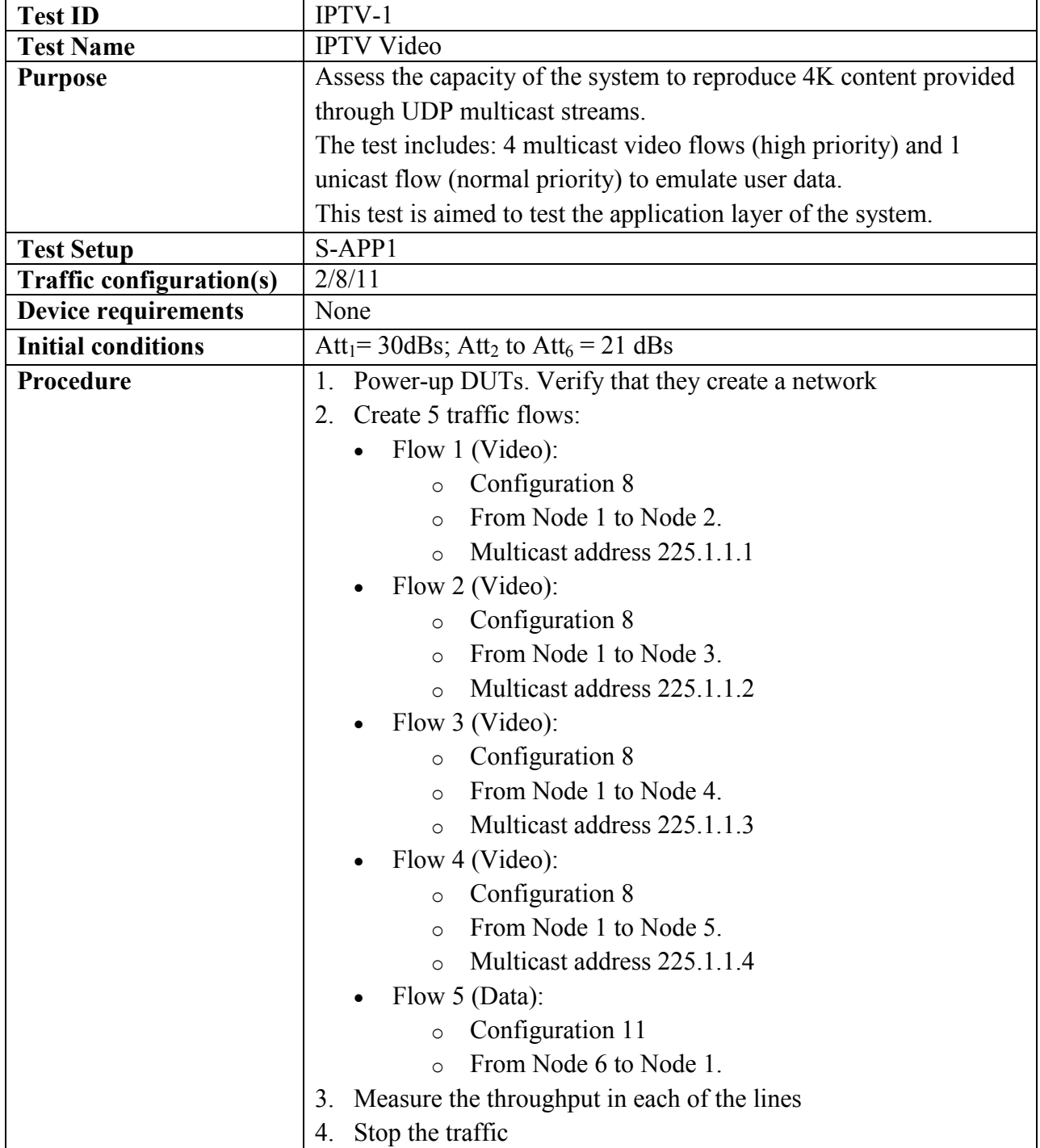

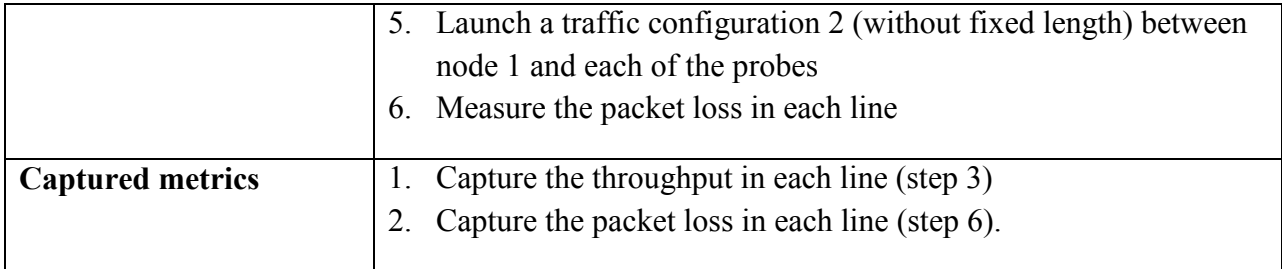

### **10.10.2 VoD tests**

# **10.10.2.1 VoD video – Configuration 1 (TCP)**

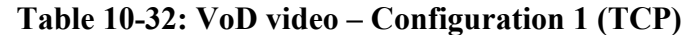

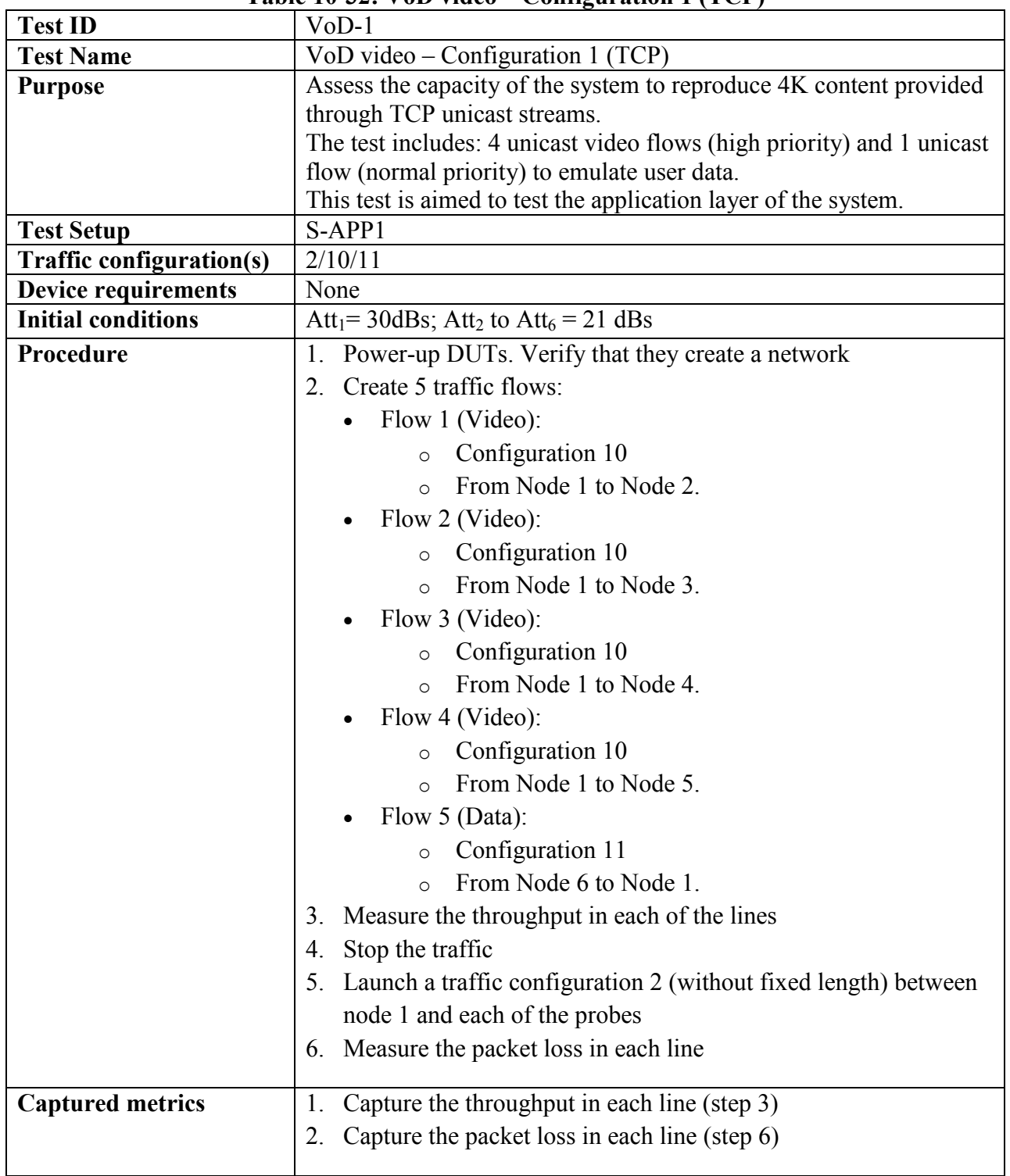

## **10.10.2.2 VoD video – Configuration 2 (UDP)**

 $\mathbf{r}$ 

**Table 10-33: VoD video – Configuration 2 (UDP)**

| <b>Test ID</b>                  | $VoD-2$                                                                 |
|---------------------------------|-------------------------------------------------------------------------|
| <b>Test Name</b>                | $VoD$ video – Configuration 2 (UDP)                                     |
| <b>Purpose</b>                  | Assess the capacity of the system to reproduce 4K content provided      |
|                                 | through UDP unicast streams.                                            |
|                                 | The test includes: 4 unicast video flows (high priority) and 1 unicast  |
|                                 | flow (normal priority) to emulate user data.                            |
|                                 | This test is aimed to test the functionality above the PHY layer.       |
| <b>Test Setup</b>               | S-APP1                                                                  |
| <b>Traffic configuration(s)</b> | 2/9/11                                                                  |
| Device requirements             | None                                                                    |
| <b>Initial conditions</b>       | Att <sub>1</sub> = 30dBs; Att <sub>2</sub> to Att <sub>6</sub> = 21 dBs |
| Procedure                       | 1. Power-up DUTs. Verify that they create a network                     |
|                                 | Create 5 traffic flows:<br>2.                                           |
|                                 | Flow 1 (Video):<br>$\bullet$                                            |
|                                 | Configuration 9<br>$\circ$                                              |
|                                 | From Node 1 to Node 2.<br>$\Omega$                                      |
|                                 | Flow 2 (Video):                                                         |
|                                 | Configuration 9<br>$\circ$                                              |
|                                 | From Node 1 to Node 3.<br>$\circ$                                       |
|                                 | Flow 3 (Video):                                                         |
|                                 | Configuration 9<br>$\circ$                                              |
|                                 | From Node 1 to Node 4.<br>$\circ$                                       |
|                                 | Flow 4 (Video):                                                         |
|                                 | Configuration 9<br>$\circ$                                              |
|                                 | From Node 1 to Node 5.<br>$\circ$                                       |
|                                 | Flow $5$ (Data):                                                        |
|                                 | Configuration 11                                                        |
|                                 | $\circ$<br>From Node 6 to Node 1.                                       |
|                                 | $\circ$                                                                 |
|                                 | 3. Measure the throughput in each of the lines                          |
|                                 | Stop the traffic<br>4.                                                  |
|                                 | 5. Launch a traffic configuration 2 (without fixed length) between      |
|                                 | node 1 and each of the probes                                           |
|                                 | Measure the packet loss in each line<br>6.                              |
| <b>Captured metrics</b>         | Capture the throughput in each line (step 3)<br>1.                      |
|                                 | Capture the packet loss in each line (step 6).<br>2.                    |
|                                 |                                                                         |

## **10.10.3 Self-generated video**

#### **10.10.3.1 File sharing**

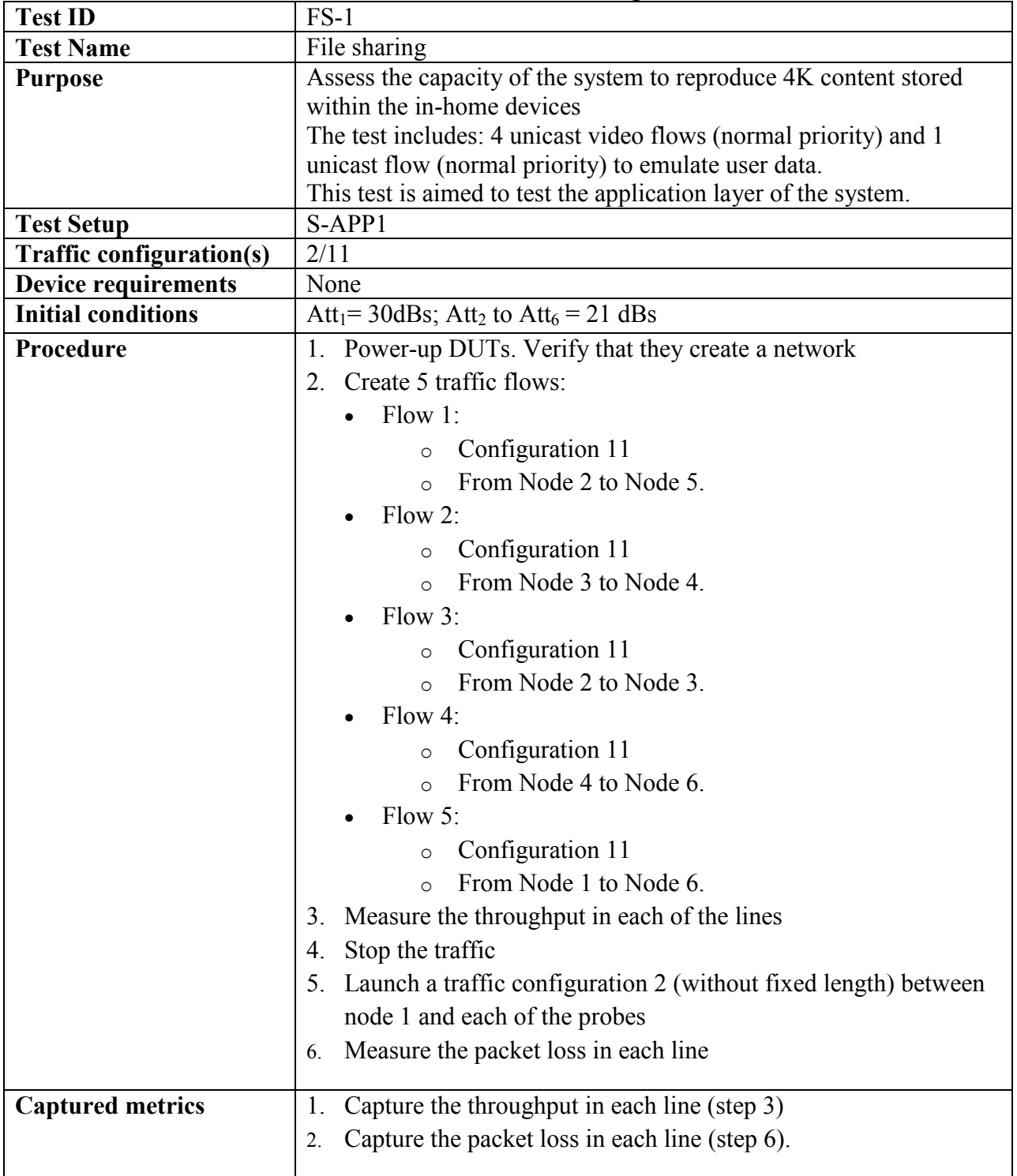

#### **Table 10-34: File sharing**

#### **11 Conclusion**

The intent is to show the capabilities of the powerline technology under test in a standardized and repeatable test suite, able to be verified by others. The test lab may publish the results as an independent report to the industry or to an appropriate conference.

End of Broadband Forum Technical Report WT-208